# **MODULO DE SERVOMOTOR 3**

**WILMAR ALBERTO ZAPATA ZAPATA OLMAN WEISER CASTAÑEDA JARAMILLO WILLINTON DE JESUS CADAVID RODRIGUEZ JONATHAN ANDRES MONSALVE AGUIRRE ANYI LORENA GONZALEZ BUSTAMANTE WILMAR ALEXIS GIRALDO TORRES**

**INSTITUCIÓN UNIVERSITARIA PASCUAL BRAVO FACULTAD DE INGENIERÍA ELÉCTRICA MEDELLÍN 2014**

### **MODULO 3 DE SERVOMOTOR**

# **WILMAR ALBERTO ZAPATA ZAPATA OLMAN WEISER CASTAÑEDA JARAMILLO WILLINTON DE JESUS CADAVID RODRIGUEZ JONATHAN ANDRES MONSALVE AGUIRRE ANYI LORENA GONZALEZ BUSTAMANTE WILMAR ALEXIS GIRALDO TORRES**

**Trabajo de grado para optar al título de Ingeniero Eléctrico**

**Director**

# **ALEXANDER ALBERTO DIAZ ALVAREZ**

**Ingeniero electricista**

# **INSTITUCIÓN UNIVERSITARIA PASCUAL BRAVO**

**FACULTAD DE INGENIERÍA ELÉCTRICA**

**Medellín**

# **NOTA DE ACEPTACIÓN:**

Firma del presidente del jurado

Firma Nombre: Jurado

Firma Nombre: Jurado

Medellín, diciembre 10 de 2014

# **DEDICATORIA**

A Dios por haberme dado la vida y permitirme el haber llegado hasta este momento tan importante de mi formación profesional.

A mi familia por su constante apoyo volviéndose en mi motor y energía para continuar y llegar a este punto tan importante en mi progreso personal,

A mis amigos y compañeros que siempre creyeron en mí y con palabras de apoyo y admiración aportaron a mirar con esperanza la culminación de lo que a hoy este gran logro.

**Willinton De Jesus Cadavid Rodriguez.**

# **AGRADECIMIENTOS**

Al ingeniero asesor, profesor Alexander Alberto Díaz Álvarez quien con paciencia, disposición y buen acompañamiento en todo el proceso de este trabajo aporto a que la finalización de este proyecto cumpliera con las expectativas.

Al Gobierno local que con su aporte de subsidio educativo solventa los gastos de jóvenes que como yo logran salir adelante sin la limitante económica para pagar cada semestre.

A la institución Universitaria Pascual Bravo que con su excelente nivel académico genera confianza en los egresados para afrontar lo que sigue a nivel laboral y profesional.

# **Willinton De Jesus Cadavid Rodriguez.**

# **CONTENIDO**

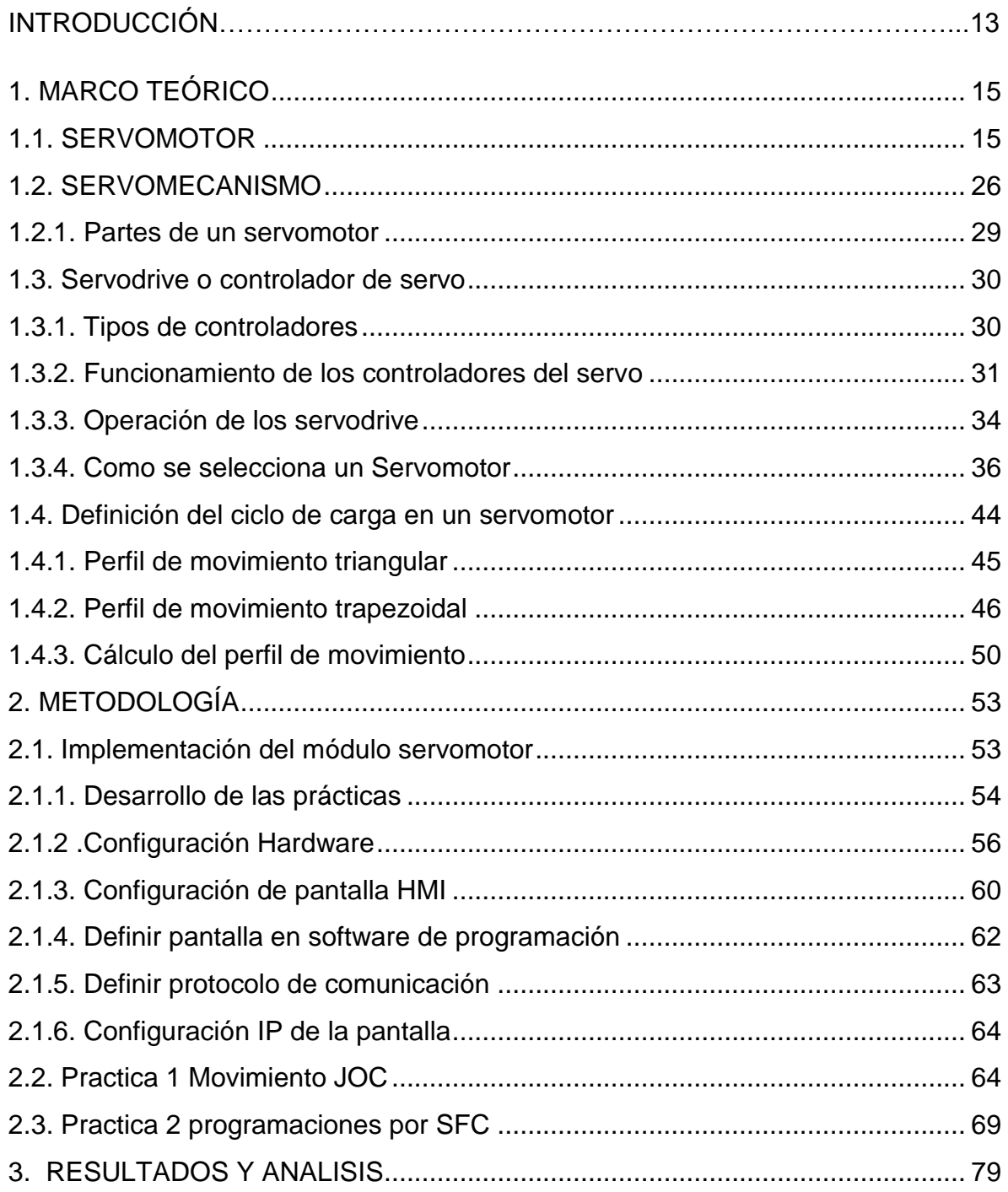

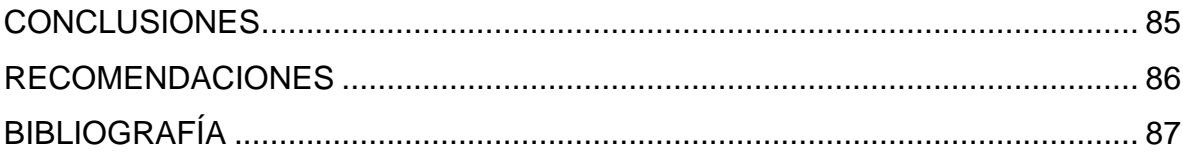

# **LISTA DE FI GURAS**

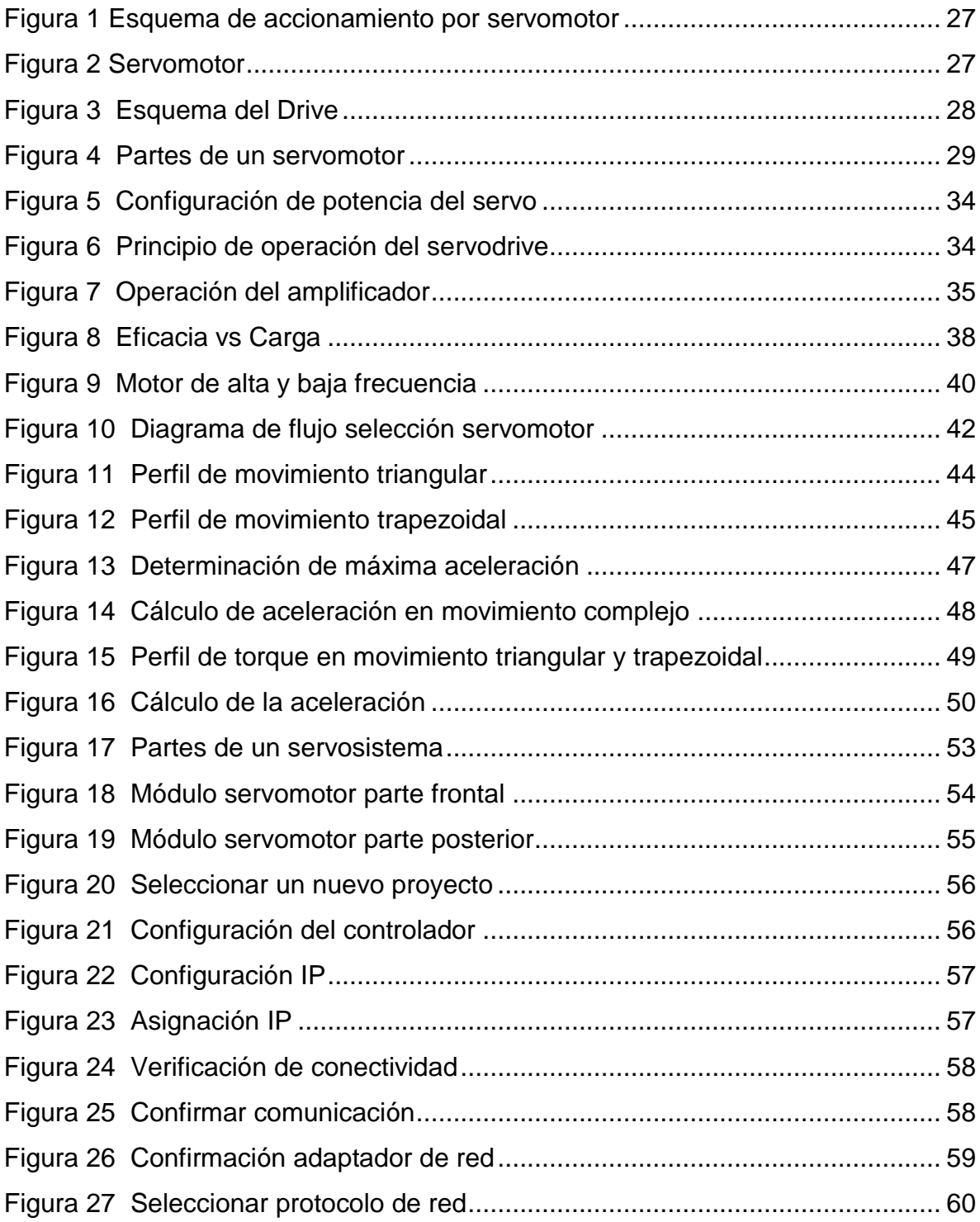

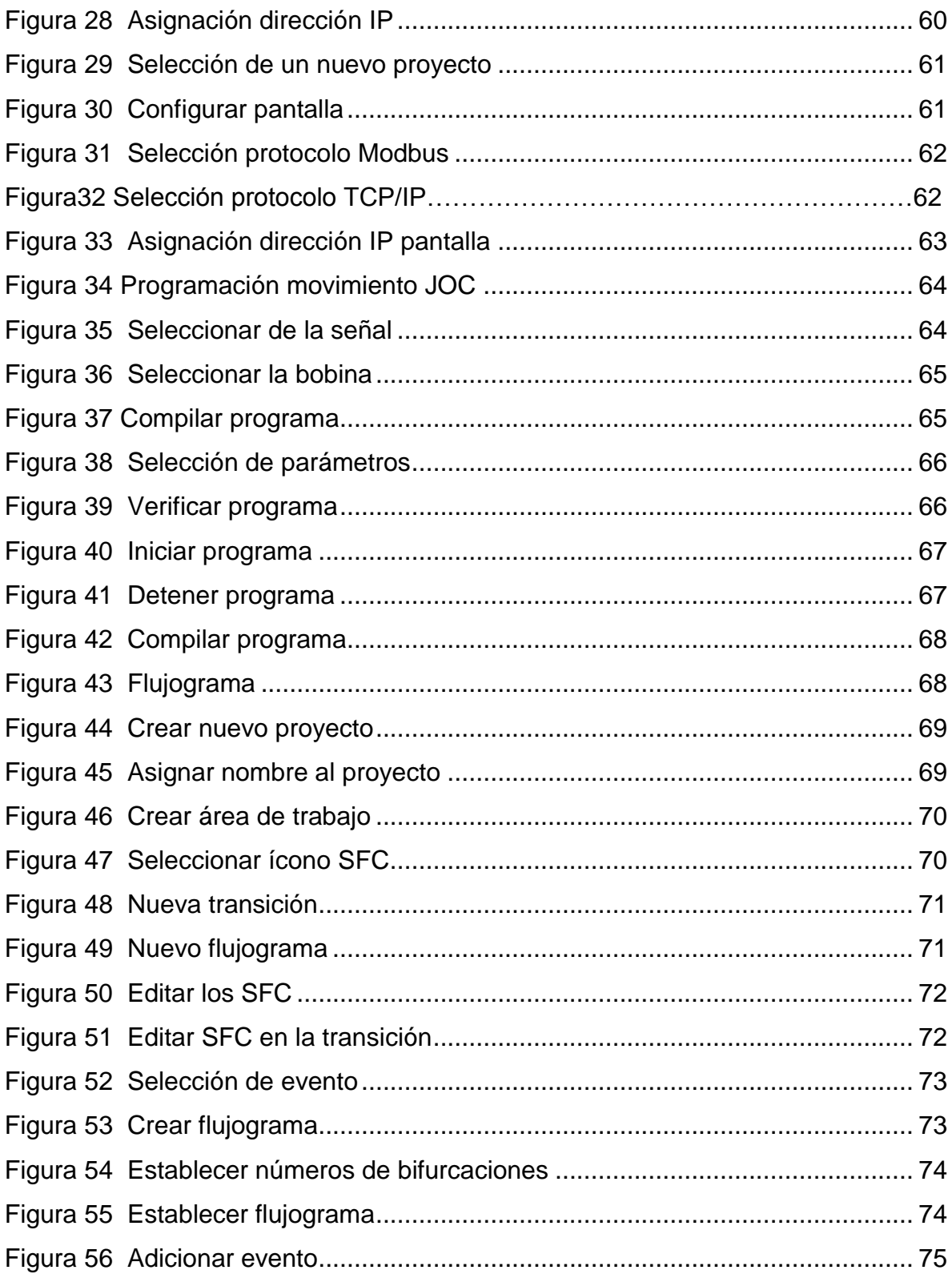

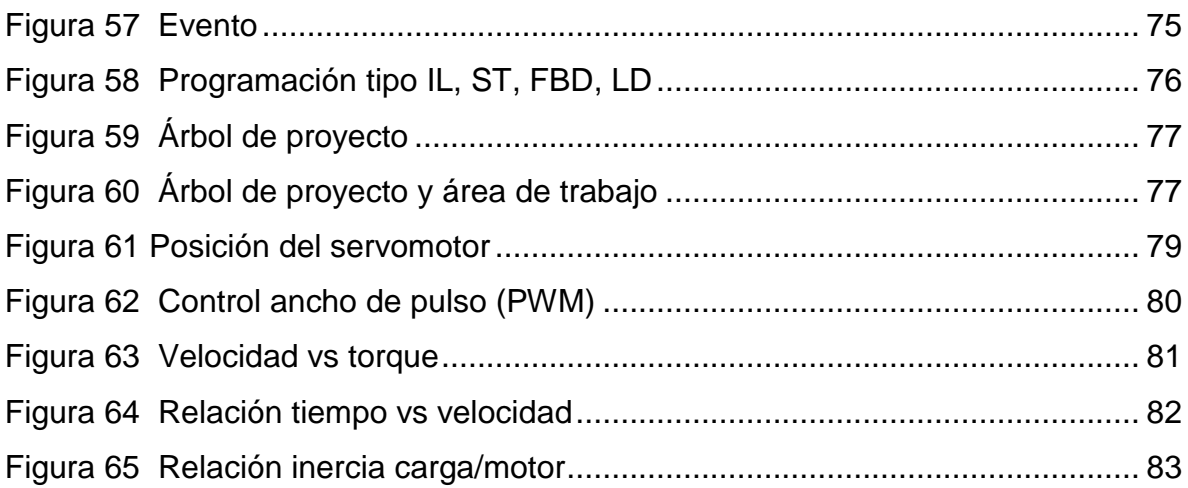

# **LISTA DE TABLAS**

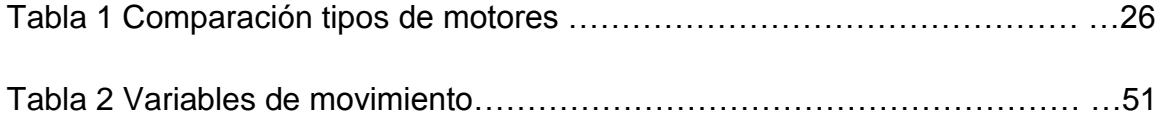

# **GLOSARIO:**

**Torque:** el [par motor,](http://es.wikipedia.org/wiki/Par_motor) momento de fuerza que ejerce un motor sobre el eje de transmisión de potencia.

**Potencia**: La potencia eléctrica es la relación de paso de energía de un flujo por unidad de tiempo; es decir, la cantidad de [energía](http://es.wikipedia.org/wiki/Energ%C3%ADa_el%C3%A9ctrica) entregada o absorbida por un elemento en un tiempo determinado. La unidad en el [Sistema Internacional de](http://es.wikipedia.org/wiki/Sistema_Internacional_de_Unidades)  [Unidades](http://es.wikipedia.org/wiki/Sistema_Internacional_de_Unidades) es el [vatio](http://es.wikipedia.org/wiki/Vatio) (watt).

**Señal análoga:** Una Señal Analógica es un tipo de [señal](http://es.wikipedia.org/wiki/Se%C3%B1al) generada por algún tipo de [fenómeno electromagnético](http://es.wikipedia.org/wiki/Electromagnetismo) y que es representable por una [función matemática](http://es.wikipedia.org/wiki/Continuidad_(matem%C3%A1tica))  [continua](http://es.wikipedia.org/wiki/Continuidad_(matem%C3%A1tica)) en la que es variable su [amplitud](http://es.wikipedia.org/wiki/Amplitud_(f%C3%ADsica)) y [periodo](http://es.wikipedia.org/wiki/Per%C3%ADodo_de_oscilaci%C3%B3n) (representando un dato de información) en función del tiempo. Algunas [magnitudes físicas](http://es.wikipedia.org/wiki/Magnitudes_f%C3%ADsicas) comúnmente portadoras de una señal de este tipo son eléctricas como la intensidad, la tensión y la potencia, pero también pueden ser hidráulicas como la presión, térmicas como la temperatura, mecánicas.

**Señal digital:** La señal digital es un tipo de [señal](http://es.wikipedia.org/wiki/Se%C3%B1al) generada por algún tipo de [fenómeno electromagnético](http://es.wikipedia.org/wiki/Electromagnetismo) en que cada signo que codifica el contenido de la misma puede ser analizado en término de algunas magnitudes que representan valores [discretos,](http://es.wikipedia.org/wiki/Discreto) en lugar de valores dentro de un cierto rango.

**Comando:** Un comando [\(calco](http://es.wikipedia.org/wiki/Calco_sem%C3%A1ntico) del inglés command, «orden, instrucción» o mandato) es una instrucción u orden que el usuario proporciona a un sistema informático, desde la [línea de comandos](http://es.wikipedia.org/wiki/L%C3%ADnea_de_comandos) (como una [shell\)](http://es.wikipedia.org/wiki/Shell_(inform%C3%A1tica)) o desde una llamada de programación. Puede ser interno (contenido en el propio intérprete) o externo (contenido en un [archivo ejecutable\)](http://es.wikipedia.org/wiki/Archivo_ejecutable).

**Software:** Se conoce como softwar[e1](http://es.wikipedia.org/wiki/Software#cite_note-1) al equipamiento lógico o [soporte lógico](http://es.wikipedia.org/wiki/Sistema_l%C3%B3gico) de un [sistema informático,](http://es.wikipedia.org/wiki/Sistema_inform%C3%A1tico) que comprende el conjunto de los componentes lógicos necesarios que hacen posible la realización de tareas específicas, en contraposición a los componentes físicos que son llamados [hardware.](http://es.wikipedia.org/wiki/Hardware)

**Encoder:** Un codificador rotatorio, también llamado codificador del eje o generador de pulsos, suele ser un dispositivo [electromecánico](http://es.wikipedia.org/wiki/Electromec%C3%A1nica) usado para convertir la posición [angular](http://es.wikipedia.org/wiki/%C3%81ngulo) de un eje a un código digital, lo que lo convierte en una clase de [transductor.](http://es.wikipedia.org/wiki/Transductor) Estos dispositivos se utilizan en [robótica,](http://es.wikipedia.org/wiki/Rob%C3%B3tica) en lentes fotográficas de última generación, en dispositivos de entrada de ordenador (tales como el [ratón](http://es.wikipedia.org/wiki/Rat%C3%B3n_(inform%C3%A1tica)) y [eltrackball\)](http://es.wikipedia.org/wiki/Trackball), y en plataformas de [radar](http://es.wikipedia.org/wiki/Radar) rotatorias. Hay dos tipos principales: absoluto e incremental (relativo).

**Control:** la palabra control proviene del término francés contrôle y significa comprobación, inspección, fiscalización o intervención. También puede hacer referencia al dominio, mando y preponderancia, o a la regulación sobre un [sistema.](http://definicion.de/sistema)

#### **RESUMEN**

En este trabajo se realizó un modelo de gran importancia para los diseños de módulos de servomotores, va enfocado al estudio de esta nueva tecnología en el desarrollo industrial del mercado colombiano, algunos parámetros pueden variar, de acuerdo a la potencia instalada, o el nivel de tensión, al aula donde se va a instalar entre otros.

En general beneficiara a toda la comunidad Pascualina, de los buenos cálculos y diseños eléctricos dependerá el buen funcionamiento y durabilidad de los equipos que se encuentren conectados en este, además de ello también depende que las protecciones respondan efectivamente ante eventuales sobrecargas, bien sea de tipo natural (descargas atmosféricas) o electromecánico, que reaccionen a los aumentos desproporcionados e inadvertidos de las cargas (aumento de carga mecánica). Todos estos cálculos serán aplicados al diseño del módulo.

Con los conocimientos adquiridos en la INSTITUCIÓN UNIVERSITARIA PASCUAL BRAVO, con la orientación del tutor asignado, sería lógico afirmar que es un diseño económico sin que la institución tenga que acudir a personal profesional externo en este campo de los diseños de módulos servomotorizados.

Con este diseño se pretende cumplir con todos los parámetros de seguridad para las personas, los bienes y la naturaleza, el área y el diseño será de gran utilidad para futuros ingenieros que quieran profundizar más en el campo del diseño.

El modulo propuesto utilizaría tecnología de punta del mejor fabricante de servomotores en la industria para proveer el mejor desempeño, con el mejor costo y con una muy eficiente y rápida configuración.

El diseño del módulo se desarrolló mediante un software de cálculo especializado (SigmaSize) que tiene en cuenta velocidad, torque máximo, continuidad de torque, RMS de torque, comparación de inercia, y capacidad de regeneración como factores más importantes, y como factores secundarios costo, confiabilidad, disponibilidad en el mercado colombiano, resolución requerido del encoder, compatibilidad del control de movimiento, tamaños limitantes y potencia requerida

## **INTRODUCCIÓN**

Este proyecto surge ante la necesidad de ampliar la infraestructura de los laboratorios de la INSTITUCION UNIVERSITARIA PASCUAL BRAVO; la institución ha venido desempeñando un papel fundamental en la calidad de la educación superior; el cual incentiva cada vez más el interés de nuevos aspirantes a ingresar a realizar su carrera técnica, tecnológica y profesional en la universidad; tomando decisiones con miras a la ampliación de nuevas aulas, laboratorios y oficinas con el fin de suplir necesidades y poder prestar un mejor servicio a los estudiantes que se derivan de las distintas áreas (ingenierías, pregrado, especializaciones).

Se pretende diseñar un módulo servomotorizado con control análogo para ser implementado; este servirá para la realización de prácticas dentro de los laboratorios de la institución, para afirmar los conocimientos de los estudiantes en la parte didáctica; direccionado a la parte industrial.

Para la emplear los módulos se debe tener en cuenta inicialmente el nivel de tensión, la potencia a instalar.

Uno de los factores esenciales del módulo es adquirir conocimientos de diseño y programación de equipos servomotorizados, y promover de este en una solución atractiva en cuanto a productividad en la industria.

Uno de los problemas más importantes en la enseñanza de la teoría de control, es la falta de equipos y simuladores para la aplicación de dichas teorías y técnicas de control. En ocasiones, los típicos vistos en clase, se abordan desde un punto de vista puramente matemático y aunque es fundamental tener buenas bases matemáticas, para los estudiantes que comienzan a involucrarse en el área de control, complementar la teoría con prácticas es esencial para tener un buen aprovechamiento del curso.

El diseño del módulo para prácticas de posicionamiento con señal análoga fue realizado con la finalidad de ser empleado como equipo de prueba para diferentes tipos de controladores, desde redes de atraso, adelanto, adelanto/atraso, PID y sus variantes hasta las técnicas de retroalimentación de estado, diseño de observadores y controladores no lineales.

# **1. MARCO TEÓRICO**

#### <span id="page-17-1"></span><span id="page-17-0"></span>**1.1. SERVOMOTOR**

Un servomotor es un motor que puede ser controlado en su velocidad de funcionamiento y en la posición dentro de un rango de operación para ejecutar la actividad requerida. Ese control es realizado mediante un dispositivo llamado encoder, que a través de una señal electrónicamente codificada, indica las acciones de velocidad y movimiento ejecutar. El servomotor es instalado en un equipo o máquina, para permitir que tenga el control de posición, dirección y velocidad de una carga o herramienta. Mediante su utilización. (Lozano)

De hecho el tamaño de los servomotores es más reducido y no influye el tamaño en su potencia, puesto que precisamente, una característica importante de estos equipos es la capacidad de torque que tienen con una estructura física reducida, lo que implica un menor peso. En fuerza y potencia, los servomotores igualan a los motores mecánicos e hidráulicos, puesto que tienen variadas posibilidades. (Lozano)

Debido a estas habilidades los servos tienen aplicaciones como corte de 120 toneladas, de fuerza el operario transformando la pieza que solo requiere 10 toneladas de presión para ser modificada, puede regular la fuerza y por ende reducir el consumo de energía. (Lozano)

Las tecnologías, tendencias del mercado y producto, en la industria, empieza a evidenciarse un auge importante de la utilización de servomotores en máquinas que, tradicionalmente, trabajan con componentes mecánicos e hidráulicos, no porque estos últimos sean de menor calidad o no cumplan con lo requerido, sino porque los servomotores poseen características de adaptabilidad y flexibilidad mayores. (21, 1988)

Los servomotores pueden ser utilizados en diversas aplicaciones industriales que requieran de una exigencia elevada en dinámica, precisión de posicionamiento y velocidad, además, de un control confiable y funcionalmente fácil de manejar; factores determinantes para aumentar calidad, competitividad y productividad. (21, 1988)

Como Ventajas de esta tecnología Las máquinas que usan en su sistema de funcionamiento central servomotores, presentan características que influyen positivamente en la productividad de las empresas que las poseen. Una de estas ventajas se da debido a la energía utilizada; la cantidad de voltaje aplicado al servomotor es proporcional a la distancia que éste necesita desplazarse. En este caso, si el eje requiere regresar una distancia amplia, el motor regresará a máxima velocidad, si sólo requiere regresar un pequeño trayecto, el motor correrá a velocidad lenta. A esto se le llama control proporcional, por lo que emplea la energía necesaria sin desperdicios. (21, 1988)

Los servomotores brindan una capacidad de sobrecarga de trabajo de entre 300 y 400 por ciento más, lo que quiere decir que puede trabajar tres veces más rápido y potente que su velocidad y torque nominal –valor constante al que puede trabajar el motor–, sin que sufra daño alguno. Además, requieren menor mantenimiento porque es electrónico; a falta de fricción entre los elementos el deterioro es bajo. El hecho de que el tamaño de los servomotores sea más reducido no incide en su potencia, puesto que, precisamente, una característica importante de estos equipos es la capacidad de torque que tienen con una estructura física reducida, lo que implica un menor peso (entre 40 y 50 por ciento más livianos que los hidráulicos, dependiendo la aplicación). En fuerza y potencia, los servomotores igualan a los motores mecánicos e hidráulicos, puesto que tienen variadas posibilidades. (21, 1988)

Debido a estas habilidades, los servos se utilizan en aplicaciones como corte, impresión, etiquetado, empacado, manipulación de alimentos, robótica y automatización de fábricas. Las especificaciones del diseño también incluyen: reversa rápida, auto ajuste y funciones programables para que el servo ejecute tareas específicas. En el mercado existen máquinas como plegadoras, punzadoras, prensas, entre otras, que mediante el uso de un servomotor eléctrico ejercen su fuerza principal de trabajo, optimizando tareas y labores en pro de una producción rentable. (21, 1988)

La inversión inicial para adquirir un servomotor o una máquina con este sistema incorporado, puede ir desde los \$4 millones, dependiendo la exigencia de la aplicación para la cual fueron adquiridos. Pero así mismo, es percibido un rápido retorno de la inversión, por el aumento de la productividad, pocos tiempos de parada, bajos costos de mantenimiento, entre otros (21, 1988)

El mercado de los servomotores se ha visto en constante crecimiento en Colombia, día a día las empresas tienen como primera opción para sus procedimientos de control el uso de servomotores, la implementación de los servomotores para sus procesos en sin duda alguna una buena inversión, aunque el costo inicial puede llegar a ser un poco alto en comparación con los motores convencionales, la eficiencia y eficacia de los servomotores logran recuperar la inversión en poco tiempo, representando su valor en ahorro de energía y precisión en sus funciones. (SA)

Estos son los tipos de servomotores que se pueden encontrar en el mercado:

Hay varios tipos de servomotores, como los motores de CA, servomotores CC cepillado, productos de CC sin escobillas y así sucesivamente. Se espera que el motores y servomotores mercado global para llegar a alrededor de \$ 10,43 mil millones en 2018 con el envío estimado de alrededor de 17,2 millones de unidades. Servo AC motorswill liderar el mercado en comparación con otro

producto, tales como: DC cepillado, productos DC sin escobillas. (CORPORATION, 1995) Yaskawa ofrece una interfaz de control de movimiento para la red, así como el control de movimiento:

Control de movimiento, MP2600 iec. Opciones de seguridad avanzada. Opciones de comentarios de bucle cerrado.

La opción de comando acoplable amplificador tipo servo Sigma-5 tiene un rendimiento superrelativo y es sencillo en puesta en marcha. Además de la sigma-5 analógico / pulso y versiones mechatrolink la opción de comando de tipo acoplable servoamplificadores han fortalecido aún más la característica amplificadora excepcional.

Mediante la instalación de un módulo de opción de comando indexador o a la MP2600IEC integrado que es posible aumentar su funcionalidad de los Sigma-5 amplificadores con servo. Con las opciones de comando de comunicación tales como ETHERCAT, CANopen, y POWERlink, es posible configurar el servopack compatibles con las redes que se adapten a las necesidades de la industria.

Sigma-5 series de 5 opciones de comandos de tipo conectable SERVODRIVER están disponibles para motores rotativos y lineales en el rango de 1 fase 230 V, CA , 50 W, a 1,5 KW y 3 fases AC 400 VAC , 500 W a 15 KW.

Como un opción de seguridad también está disponible para reducir los riesgos operacionales de maquinaria. (CORPORATION, 1995)

En el mercado colombiano empezó a incrementarse este nicho especifico por factores como: ingenieros que hace 5 años estaban estudiando , aprendieron de la tecnología servo, y en el presente la aplican en su campo laboral, porque no es desconocida y hay un acercamiento importante con ella, hecho que facilita la implementación de los equipos en la empresas. (Lozano)

Al respecto, este salto se dio a que se ve la necesidad de reemplazar toda la mecánica tradicional por algo más sutil y controlable. La mecánica es buena pero tiene algunas desventajas como ocupar grandes espacios, mantenimiento constante y flexibilidad prácticamente nula; quiere transformar estos aspectos llevaron a cambiar la tecnología existente por módulos más modernos y versátiles. (Lozano)

El mercado de servomotores puede dividirse en repotenciación de máquinas con motores servo, fabricantes de maquinaria nueva diseñada y armada con servomotores y reemplazo de motores servo antiguos, como DC, de marcas que no tienen representación en el país. (Lozano)

En líneas generales, el mercado colombiano está en crecimiento y en apertura a la tecnología servo, puesto que tienen nuevos profesionales en ingeniería fortaleciendo su nivel académico (son más expertos en el tema), gracias a que las universidades han implementado sistemas de aprendizaje en el tema de servomotores, hecho que ayuda y brinda mayor confianza al industrial para que invierta en tecnología de este tipo. (Lozano)

Un mercado representativo, que en el presente cuenta con demos o simuladores de la tecnología servo para los estudiantes, hecho que ha mejorado respecto a la década anterior, cuando eran vistos y estudiado pequeños servomotores de aeromodelismo. (Lozano)

Al reemplazar un sistema mecánico, hidráulico, neumático o al automatizar una maquina con sistema servo, es evidente un incremento en la producción; es un equipo totalmente controlable, preciso y totalmente flexible, esto se refiere a que los servomotores pueden instalarse a cualquier tipo de máquina, adaptarlos y programarlos a necesidades o aplicaciones específicas en la que van a ser utilizados. (Lozano)

La empresa más confiable comercializadora en Colombia es YASKAWA. (CORPORATION, 1995)

La serie de servomotores sigma-5 de YASKAWA, ofrece tanto motores rotativos standard, como motores rotativos y lineales de accionamiento directo y deslizadores lineales. Esta gran variedad de sistemas de accionamiento cubre todas las demandas del mercado en cuanto a compacto, alta dinámica, elevada eficiencia, poco mantenimiento, y excelente fiabilidad. (CORPORATION, 1995)

La característica más impresionante de la serie SIGMA-5 reside en la precisión de posicionamiento de hasta 10 nm con productos estándar, reduciendo los tiempos de posicionamiento. Las bien conocidas funciones de autorregulación (auto-tuning) de YASKAWA, permiten la instalación completa de servoejes en máquinas de elevado rendimiento dinámico en menos de dos horas, mientras que otros productos del mercado requieren para ello más de ocho horas. (CORPORATION, 1995)

La serie sigma-5 ofrece posicionamiento exacto a gran velocidad, funcionamiento suave sin vibración y una instalación muy sencilla. (CORPORATION, 1995)

Resultado: tiempo de ciclos reducido, máximo rendimiento, calidad mejorada del producto, mayor resistencia de la maquina al desgaste, menos tiempo de instalación inicial, costes de ciclo de vida menores. (CORPORATION, 1995)

Durante casi 100 años, nuestros productos y soluciones han estado apoyando la automatización en una amplia variedad de procesos industriales como la minería, la ingeniería mecánica y fabricación de herramientas, así como las industrias de la automoción, embalaje, procesamiento de la madera, de elevación, textiles y de semiconductores. (CORPORATION, 1995)

Las actividades de Yaskawa Electric se dividen en 4 áreas: Control de Movimiento (variadores, servos, servomotores, controladores de máquinas), robótica (robots industriales, robots de servicio, sistemas de robots), Ingeniería de Sistemas (variadores de media tensión, generadores y convertidores) y tecnología de la información (software, procesamiento de la información). (CORPORATION, 1995)

Datos y cifras:

Fundada en 1915.

14.600 empleados en todo el mundo.

Unidades instaladas:

18 millones de unidades del inversor.

10 millones de unidades de servo.

270.000 robots industriales.

Más de 1,8 millones de variadores producen cada año.

Más de 800.000 unidades servo producidos cada año.

Más de 22.000 robots producen cada año.

Más de 60 filiales en todo el mundo. (CORPORATION, 1995)

La serie de servomotores sigma-5 de YASKAWA, ofrece una amplia gama de componentes bien adaptados, de excelente rendimiento y fiabilidad. (CORPORATION, 1995)

Extenso rango de potencia de motores y amplificadores; ahorro mediante un rendimiento, funciones de seguridad, calidad y fiabilidad en su producción, configuración rápida y sencilla. (CORPORATION, 1995)

El mercado de servomotores está creciendo de una manera rápida en Colombia, y a nivel internacional en Europa, es donde más se ha comercializado la parte de automatización de los servomotores para el avance global de este tipo de tecnología. Este tipo de tecnología aún no ha sido fabricada localmente. (CORPORATION, 1995)

La tecnología servo no se encuentra registrado en la Dirección de impuestos y aduanas nacionales en Colombia oficialmente. (CORPORATION, 1995)

Los servomotores son equipos de importación de otros países como lo es Japón que es uno de los principales proveedores para Colombia. YASKAWA es líder mundial en la fabricación de robots industriales y sistemas de motion control (convertidores de frecuencia, servomotores y controladores). La empresa dispone de robots específicos para aplicaciones de soldadura, corte, sellado, carga y descarga de máquinas-herramienta, montaje, manipulación y pintura. (CORPORATION, 1995)

Actualmente el mercado de servomotores presenta un gran potencial debido a que cada vez las nuevas tecnologías avanzan y su composición sofisticada va aumentando las exigencias de la producción hoy en día. Los robots son

mecanismos que han ido reemplazando la mano de obra de la humanidad. Son equipos funcionales e ideales para acrecentar la productividad dentro de una empresa para salir a competir en el mercado. Los servomotores son equipos que en el periodo de la inversión y adquisición puede ser un poco costosa, pero rápidamente debido a su eficiencia pueden llegar a ser demasiado notables sus retribuciones económicas. El avance de la tecnología presenta grandes ventajas sobre los equipos utilizados en la actualidad, como por ejemplo: alta rentabilidad, bajos consumos de energía, grandes velocidades, grandes torques, precisión y estabilidad para el proceso, entre otros. (CORPORATION, 1995)

Los servomotores son dispositivos que mediante un encoder se puede controlar la velocidad y posicionamiento para un proceso determinado. Este tipo de equipos han revolucionado el mercado tanto a nivel nacional como internacionalmente.

Debido a que esta tecnología alberga demasiadas ventajas a comparación de motores convencionales, motores paso a paso, entre otros. Estos servos son elementos que puede variar sus parámetros de acuerdo a la función específica para la que vaya a ser utilizado, es decir de acuerdo a perfil de movimiento al que vaya a ser sometido, el servomotor puede cambiar sus rampas de aceleración y por consiguiente sus condiciones mecánicas. (CORPORATION, 1995)

Los servomotores son equipos que tienen variedad de aplicaciones en la industria, como por ejemplo empaque, robótica, automatización, entre otros. Esta nueva tecnología maneja alta precisión en sus procesos, máximo torque, bajos consumos de energía eléctrica, menor costo de mantenimiento y rentabilidad a nivel económico. (CORPORATION, 1995)

A nivel que van avanzando nuevas tecnologías, se van incrementando las exigencias en calidad y productividad; y los servomotores cumplen este tipo

condiciones para diferentes zonas de trabajo. Estos equipos pueden ser sometidos a altos torques en condiciones constantes de trabajo. (CORPORATION, 1995)

Actualmente la producción de servomotores en Colombia no se encuentra establecida, debido a que este tipo de equipos son nuevas tecnologías que han revolucionado el mercado internacional. Este tipo de dispositivos presenta una desventaja cuando bastante notable cuando es importado de otros países, como para este caso lo es Japón, debido a que el dominio sobres estos equipos lo tienen los fabricantes por su implementación. Los servomotores son dispositivos demasiado útiles para la zona industrial, por su gran contribución al manejo de altas velocidades y grandes alcance de torque de acuerdo a su funcionalidad. (CORPORATION, 1995)

Los servos son elementos eficientes y compactos, debido a menor tamaño, su mayor capacidad, entre otros. Su disponibilidad en el mercado se encuentra hoy en día en el mercado un poco limitada, por sus altos costos de adquisión. Como son dispositivos que apenas están siendo comercializados y empezando a ser reconocidos. Los precios iniciales exigen grandes inversiones para la modificación del proceso a la que vayan a ser adaptados. Por esta razón prácticamente es difícil encontrar en la producción de este tipo de equipos a menor costo. (CORPORATION, 1995)

Fabricantes de servomotores:

Bonfiglioli, GFC antriebssyteme GmbH, Drive, Servo-drive, Yaskawa.

Una aplicación dotada de control de ejes, intervienen: el servomotor (con encoder o resolver acoplado) y su elemento de control. El elemento de control puede ser autónomo (servodriver) o una tarjeta especial de un PLC. El servodriver incorpora

todos los elementos necesarios para el control del servo: CPU (32 bits), amplificador de salida (conversor-inversor), entradas de información para el control (digitales y analógicas), salidas para el accionamiento del servomotor, conexión a PC, para su programación, etc. La programación, entre otros. La programación se realiza mediante el software correspondiente que permite programar todos los parámetros de usuario que se necesitan en total del servomotor.

En la actualidad los distintos fabricantes ofrecen servomotor junto a su controlador, lo que facilita la simplificación de la instalación al suministrar todo el conjunto de cables de conexión y alimentación ya preparados.

La versatilidad que dan este tipo de accionamiento se traduce en multitud de aplicaciones del tipo: desplazamientos, posicionamientos, transporte, giro, regulaciones de caudal, maquinas, herramientas de todo tipo, manipulaciones, maquinaria industrial, entre otros. (CORPORATION, 1995)

Los países en desarrollo, como los EE.UU., China y Alemania están aumentando su enfoque hacia el mercado de automatización. Los avances tecnológicos, como la automatización se requiere en todas partes en el mercado global. No es de extrañar, la mayor parte de los expertos de la industria opinó que los servomotores y unidades desarrollarán con una alta tasa de crecimiento en los próximos 5 a 6 años. Es la tecnología que compite con servo pero no puede cumplir con la exactitud y fiabilidad de los servomotores. (CORPORATION, 1995)

Máquinas de pesas bajos, reducción de tamaño, una mayor velocidad y alto par representa un crecimiento técnico. Las reducciones de precios han acaparado la atención del fabricante sobre diversos temas, tales como las técnicas de producción, diseño avanzado, y el tiempo de producción. Los principales actores en este mercado incluye: Yaskawa Electric Corporation (Japón), Mitsubishi Electric

Corporation (Japón), Siemens AG (Alemania), Danaher Corporation (Estados Unidos), ABB (Suiza), FANUC FA (Europa), Galil Motion Control (EE.UU. ), general Electric (Estados Unidos), y Bosch Rexroth (Alemania), entre otros. (Marketsandmarkers, 2013)

# <span id="page-28-0"></span>**1.2. SERVOMECANISMO**

Básicamente, es un servomotor que contiene en su interior un encoder y un amplificador (driver). Estos componentes forman un circuito realimentado para comandar posición, torque y velocidad (Cobo, s.f.)

La tabla 1 muestra una comparación de varios tipos de motores. Los servomotores representan la solución menos económica, pero ofrece un control más preciso de velocidad, torque y posición.

En definitiva, un sistema con servomotores es una buena solución para reemplazar los motores de corriente continua, los motores paso a paso y los convertidores de frecuencia en aplicaciones de alto desempeño, en donde se requiera un control preciso sobre la posición, torque y velocidad. (Cobo, s.f.)

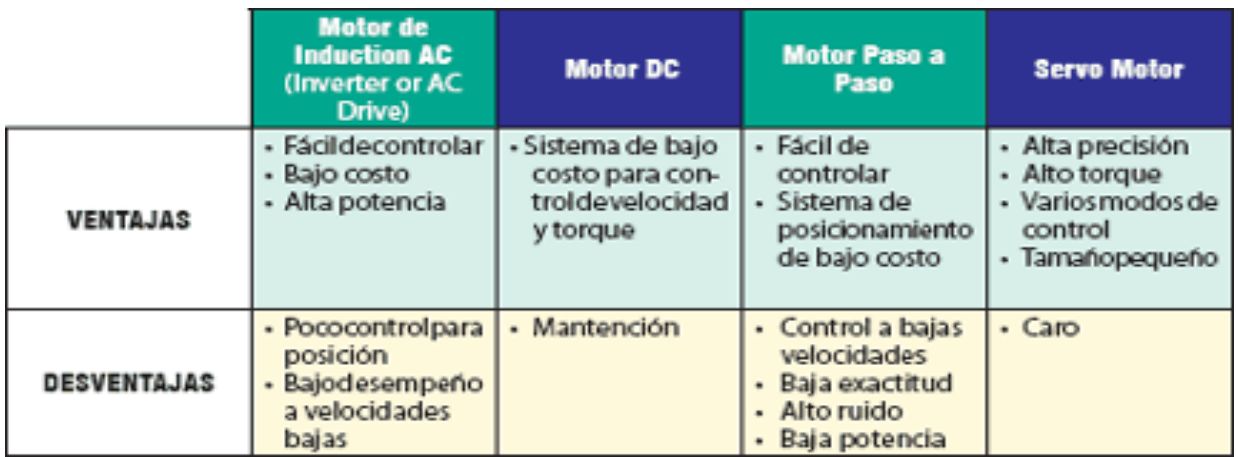

Tabla 1: Comparación tipos de motores (Cobo, s.f.)

Figura 1Esquema de accionamiento por servomotor (Cobo, s.f.)

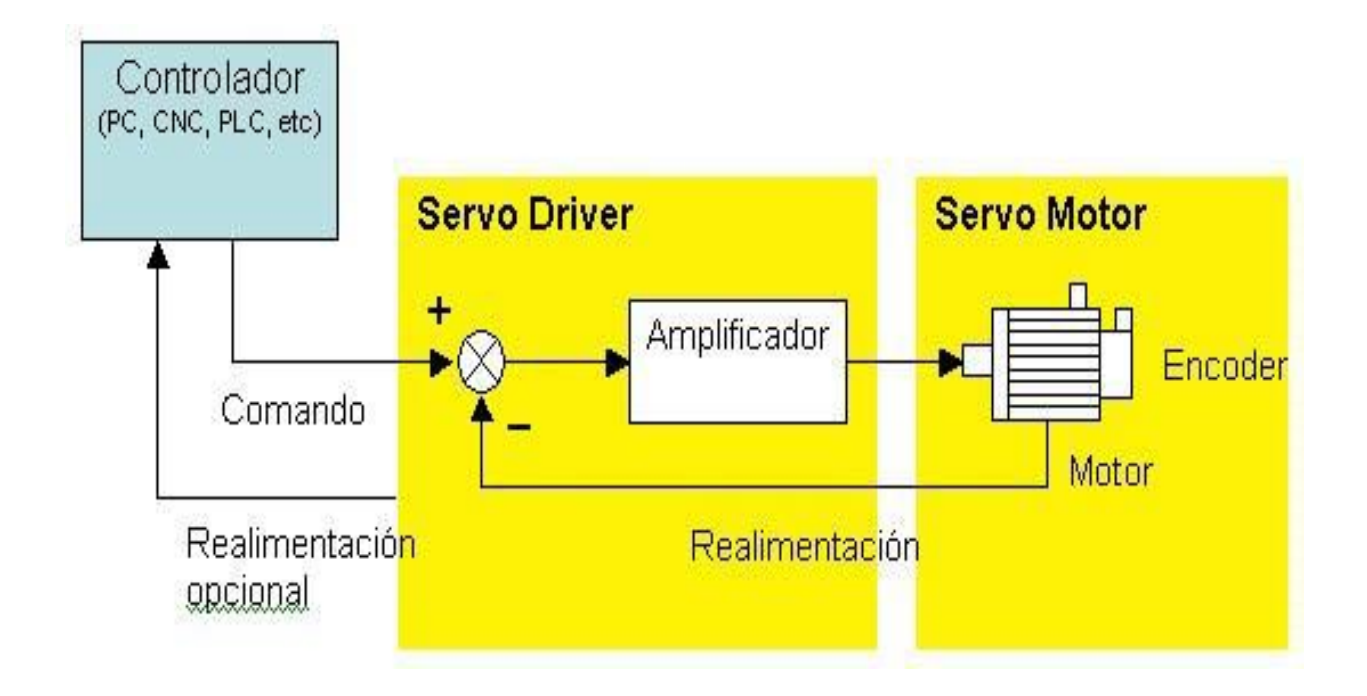

Figura 2 Servomotor (Cobo, s.f.)

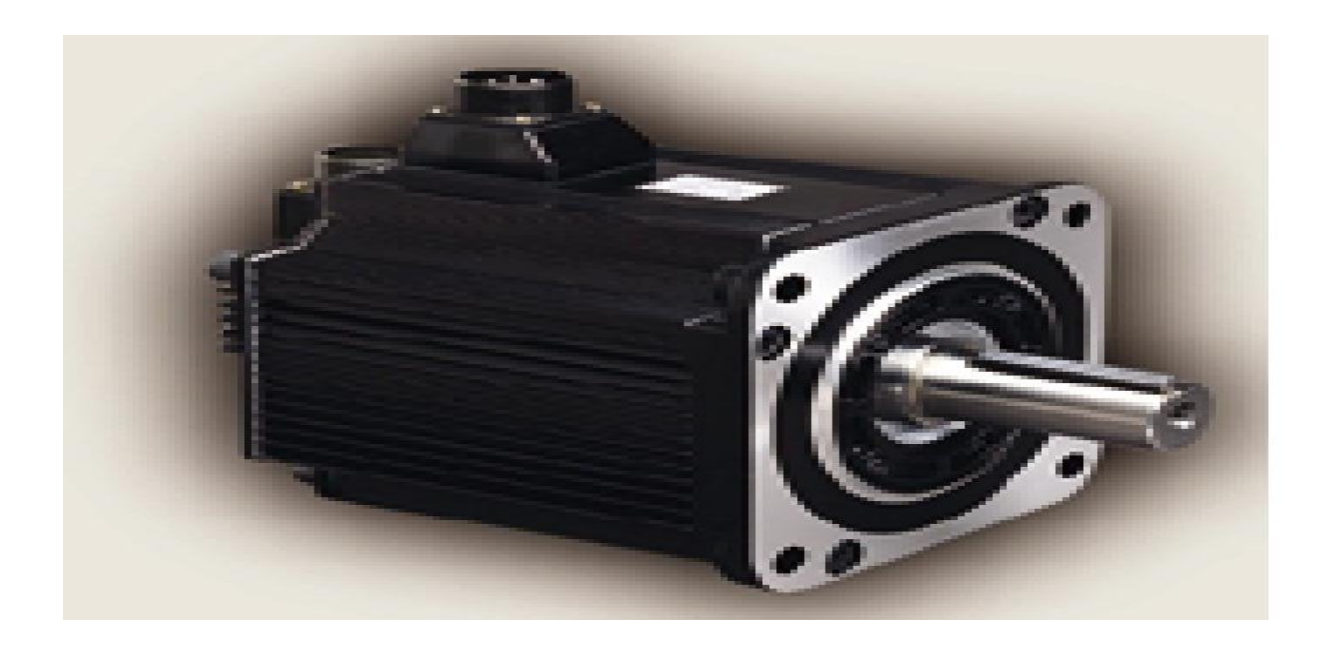

Figura 3 Esquema del Drive (Cobo, s.f.)

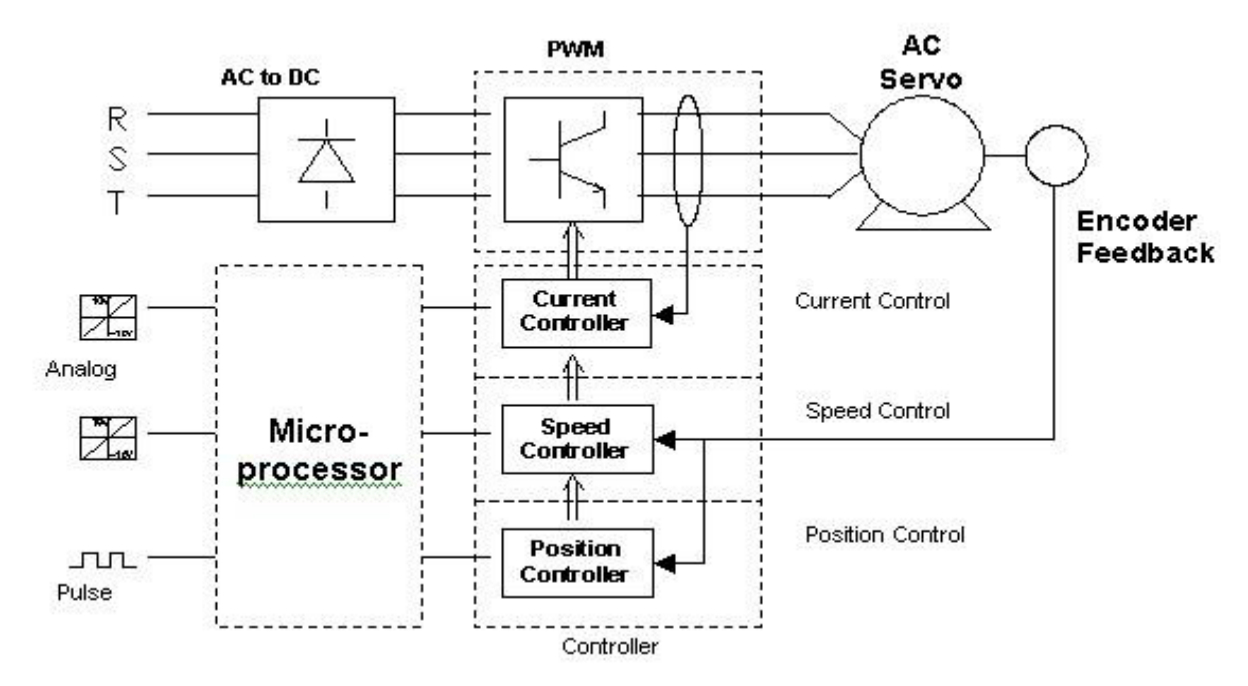

El controlador entrega el comando al servo sobre la posición, velocidad o torque, o bien una combinación de las tres variables que se requiere y el servo ejecuta el comando y opcionalmente le entrega el valor obtenido. Los comandos pueden enviarse al servo mediante señales análogas, de pulso o vía puerta de comunicación. (Cobo, s.f.)

# <span id="page-31-0"></span>**1.2.1. Partes de un servomotor**

Un servomotor está constituido por:

Estator, bobinado, encoder, eje, imán y un freno mecánico como lo muestra la figura 4. (Servomotor, 2013)

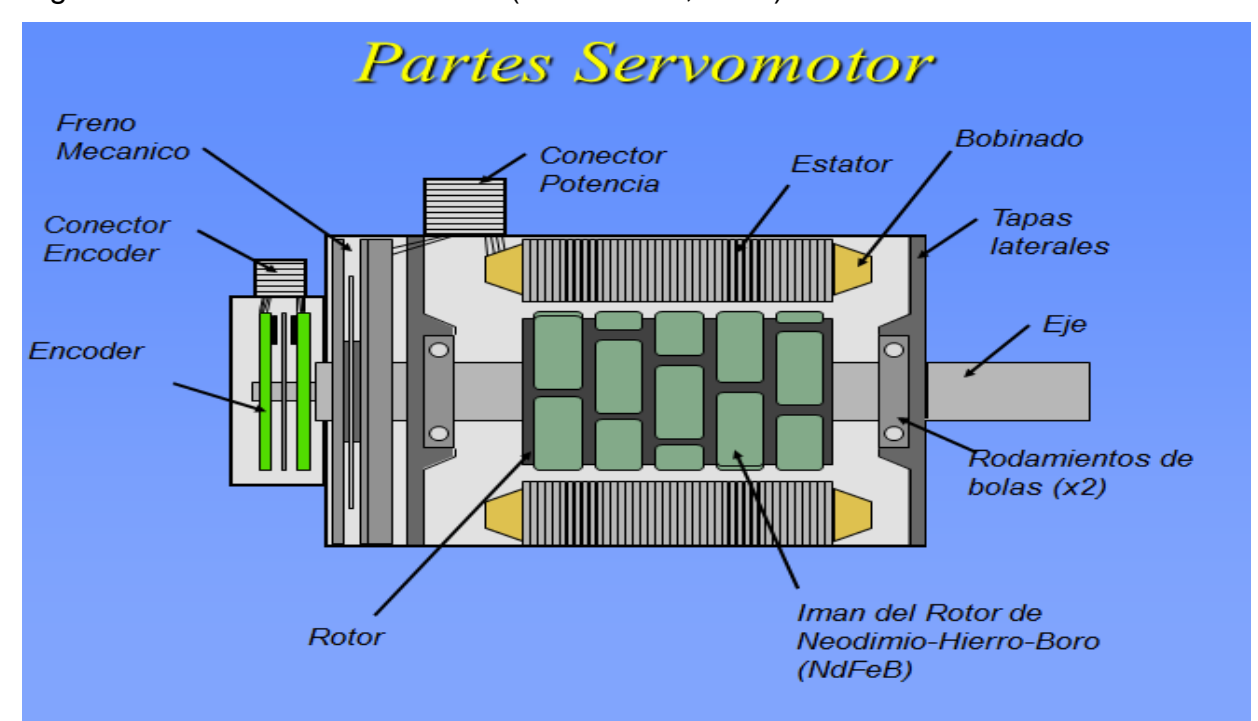

Figura 4 Partes de un servomotor (Servomotor, 2013)

## <span id="page-32-0"></span>**1.3. Servodrive o controlador de servo**

El servo es al drive, como el variador de frecuencia es a un motor, son tarjetas electrónicas con varias salidas independientes de un determinado número de bits para el control de los diferentes movimientos. La alimentación de los controladores es comúnmente de 5 a15 voltios de corriente directa. (Servomotor, 2013)

El dispositivo electrónico denominado servodrive alimenta el estator con la tensión y frecuencia correcta, permite en cada instante, generar un campo magnético estatorico de magnitud y posición correctamente alineada con el campo magnético de rotor. De esta forma obtenemos el torque necesario para mantener la velocidad y posición deseada del eje del motor. (Servomotor, 2013)

## <span id="page-32-1"></span>**1.3.1. Tipos de controladores**

El tipo de control puede ser de tres tipos: analógico, digital e híbrido en función del tipo de la señal que use el detector de error, en caso de ser un sistema en bucle cerrado, o en el regulador en caso de ser un sistema en bucle abierto. (Servomotor, 2013)

# **Servodrive analógico**

Las variables están representadas por ecuaciones con cantidades físicas continuas. El proceso directo de la señal analógica está ligado al uso de amplificadores operacionales y sus propiedades. (Servomotor, 2013)

# **•** Servodrive digital

Funcionan con variables discontinuas codificadas, son utilizados generalmente para la resolución de problemas referidos al funcionamiento óptimo global de una planta industrial, la toma de decisiones es una función inherente a los controladores digitales. (Servomotor, 2013)

# **Servodrive análogo digital**

Son los denominados controladores híbridos, los controles de funcionamiento más sofisticados suelen ser de este tipo, ya que es probable que tengan que procesar diversas señales de ambos tipos. (Servomotor, 2013)

## <span id="page-33-0"></span>**1.3.2. Funcionamiento de los controladores del servo**

Cuando se envía un comando a un servo para que este se mueva a una posición determinada, el servo debe calcular a la distancia que debe moverse para tomar dicha posición. Este cálculo lo realiza restando la diferencia entre su posición actual y la posición del comando. Esta diferencia recibe el nombre de error. (Servomotor, 2013)

El trabajo principal del servo a lo largo de su vida es mantener este error lo más próximo a cero que sea posible. Esto lo consigue aplicando la potencia a su motor interno, para que el eje de salida se mueva en la dirección que sirva para minimizar el error. (Servomotor, 2013)

En un caso ideal en el que un servo dispone de un engranaje sin fricción, el par motor hará que el eje de salida se mueva ligeramente, y el valor absoluto del error aumentará a un valor diferente de cero. Al intentar que el valor del error sea cero, el servo aplicará potencia al motor en contra del par motor. El CPU en la placa analiza esta condición. (Servomotor, 2013)

La presencia de fricción puede en algunos casos suponer una ventaja, dado que puede provocar histéresis (retardo magnético) cuando el movimiento del servo cambia de dirección. La placa del servo realmente registra el valor absoluto del par

motor, no del par motor por sí mismo, lo que implica que es posible inferir el signo del par motor comparando las lecturas del par motor cuando el servo se acerca a una determinada posición desde dos direcciones diferentes. (Servomotor, 2013)

Normalmente, los servos deben ser calibrados si desea poder relacionar cuantitativamente el par motor real con los valores numéricos del par motor que registra la placa. Para una calibración típica, se aplicaría un par motor conocido al servo, expresado en unidades de Newton-metros o en onzas-pulgadas, a continuación se leería el valor que devuelva la placa de servo. Las curvas de calibración generalmente varían, dependiendo del diseño y tamaño de cada servo.

En un caso real, lo habitual es que el engranaje del servo tenga una cierta fricción. Esta fricción debe tomarse en consideración, dado que el par motor en proceso de medición se encuentra en realidad en el eje del motor y no en el eje de salida. (Servomotor, 2013)

El proceso implica conocer en todo instante la posición del rotor para lo cual se equipan los servomotores con dispositivos tales como resolver, encoders u otros. Los mismos rotan solidariamente con el eje del servomotor e informan al servodrive la posición del rotor. Dichos dispositivos de realimentación de posición se diferencian en la robustez, resolución, capacidad de retener la información de posición ante cortes de alimentación y número de conexiones necesarias entre otras. Por ejemplo en una servo máquina de tracción directa que rota normalmente a una velocidad nominal de algunas centenas de rpm deberemos seleccionar dispositivos con un alto número de pulsos por revolución a fin de tener control de torque durante la partida y parada del motor. (Servomotor, 2013)

Las ventajas más significativas de los controladores digitales ante a los analógicos son:

- Los controladores digitales pueden realizar cálculos muy complejos a una velocidad muy alta y con el grado de exactitud que se necesite, con un coste relativamente reducido, mientras que en los analógicos el coste aumenta rápidamente ante la complejidad de los cálculos si se requiere una elevada exactitud y no es posible alcanzar la misma velocidad de resolución.
- Los controladores digitales son mucho más versátiles, simplemente cambiando el programa de aplicación, se pueden modificar absolutamente las operaciones a realizar. (Servomotor, 2013)

En la actualidad la función de controlador dentro de un sistema de control suele desempeñarla un ordenador, porque presenta una serie de ventajas como son:

- Potencialidad: Realización de acciones de control de elevada complejidad.
- Control multivariable: Es capaz de controlar simultáneamente varios procesos o varias variables de un mismo procesos.
- Flexibilidad: Fácil cambio de estrategias de control, modificando o sustituyendo el programa.
- Precisión: Es capaz de presentar un margen de precisión tan fino como se necesite.
- Inmunidad: Al actuar con señales digitales, éstas son inmunes al ruido y a las distorsiones, pudiendo regenerarse en caso de ser necesario
- Versatilidad: Además de la propia función de control puede desempeñar otras simultáneamente, estadísticas, informes, emisión de alarmas.

Tiene no obstante un grave inconveniente y es que un fallo en el sistema paraliza todo el proceso, así como el que para controlar sistemas sencillos se necesita elementos de software y hardware sofisticados.
Otra desventaja significativa, es que a día de hoy el precio de este tipo de controladores es bastante superior a los controladores continuos, aunque el precio se reduce día a día de forma exponencial. (Servomotor, 2013)

## **1.3.3. Operación de los servodrive**

Actualmente los servodrives operan por técnicas de modulación de ancho de pulso (PWM) con configuraciones de hardware (básicamente en la parte de potencia) parecidas a los inversores para el control de motores asincrónicos. De hecho existen en el mercado drives que permiten controlar ambos tipos de motores.

Debe puntualizarse que para la operación normal de un servomotor necesitamos un servodrive, el motor no puede ser operado directamente de la red de suministro.

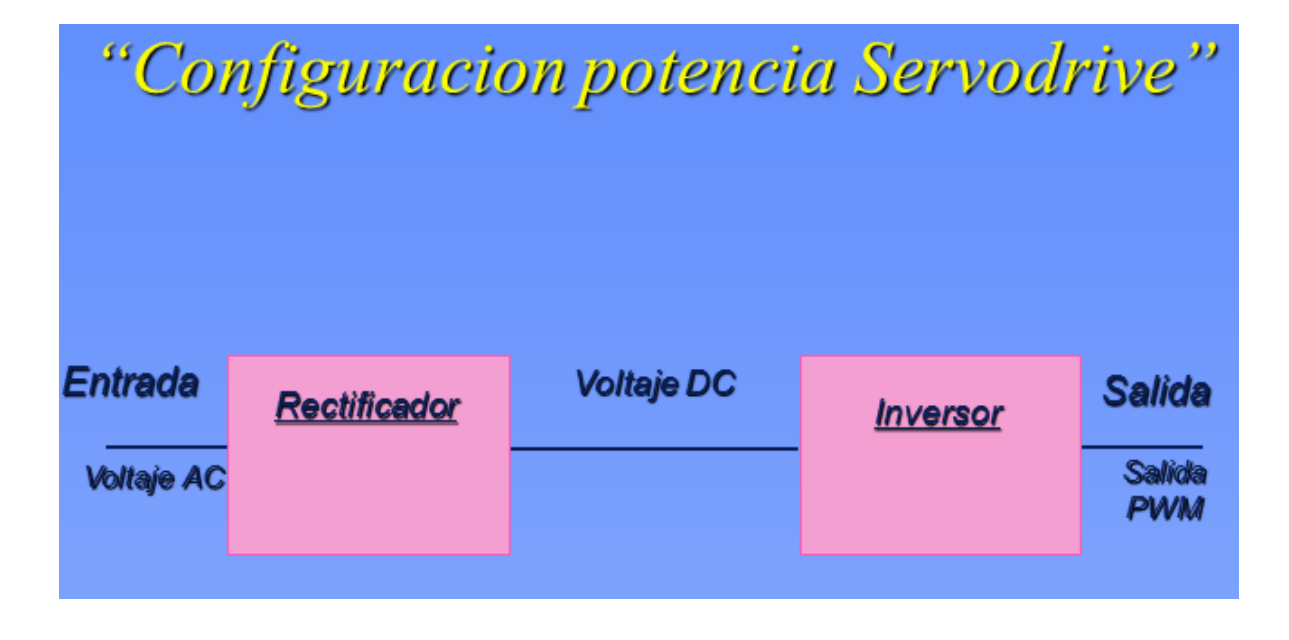

Figura 5 Configuración de potencia del servodrive (Servomotor, 2013)

Figura 6 Principio de operación del servodrive (Servomotor, 2013)

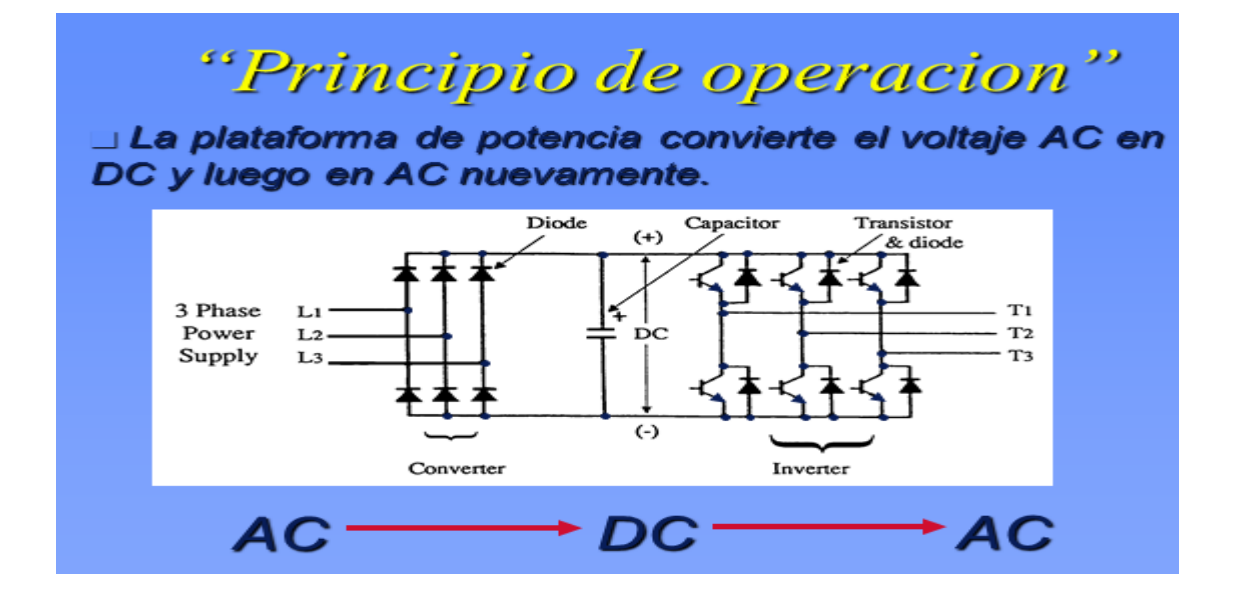

La plataforma de potencia convierte el voltaje de AC en DC y luego en AC nuevamente.

Figura 7 Operación del amplificador (Servomotor, 2013)

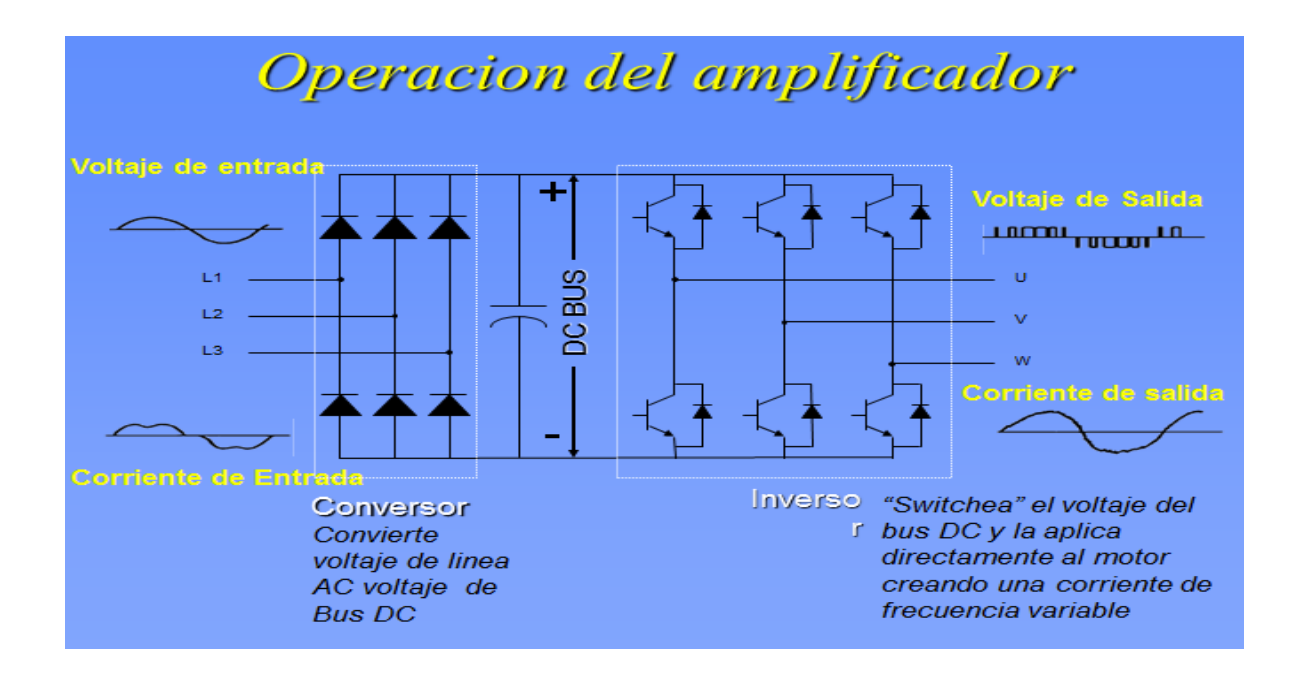

#### **1.3.4. Como se selecciona un Servomotor**

Para seleccionar un servomotor para una determinada aplicación se requiere conocer el torque de pico necesario para acelerar y frenar la carga impulsada por el motor así como el torque eficaz requerido por la aplicación. Básicamente el conjunto servodrive v motor deben estar en condiciones de satisfacer los requerimientos de torque de pico solicitados por el sistema y el motor debe soportar sin deterioro el régimen térmico impuesto por manejar el torque eficaz requerido por la aplicación. (Servomotor, 2013)

El servomotor representa el factor de costo más influyente en el diseño del sistema de control de movimiento, no sólo durante el proceso de compra, si no te especialmente durante la operación. Un motor de alto par requerirá un fuerte amplificador por lo tanto sería más costoso que los motores pequeños. La combinación de un motor de alto par y un amplificador robusto implicaría no sólo en mayores gastos iniciales, sino que también conducen a mayores costos operacionales, en particular, mayor consumo de energía. Se estima, que el precio de compra representa sólo el 2% del total los costes del ciclo de vida; aproximadamente el 96% es de electricidad. (Voss, 2007)

El tamaño del servomotor adecuado no sólo asegurará mejor rendimiento del sistema; sino que también proporciona un costo considerable ahorros.

El método convencional del tamaño del servomotor se basa en los cálculos de la carga del sistema, que determina el tamaño requerido de un motor. La costumbre estándar de demanda es añadir un factor de seguridad para los requisitos de par de torque, para cubrir las fuerzas de fricción adicionales que pueden ocurrir debido al envejecimiento de los componentes mecánicos. Sin embargo, la determinación de la carga del sistema y la selección del servomotor correcto pueden ser extremadamente pérdida de tiempo. Cada motor tiene su inercia del rotor individual, que contribuye a la par de la carga del sistema, desde torque es igual Inercia tiempos de aceleración. El cálculo del par sistema debe repetirse para cada motor que está siendo considerado para la aplicación. (Voss, 2007)

Como el resultado, no es una tarea fácil seleccionar el motor óptimo para la aplicación teniendo en cuenta la gran cantidad de servomotores disponibles en el mercado. Muchos motores, que están actualmente en acción, han sido elegidos principalmente debido al hecho de que son más grandes que la disponible a corto plazo requerido y fueron (por ejemplo, de inventario). El Departamento de Energía de Estados Unidos estima que alrededor del 80% de todos los motores en los Estados Unidos son de gran tamaño. (Voss, 2007)

37

Las principales razones de sobredimensionar un motor son:

- Requisitos de cargas inciertos.
- Previsión por aumento de carga (por ejemplo, debido al envejecimiento de los componentes mecánicos)
- Disponibilidad (por ejemplo, inventario) No sólo es el consumo de energía más alto de lo que debería ser; también hay algunos problemas técnicos de consideración.

El sobredimensionamiento de un motor es naturalmente más común que tamaño insuficiente. Un motor de tamaño insuficiente en consecuencia, no será capaz de mover la carga correcta (o nada) y, en casos extremos, puede sobrecalentarse y quemarse, especialmente cuando no puede disipar el calor residual lo suficientemente rápido. Motores mayores permanezcan frescos, pero si son demasiado grandes lo harán desperdiciar energía durante el funcionamiento ineficiente. Después de todo, el motor proceso de encolado también se puede ver como una energía ejercicio de equilibrio. (Voss, 2007)

Motores AC tienden a calentarse cuando se cargan demasiado o demasiado. Los servomotores, ya sean insuficiente o de gran tamaño, inevitablemente comienza a vibrar o tener problemas de estancamiento. Una de las principales ideas erróneas durante el proceso de diseño de movimiento es que la selección de un motor más grande que requerida es sólo un pequeño precio a pagar por la capacidad de manejar la carga necesaria, sobre todo porque la carga puede aumentar durante el tiempo de vida de la aplicación debido a un mayor desgaste mecánico. Sin embargo, como se muestra en la figura 8, la eficiencia del motor se deteriora rápidamente cuando el motor funciona por debajo la carga diseñada. (Voss, 2007)

Figura 8 Eficiencia vs Carga (Voss, 2007)

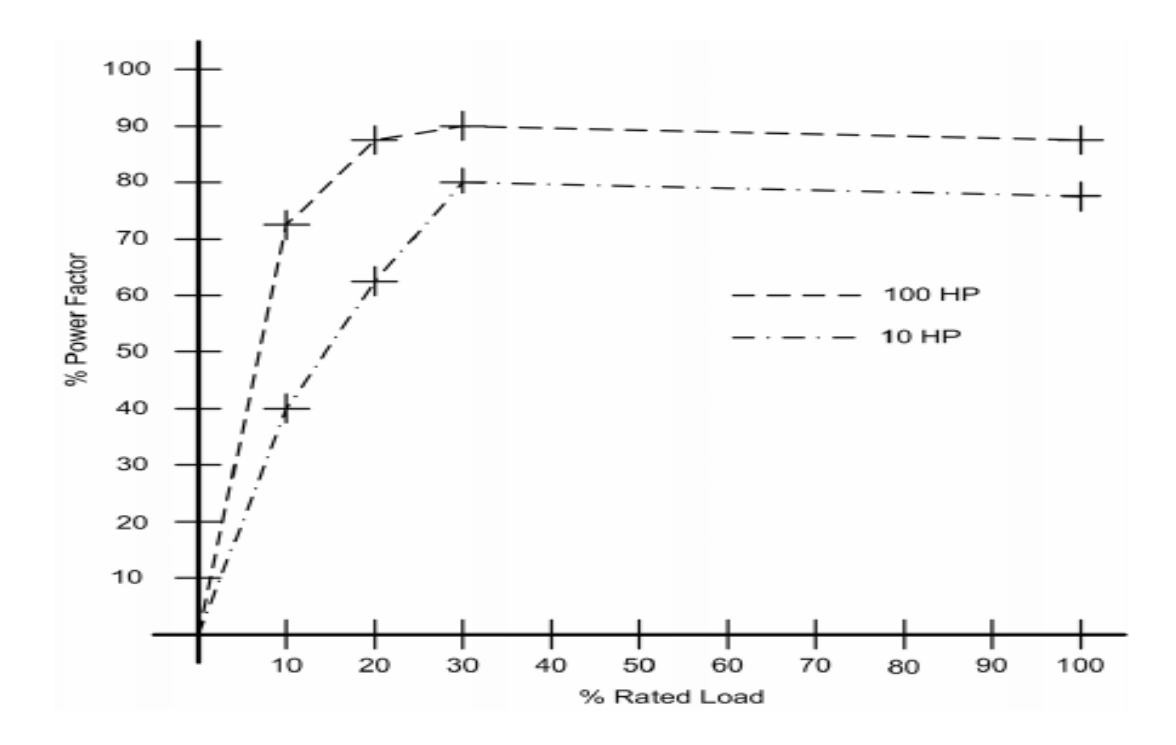

En la figura anterior se muestra un ejemplo de dos motores, 10 HP y 100 HP. En ambos casos hay una fuerte caída de la eficiencia de los motores 'en torno al 30% de la carga nominal.

Sin embargo, las curvas como se muestra en la figura 8, se pueden variar sustancialmente de un motor a otro y es difícil cuándo exactamente un motor es de gran tamaño. Como regla general, cuando un motor opera a 40% o menos de su carga nominal, es un buen candidato para la reducción de personal, especialmente en los casos en que la carga no varía mucho. Aplicaciones de motor servo por lo general requieren servicio de corta duración con cargas más altas, especialmente durante la aceleración y desaceleración, lo que obliga a mirar el promedio (RMS) de par y el pico torque de una aplicación.

39

Las ventajas de un sobredimensionamiento:

- Los componentes mecánicos (por ejemplo, acoplamientos, rodamientos de bolas, etc.) pueden, dependiendo del entorno y calidad de servicio, encontrarse desgastados y como resultado pueden producir fuerzas de fricción superiores. Fuerzas de fricción que contribuyen a la constante de par de una configuración mecánica.
- Sobredimensionamiento puede proporcionar capacidad adicional para expansiones futuras y puede eliminar la necesidad de sustituir el motor.
- Motores de gran tamaño pueden soportar cargas elevadas imprevistas.
- Motores de gran tamaño son más propensos a iniciar y operar en condiciones de mínima tensión.

En general, un modesto sobredimensionamiento de hasta 20% es absolutamente aceptable. (Voss, 2007)

Motores de alta eficiencia, en comparación con los motores estándar, mantendrán su nivel de eficiencia a través de una gama más amplia de cargas como lo muestra la figura 9 y son más adecuados para el sobredimensionamiento. (Voss, 2007)

Figura 9 Motor de alta y baja frecuencia. (Voss, 2007)

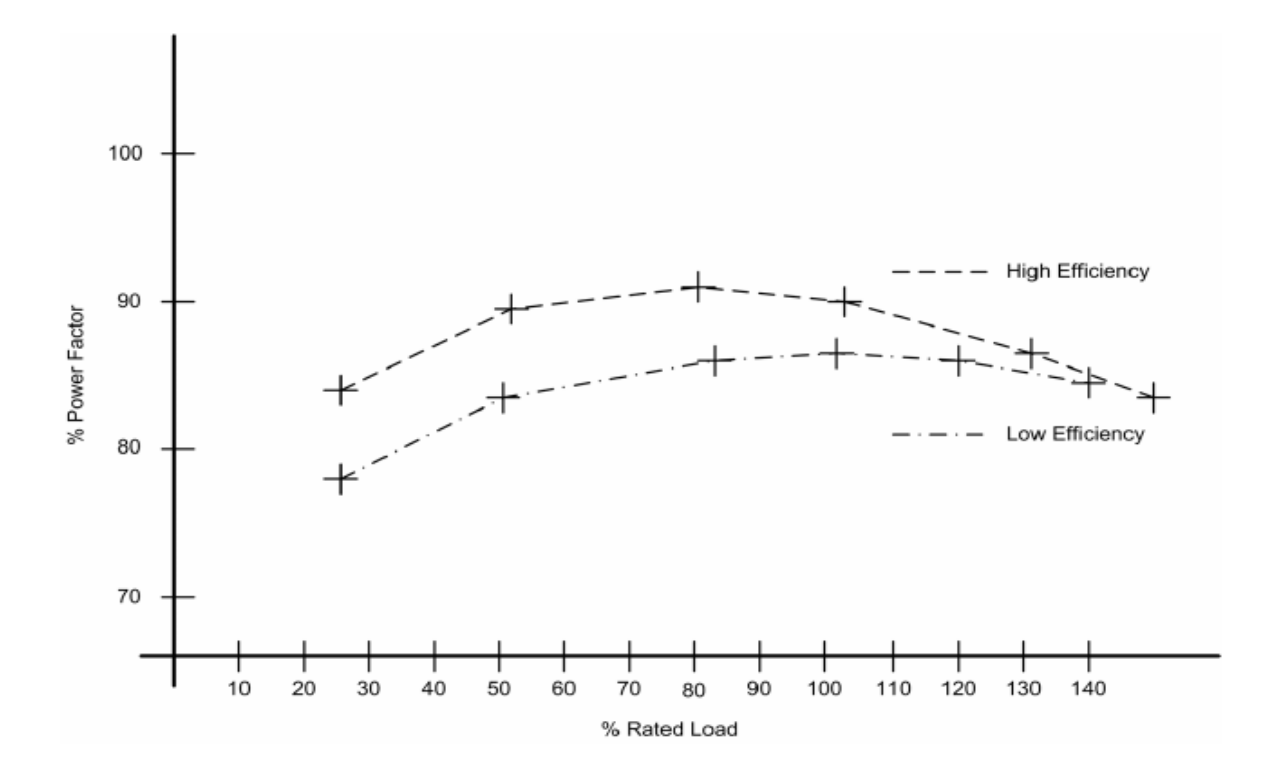

El objetivo principal del tamaño del motor se basa en el viejo sentido americano para las empresas: Obtener el mejor rendimiento por el precio más bajo. Los costos del ciclo de vida de un motor eléctrico son:

- Costos de Compras 2%
- Reparación, servicio, mantenimiento, etc. 2%
- Costos Operativos (electricidad) 96%

Con el fin de obtener el mejor rendimiento al mejor precio, es obligatoria para encontrar el motor más pequeño que cumple los requisitos, es decir, el motor que coincide con el par de torsión requerido lo más cerca posible. El supuesto básico (lo cual es cierto para la mayoría de los casos) es que el par es pequeño en proporción directa al tamaño más pequeño, menores costos y menor consumo de energía. (Voss, 2007)

El tamaño del motor y el proceso de selección se basan en el cálculo del par de torsión y de la inercia impuesta por la configuración mecánica, además de la velocidad y la aceleración requerida por la aplicación. El motor seleccionado debe ser capaz de conducir con seguridad la configuración mecánica, proporcionando el par y la velocidad suficiente.

Una vez que se han establecido los requisitos, es fácil mirar ya sea en el par vs. Curvas de velocidad del motor, especificaciones y elegir el motor adecuado. El proceso de encolado implica los siguientes pasos:

- Establecimiento de objetivos de movimiento
- Selección de los componentes mecánicos
- Definición de un ciclo de carga
- Cálculo de cargas
- Selección del motor

El motor debe ser capaz de proporcionar el par requerido por la configuración mecánica más el par de torsión infligido por su propio rotor. Cada motor tiene su inercia del rotor específica, lo que contribuye a la torsión de todo el movimiento del sistema. Al seleccionar un motor el ingeniero necesita volver a calcular el par de carga para cada motor individual. (Voss, 2007)

En la figura 10 se muestra el diagrama de flujo del proceso para la selección de un servomotor.

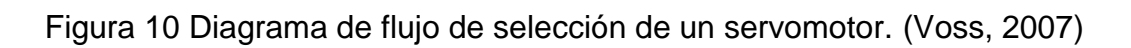

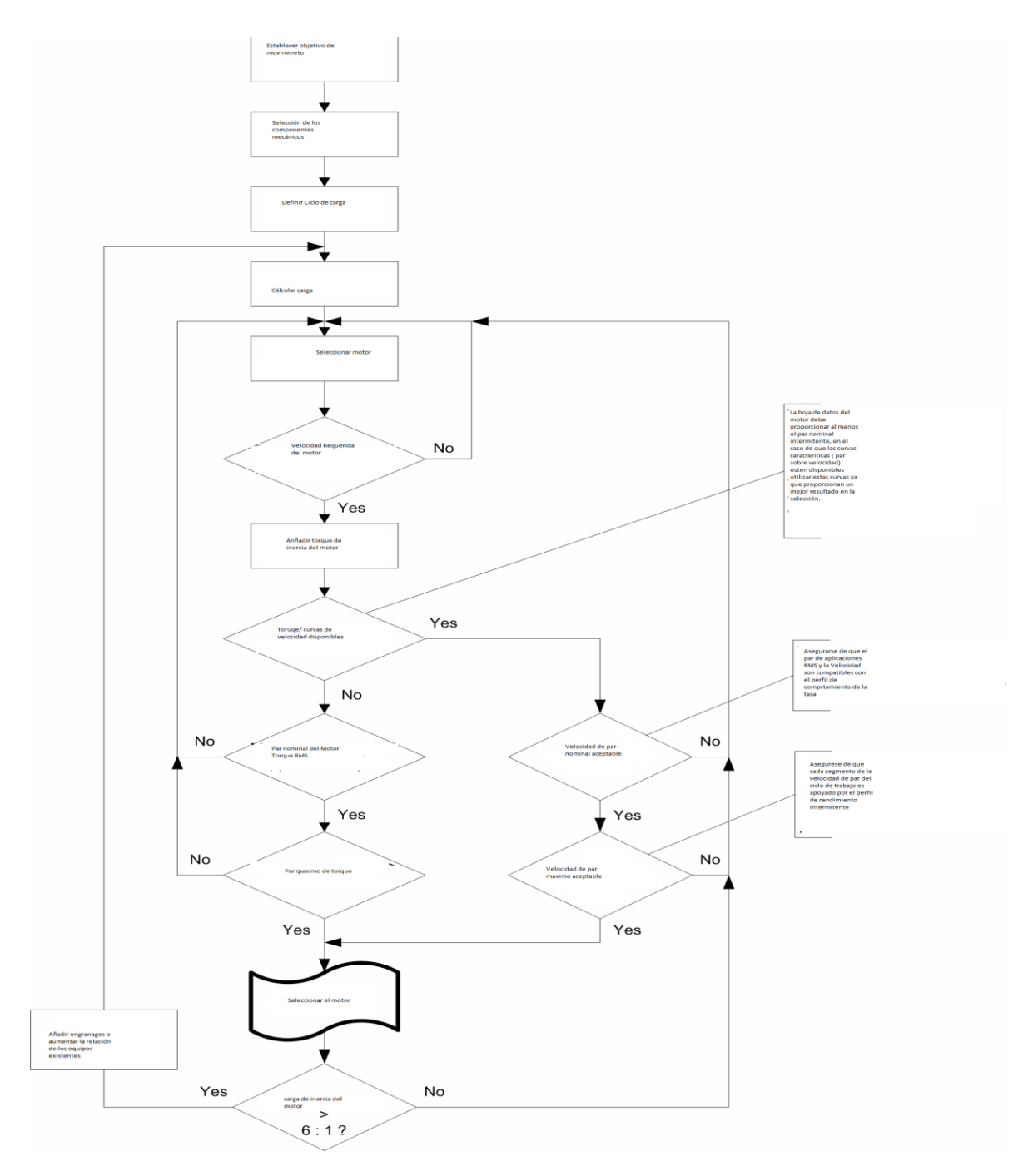

#### **1.4. Definición del ciclo de carga en un servomotor**

Un ciclo de carga, es decir, la forma en que se aplica el movimiento real, puede tener numerosas formas. Hay, por ejemplo, aplicaciones simples como sopladores, unidades transportadoras, bombas, etc. Que requieren un cambio gradual o constante del par en un tiempo muy largo. El tamaño de un motor para estas aplicaciones es bastante simple y no requiere mayor procesamiento del ciclo de movimiento. Para las aplicaciones de servo, es más complejo ya que se requieren cambios abruptos de par frecuentes, durante el ciclo de carga**.** (Voss, 2007)

Las formas más simples de ciclos de carga en servomotores son perfil de movimiento triangular y trapezoidal. Se definen los datos más críticos, tales como la velocidad máxima y la máxima aceleración y que son suficientes para cubrir la mayoría de aplicaciones de movimiento y la subsiguiente determinación de los requerimientos de torque. Naturalmente también hay perfiles de movimiento muy complejos y su procesamiento detallado dará lugar a una determinación más precisa de la demanda de par RMS, mientras que el pico (intermitente) requisito de par depende principalmente de la aceleración máxima dentro del ciclo de movimiento. (Voss, 2007)

Para procesar el ciclo de carga se debe definir la velocidad máxima, aceleración máxima, tiempo de ciclo de trabajo, las rampas de aceleración y desaceleración, tiempo de permanencia, etc., específicos para la aplicación. (Voss, 2007)

Hay dos tipos básicos (y muy similares) de un perfil de movimiento (ciclo de trabajo / carga):

- Movimiento triangular
- Movimiento trapezoidal

# **1.4.1. Perfil de movimiento triangular**

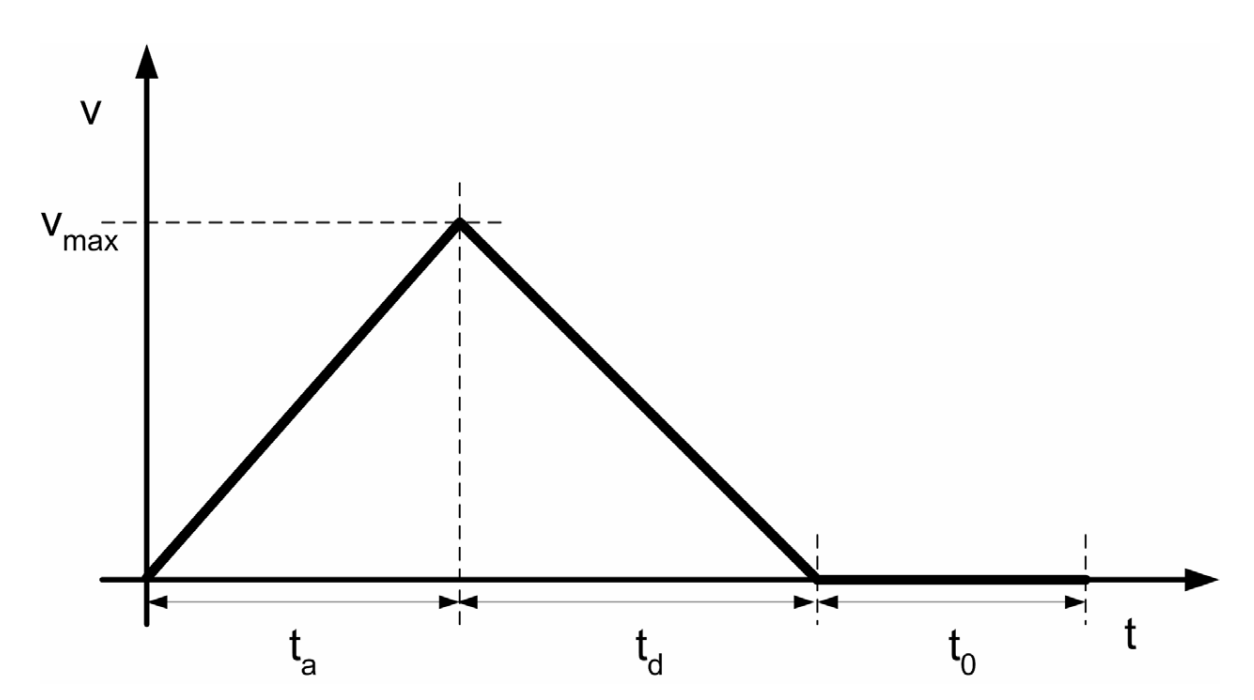

Figura 11 Demostración del perfil de movimiento triangular (Voss, 2007)

V: Velocidad

 $V_{max}$ : Velocidad

t: tiempo

- $t_a$ : tiempo de aceleración
- $t_d$ : tiempo desaceleración
- $t_0$ : tiempo de permanencia (tiempo a velocidad cero)

El motor se acelera a la velocidad máxima y luego inmediatamente después de alcanzar el máximo desacelera hacia cero. Dependiendo de la aplicación del motor puede permanecer en reposo durante algún tiempo. (Voss, 2007)

Para aplicaciones lineales no horizontales, es decir, la carga se está moviendo en un ángulo hacia arriba o abajo, es importante considerar el uso de un freno de retención. El motor necesita compensar la fuerza de gravedad de la carga durante los ciclos de velocidad cero, lo que, sin el uso de un freno de parada, dará lugar a requisitos de par más altos. (Voss, 2007)

#### **1.4.2. Perfil de movimiento trapezoidal**

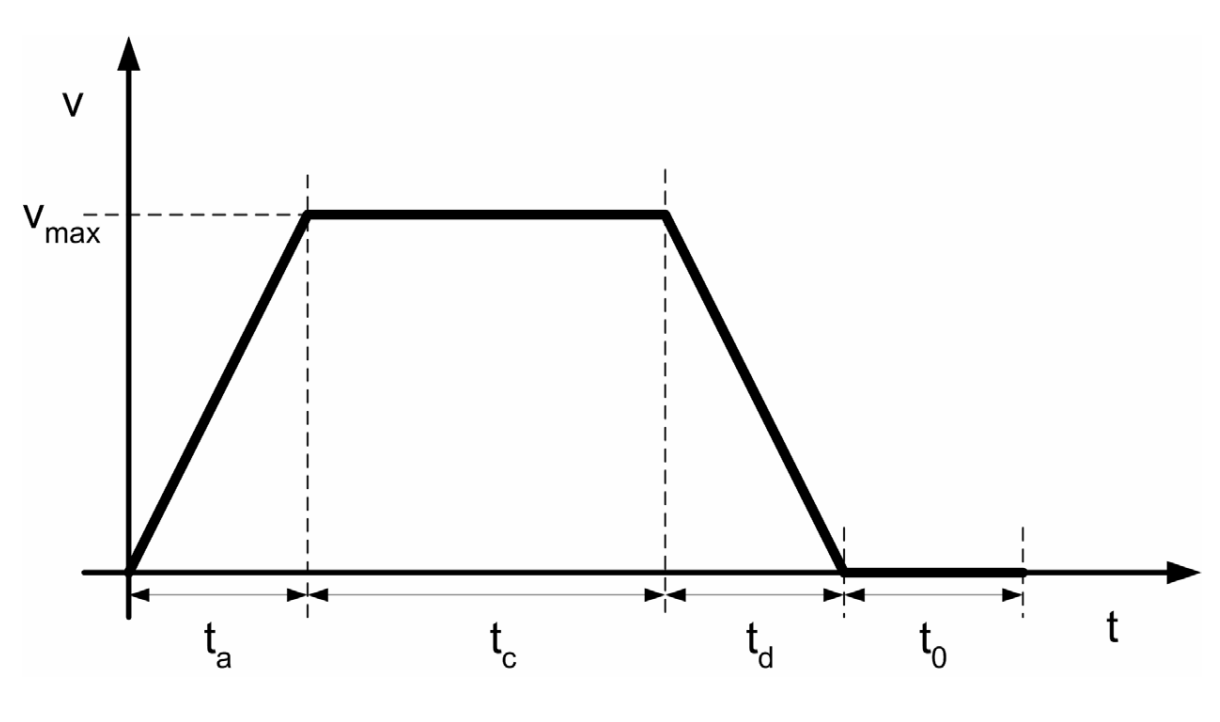

Figura 12 Demostración del perfil de movimiento trapezoidal (Voss, 2007)

V: Velocidad

 $V_{max}$ : Velocidad

#### t: tiempo

- $t_c$ : tiempo constante
- $t_a$ : tiempo de aceleración
- $t_d$ : tiempo desaceleración

# $t_0$ : tiempo de permanencia (tiempo a velocidad cero)

El motor se acelera a la velocidad máxima, mantiene esa velocidad durante un tiempo y luego desacelera hacia cero. Dependiendo de la aplicación del motor puede permanecer en reposo durante algún tiempo. (Voss, 2007)

Las siguientes ecuaciones son universales entre los perfiles de movimientos triangulares y trapezoidales, teniendo en cuenta que un perfil de movimiento triangular se comporta como un perfil de movimiento trapezoidal sin la constante de tiempo (tiempo a velocidad constante).

Para el cálculo de los requerimientos de torque que necesitamos los siguientes datos del perfil de movimiento:

#### Torque RMS

- Ciclo total de tiempo
- Tiempo de aceleración / desaceleración
- Constante de tiempo (tiempo a velocidad constante; será cero para el perfil triangular)
- Tiempo de espera (tiempo a velocidad cero)
- Aceleración máxima / desaceleración (Torque = Inercia Tiempos de aceleración)

Los parámetros del ciclo de trabajo para la determinación del par RMS naturalmente se pueden derivar directamente del perfil de movimiento. La aceleración máxima se calcula como se muestra a continuación:

1. Aceleración 
$$
a_a = \frac{V_{max}}{t_a}
$$

2. Desceleración 
$$
a_d = \frac{V_{max}}{t_d}
$$

Figura 13 Determinación de la máxima aceleración (Voss, 2007)

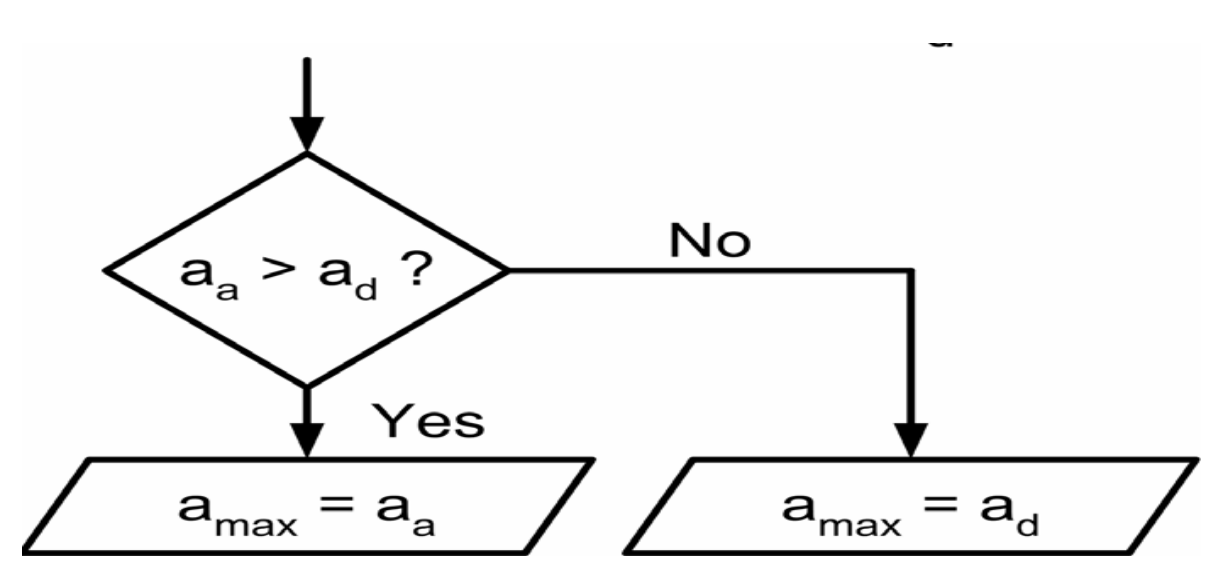

Con el fin de determinar el máximo de aceleración y desaceleración es necesario utilizar el valor absoluto de la desaceleración, ya que la desaceleración es básicamente un negativo de la aceleración. El par máximo se producirá durante el mayor aceleración y desaceleración.

En caso de que se requiere un perfil de movimiento más complejo, se tendrá que procesar todos los segmentos de tiempo en para calcular el par de RMS. Para calcular el pico (intermitente) se necesita grabar la aceleración / deceleración de cada segmento de tiempo y determinar la aceleración máxima a partir de estos Los valores que se muestran en la siguiente figura 13. (Voss, 2007)

Figura 14 Cálculo de aceleración de perfil de movimiento complejo (Voss, 2007)

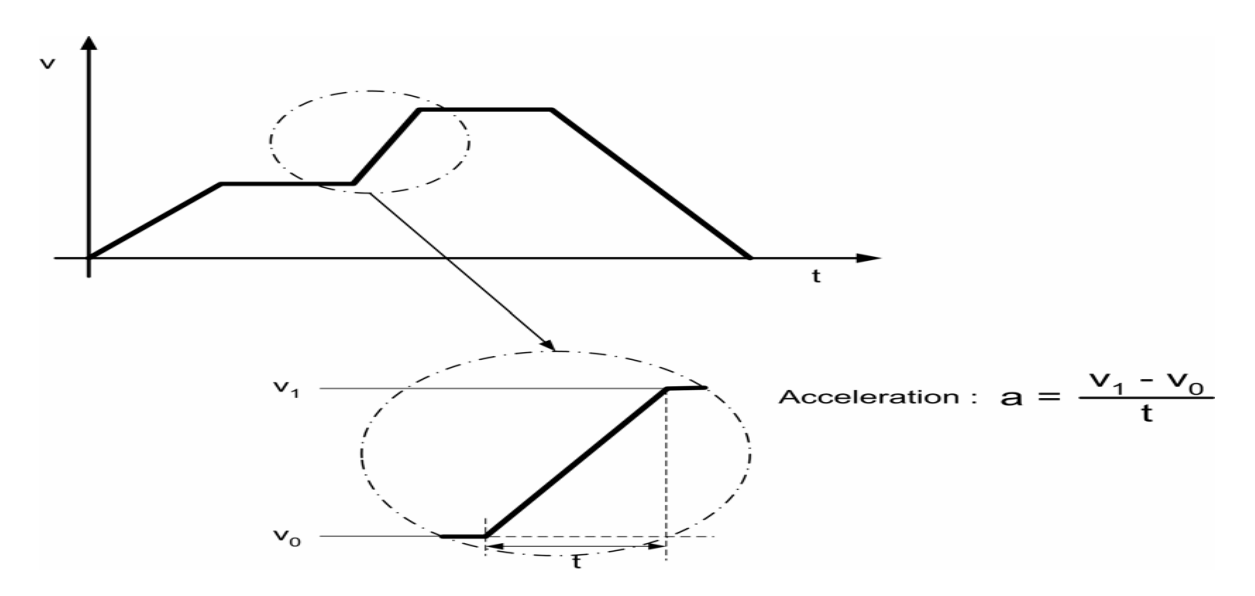

Algunas aplicaciones pueden requerir diferentes rampas de desaceleración, por ejemplo, uno para regular de desaceleración (comando normal de parada) y otro para la operación de emergencia (parada de emergencia comando). En tal caso, la desaceleración de parada de emergencia puede determinar el más alto requerimiento de torque. (Voss, 2007)

En la siguiente figura 14se muestra la diferencia entre un triangular y un perfil de movimiento trapezoidal en términos de requisitos de par.

Figura 15 Perfil de torque durante un movimiento triangular y trapezoidal (Voss, 2007)

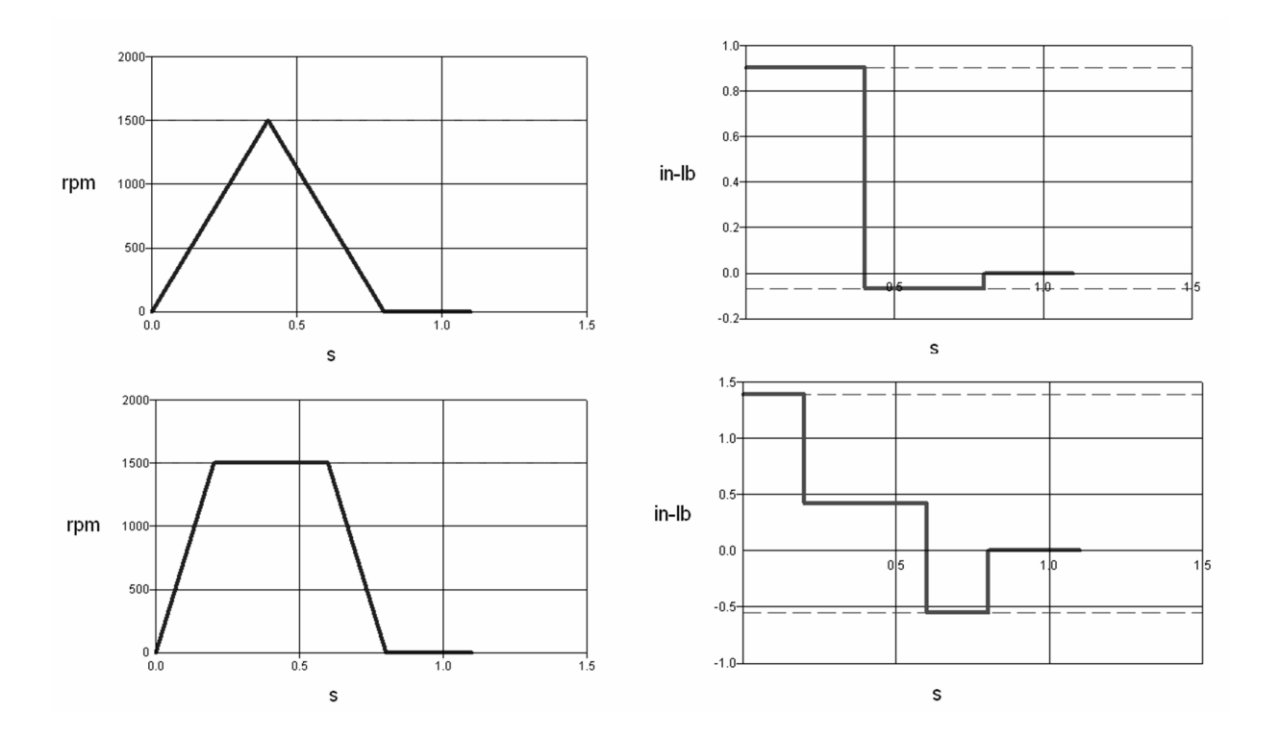

Ambos perfiles de movimiento utilizan el mismo tiempo de ciclo total. El perfil trapezoidal, sin embargo, requiere una mayor velocidad de desaceleración y de aceleración, lo que a su vez se traduce en requerimientos de torque superiores. Esta circunstancia puede ser de importancia para algunas aplicaciones de control de movimiento. (Voss, 2007)

#### **1.4.3. Cálculo del perfil de movimiento**

El cálculo del perfil de movimiento se explicará de forma genérica. Las ecuaciones que se muestran se basan en el uso de radianes por distancia recorrida, radianes /

Seg para velocidad y radianes / seg2 para la aceleración y desaceleración. (Voss, 2007)

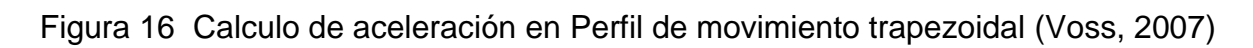

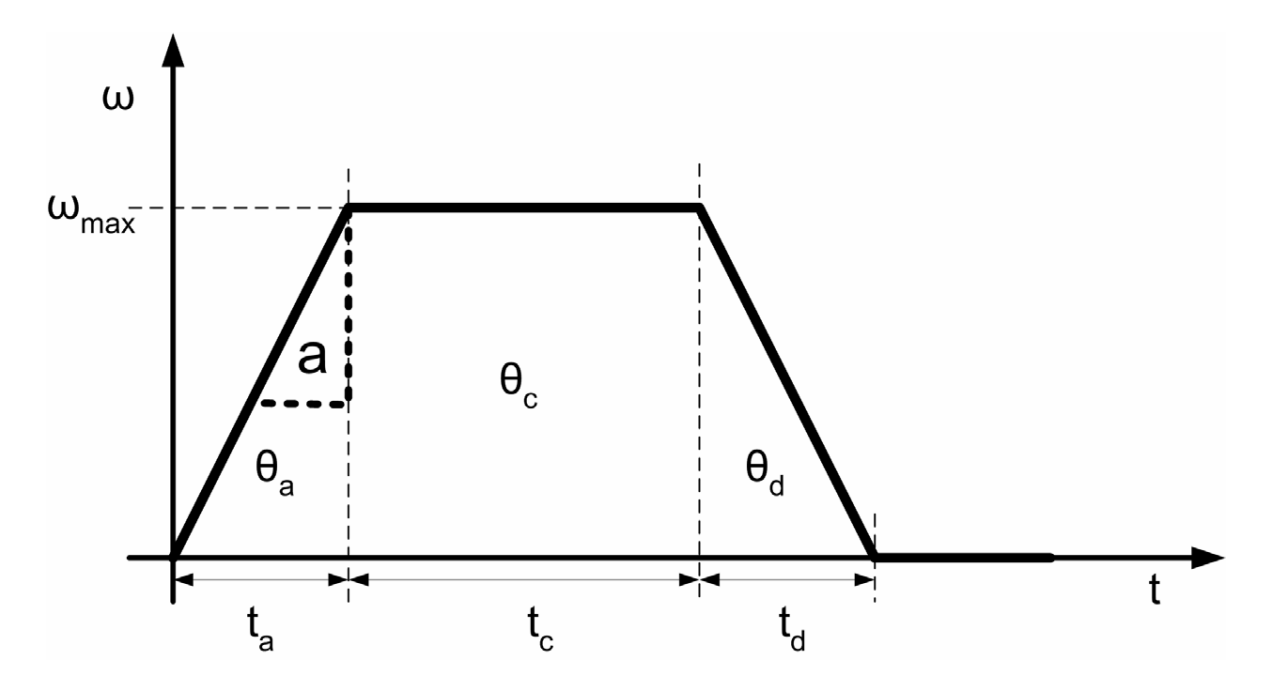

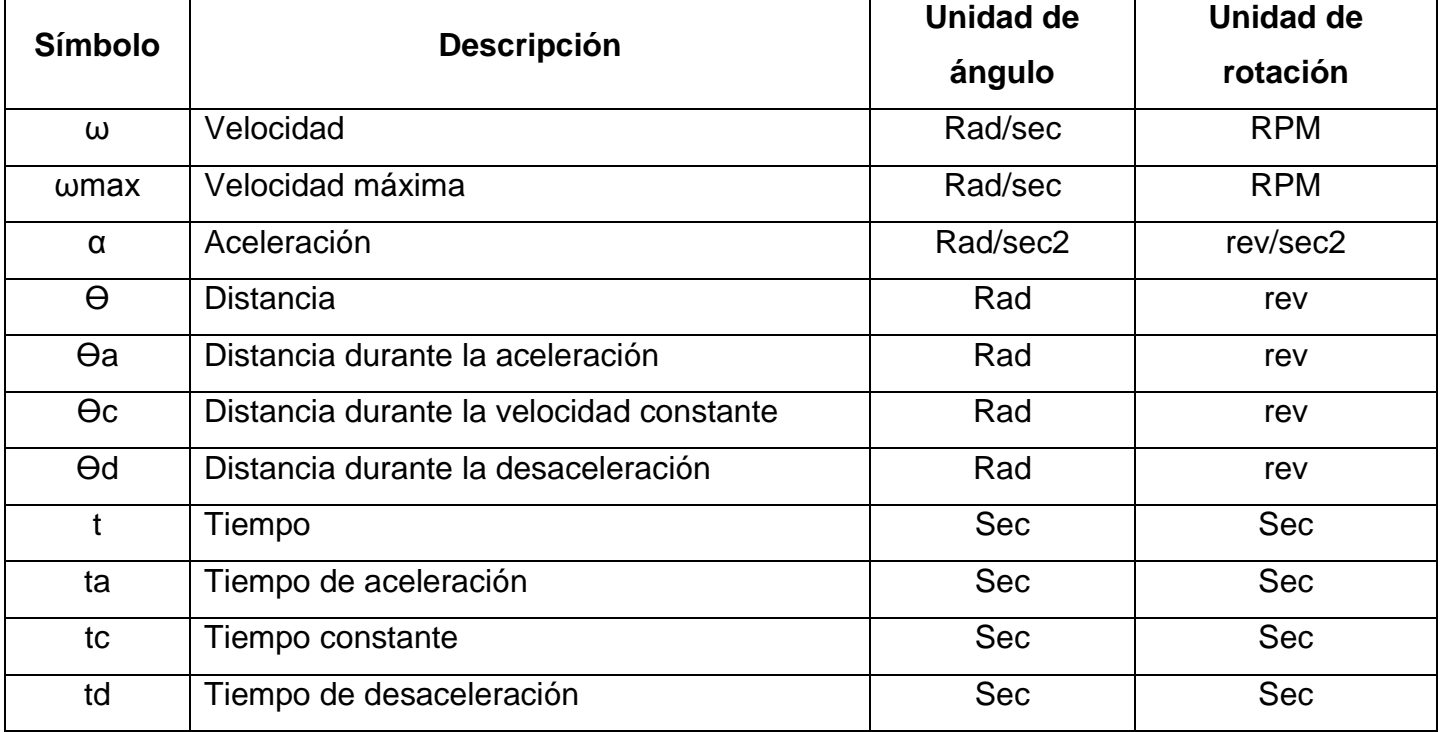

Tabla 2 Variables de movimiento (Voss, 2007)

Las ecuaciones para movimientos trapezoidales son:

$$
\theta_{TOTAL} = \theta_a + \theta_c + \theta_d = \omega_{max} \times \left(\frac{\tau_a}{2} + \tau_c + \frac{\tau_d}{2}\right)
$$

$$
\omega_{max} = \frac{\theta_{TOTAL}}{\left(\frac{\tau_a}{2} + \tau_c + \frac{\tau_d}{2}\right)}
$$

Las ecuaciones para movimientos triangulares con  $\tau_c = 0$  son:

$$
\theta_{TOTAL} = \theta_a + \theta_c + \theta_d = \omega_{max} \times \left(\frac{\tau_a}{2} + \tau_c + \frac{\tau_d}{2}\right)
$$

$$
\omega_{max} = \frac{\theta_{TOTAL}}{\left(\frac{\tau_a}{2} + \tau_c + \frac{\tau_d}{2}\right)}
$$

Con  $\tau_a = \tau_d$ 

$$
\omega_{max} = \frac{\omega_{TOTAL}}{\tau_a}
$$

Estas ecuaciones se pueden recordar fácilmente sabiendo que el área bajo la velocidad vs. Segmentos de tiempo representa la distancia recorrida y sus pendientes son la aceleración. Las ecuaciones se basan por tanto en el cálculo del área de rectángulos y triángulos y sus ángulos, respectivamente**.**

# **2**. **METODOLOGÍA**

#### **2.1. Implementación del módulo servomotor**

El modulo servomotor está constituido por un servomotor de 100W, un servodrive de 100W ambos elementos marca Yaskawa, un encoder marca Autonix de 600 pulsos y una pantalla HMI marca Delta como se muestra en la figura 14.

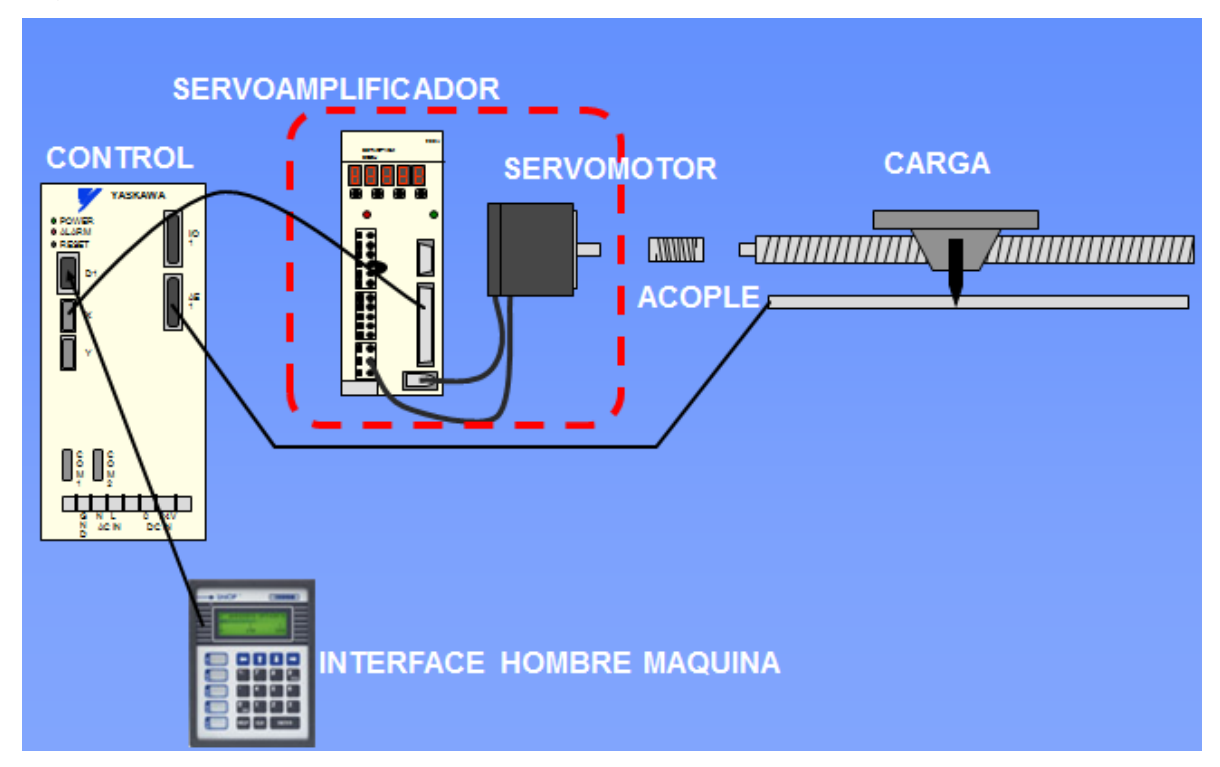

Figura 17 Partes del servosistema (Servomotor, 2013)

#### **2.1.1. Desarrollo de las prácticas**

En la implementación del módulo servomotor se desarrollaron unas prácticas mediante un software de cálculo especializado llamado (SigmaSize), los cálculos de velocidad, torque máximo, continuidad de torque, RMS de torque, comparación de inercia, y capacidad de regeneración como factores más importantes.

Con base a los cálculos de velocidad, torque máximo, comparación de inercia y continuidad de torque, se proponen 4 prácticas en el módulo servomotor que pueden ser modificas por el usuario según su necesidad.

El modulo servomotor es alimentado a 220 VCA, con una protección de 2x20A y permite una interacción hombre maquina a través de la pantalla HMI utilizando un protocolo de red Mudbus y para el servodrive el protocolo TCP/IP Ethernet, consta de ocho salidas y ocho entradas de 0.0 a 0.7 análogas. En la siguientes figuras 18 y 19 se muestra como está constituido el modulo implementado.

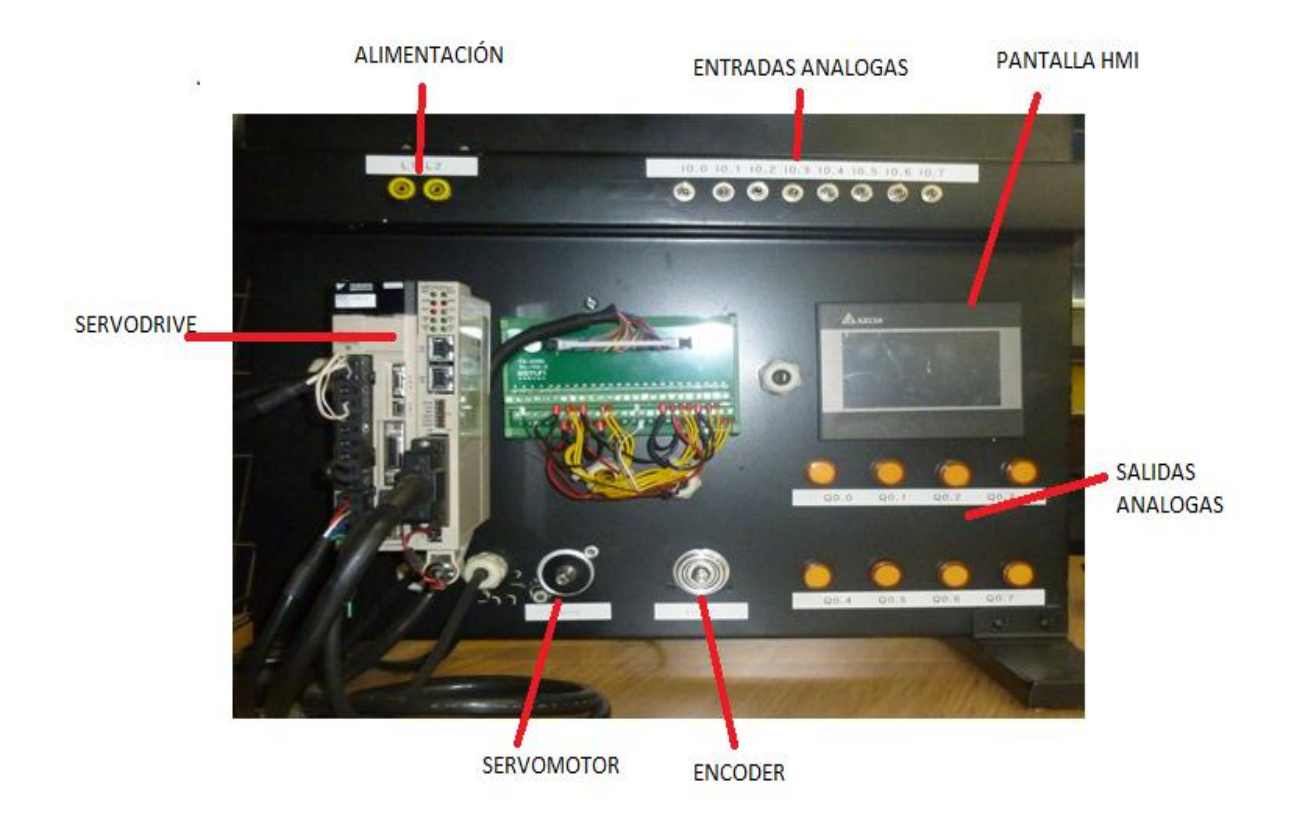

Figura 18 Modulo servomotor implementado parte frontal. Fuente propia

Figura 19 Modulo servomotor implementado parte posterior. Fuente propia

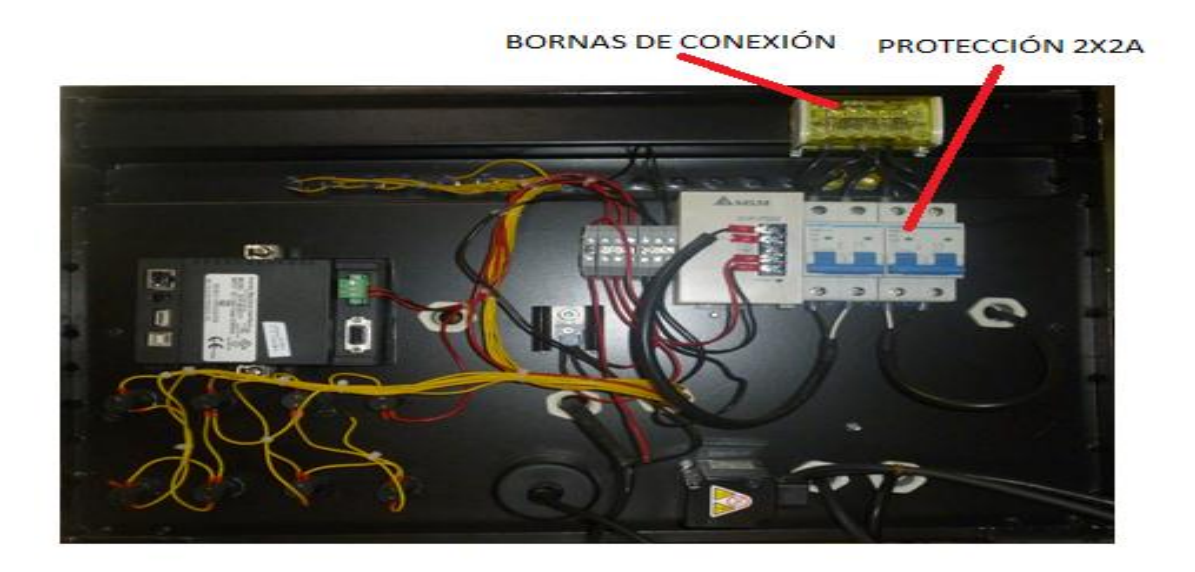

## **2.1.2 .Configuración Hardware**

Para la configuración de los diferentes movimientos y aplicaciones que se pueden desarrollar en el servomotor YASKAWA se tienen varias herramientas tecnológicas con interface de comunicación mediante protocolos TCP/IP Ethernet y Modbus.

Las prácticas implementadas en el módulo servomotor se desarrollaron con el software MotionWorks IEC 2.5 pro de YASKAWA. La licencia de este software se puede adquirir en el portal de internet de YASKAWA, donde se ofrecen tres tipos de licencia una free de 30 días y otras dos pagas que son: una permanente para PC y otra mediante USB.

Después de instalado el software en el PC, se procede abrir el programa dando doble clic en el icono MotionWorks desde el acceso directo del escritorio del PC.

En la ventana principal damos clic en la pestaña file ubicada en la barra de herramientas parte superior izquierda como lo muestra la figura 18.

Figura 20 Seleccionar nuevo proyecto. Fuente propia

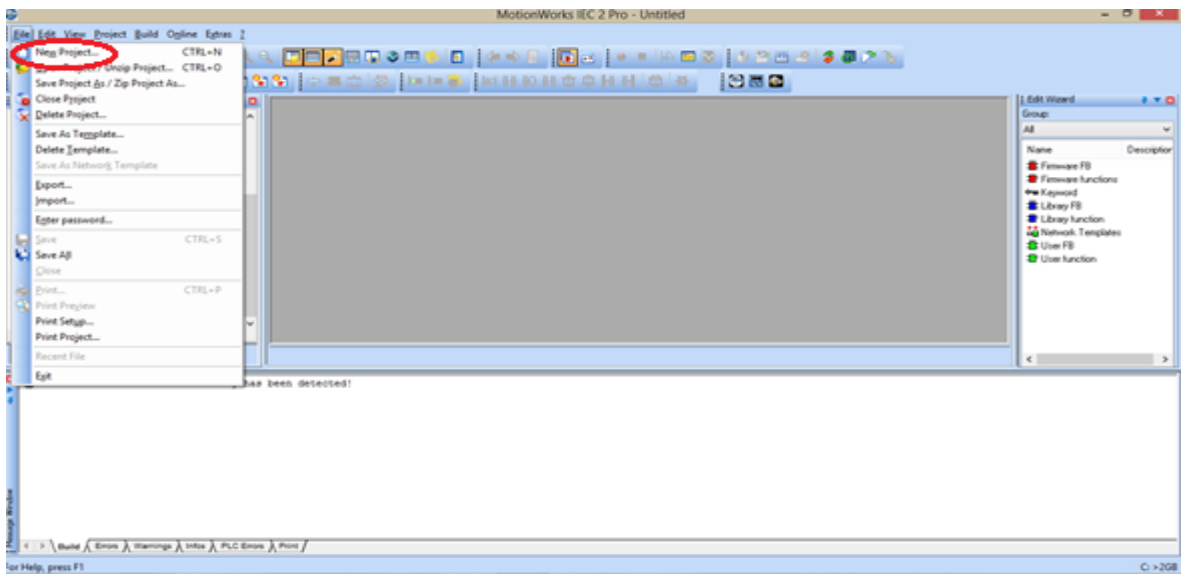

Luego de seleccionar el nuevo proyecto, se abre una nueva ventana que nos muestra los diferentes tipos de configuración de acuerdo al tipo de controlador a utilizar en este caso seleccionamos el MP2600iec y damos ok para confirmar, como se muestra en la siguiente figura 21.

Figura 21 Seleccionar configuración de controlador. Fuente propia

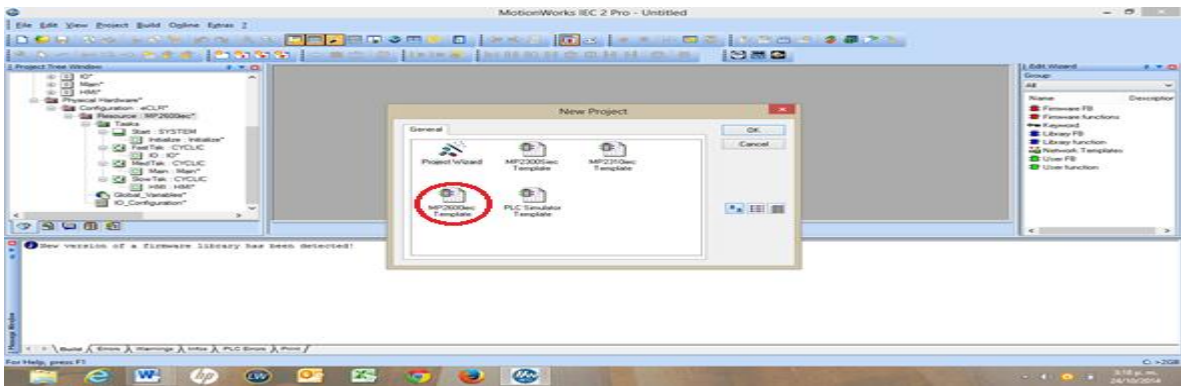

En la pestaña Project tree window de la carpeta physical hardware se selecciona la subcarpeta Resource MP2600iec como lo muestra la figura 22.

# Figura 22 Configuración IP. Fuente propia

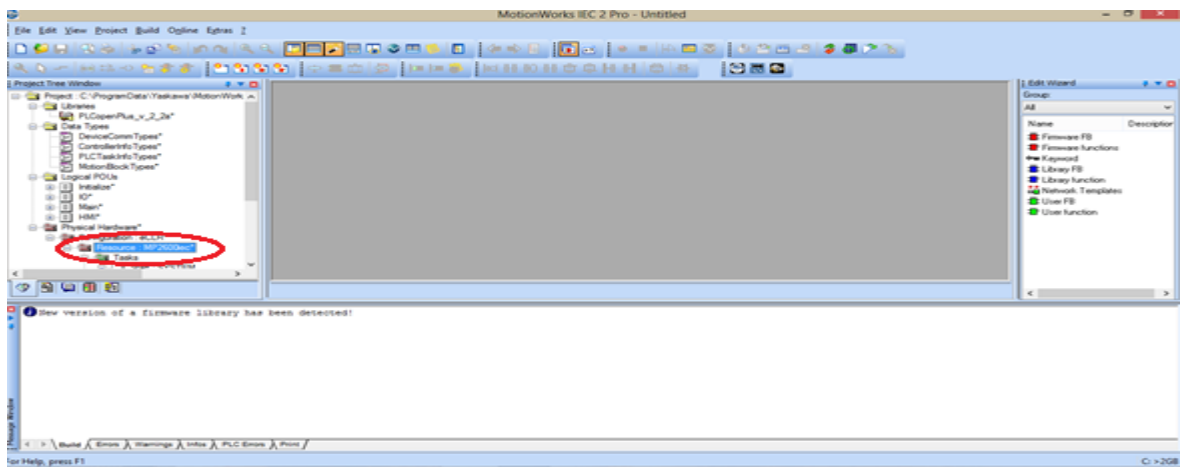

Para finalizar la configuración del hardware se debe asignar una dirección IP al PC compatible con el controlador.

El controlador tiene dos puertos con direcciones IP establecidas que son:

- Puerto 1 ID CN11A con dirección IP 192.168.1.1
- Puerto 2 ID CN11B con dirección IP 192.168.2.1

Para esta configuración se utilizara el puerto 2 como lo indica la figura 23 Figura 23 Asignación de dirección IP. Fuente propia

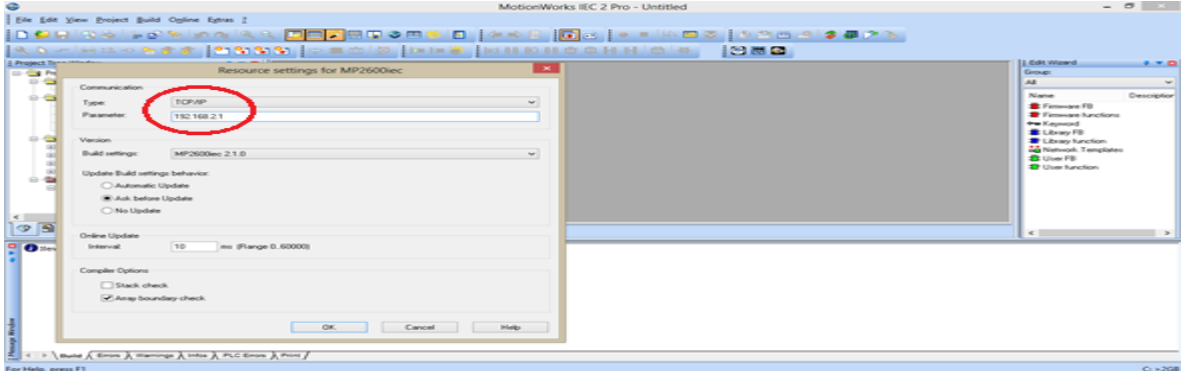

Luego de haber asignado la dirección IP y generado la interface controlador- PC se verifica la conectividad a través del botón Power como lo indican las figuras 24 y 25.

Figura 24 Verificación de conectividad

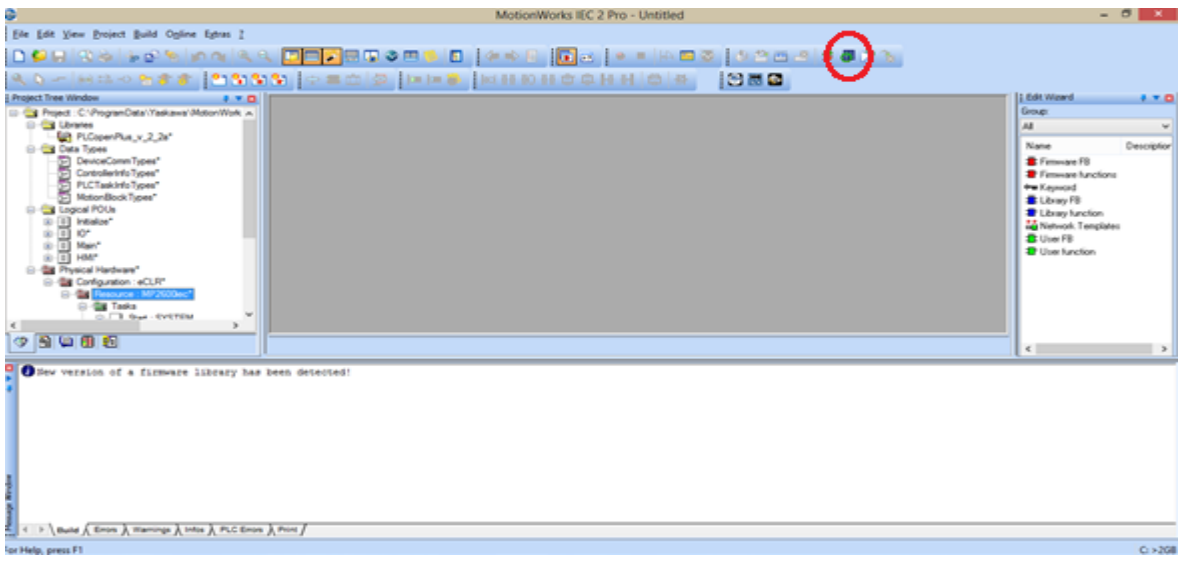

# Figura 25 Comunicación confirmada. Fuente propia

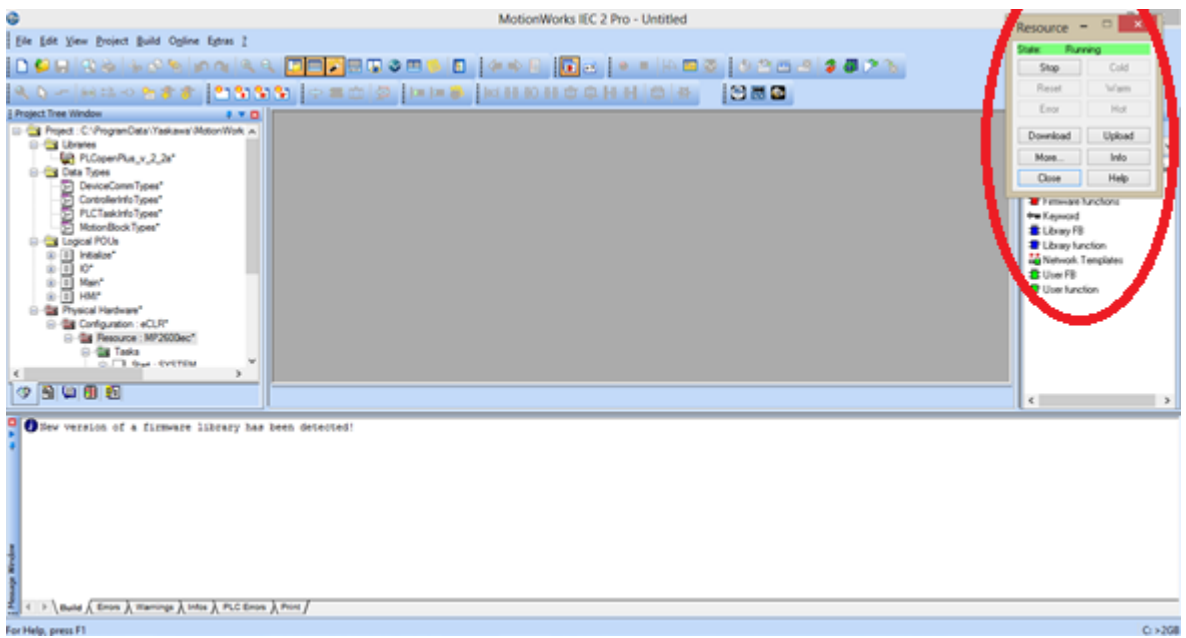

Esta ventana nos permite ingresar a un nuevo programa, modificarlo o bajar un programa ya instalado.

## **2.1.3. Configuración de pantalla HMI**

En el PC buscamos por inicio panel de control, seleccionamos centro de red y recursos compartidos, cambiar configuración del adaptador, propiedades de conexión área local y selecciona protocolo de internet versión 4(TCP/IPv4). Propiedades y configuramos la dirección IP. Como lo muestran las figuras 26, 27 y 28.

Figura 26 Configuración adaptador de red.

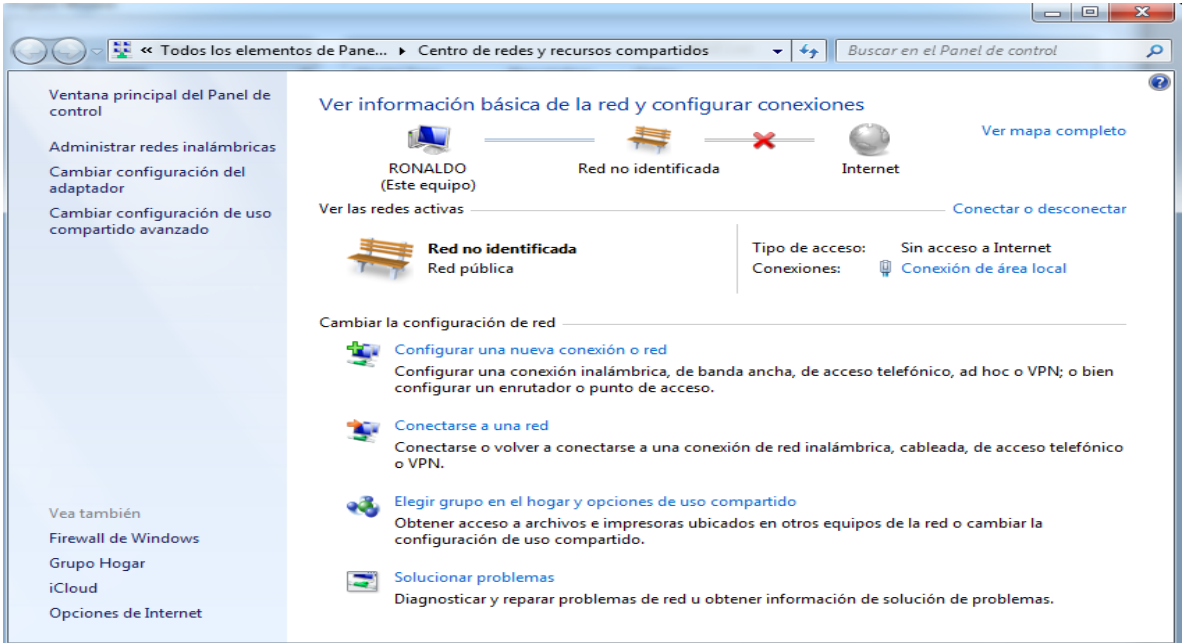

Figura 27 Selección protocolo de conexión de red

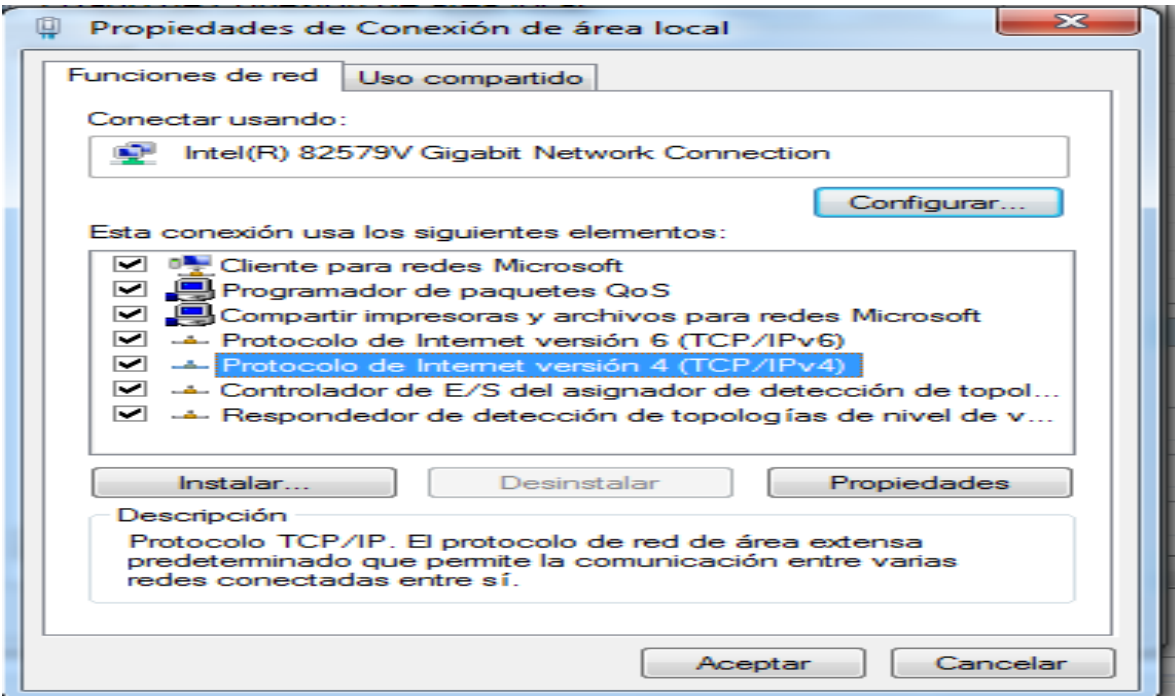

Figura 28 Asignación dirección IP

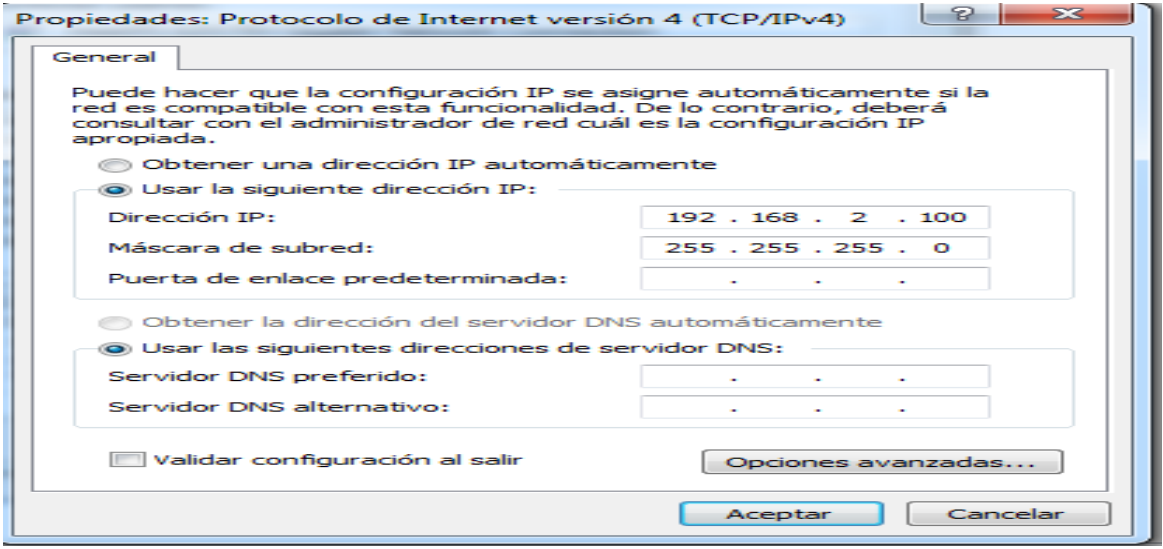

# **2.1.4. Definir pantalla en software de programación**

Con el software DOPSoft instalado en el PC abrimos y generamos un nuevo proyecto como lo muestra la figura 29.

Figura 29 Seleccionar nuevo proyecto

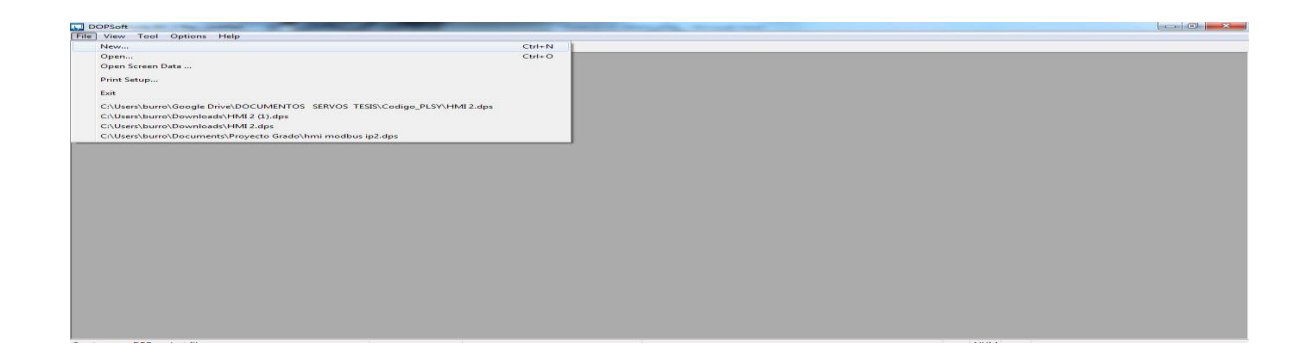

Después de seleccionado el nuevo proyecto, se procede a configurar los datos de la pantalla como lo muestra la figura 30

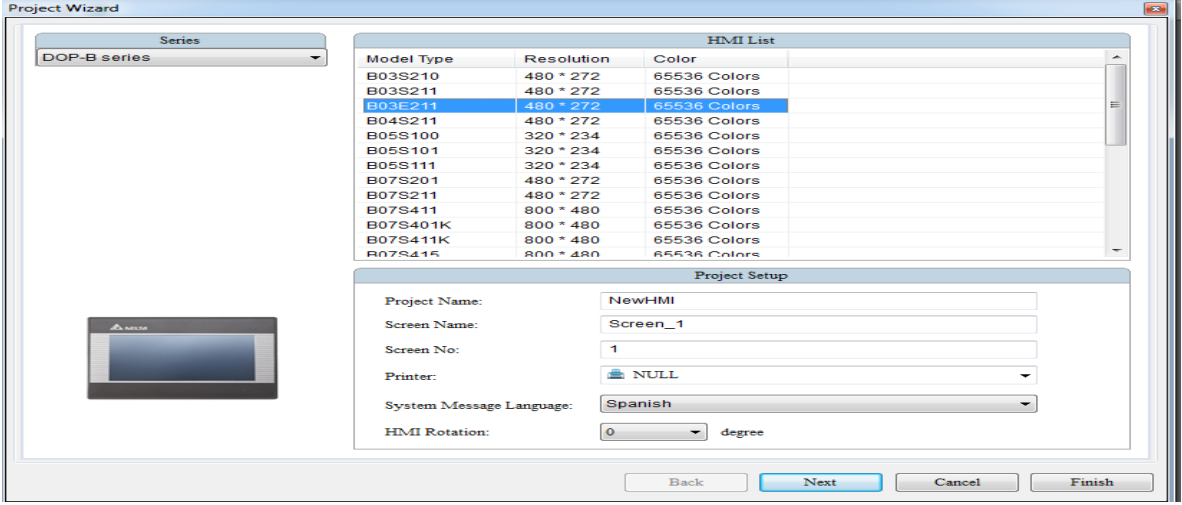

Figura 30 Configuración de pantalla

#### **2.1.5. Definir protocolo de comunicación**

La pantalla cuenta con dos protocolos de comunicaciones Modbus y TCP/IP para este caso utilizaremos solo el protocolo TCP/IP Ethernet. Selección protocolo Modbus como lo indica la figura 31 Figura 31 Selección protocolo Modbus

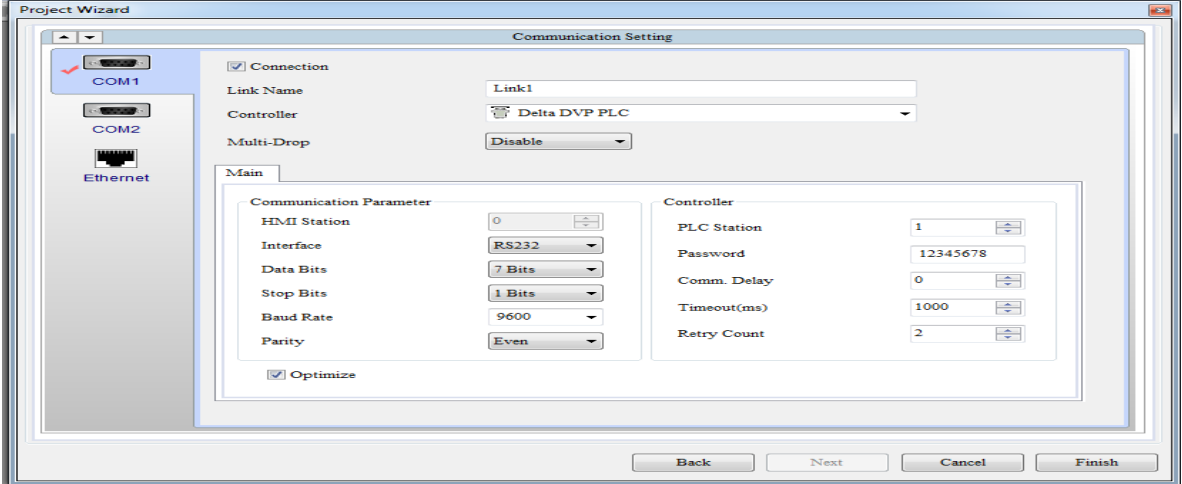

Selección protocolo TCP/IP como lo indica la figura 32.

# Figura 32 Selección protocolo TCP/IP

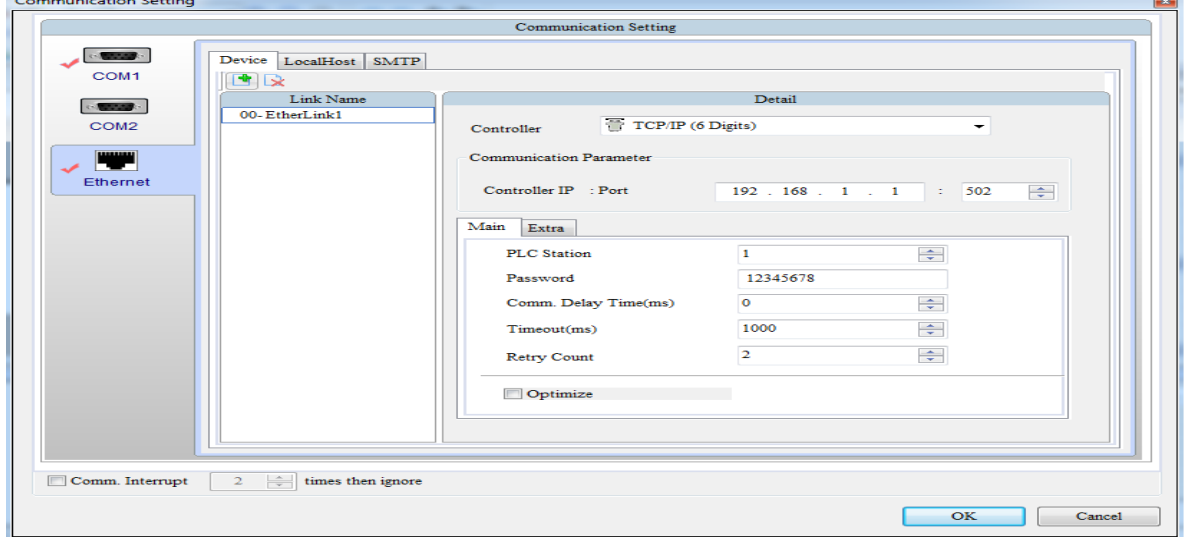

# **2.1.6. Configuración IP de la pantalla**

Luego de haber seleccionado el protocolo de comunicación TCP/IP, se procede a configurar la dirección IP de la pantalla como se muestra en la figura 33. Figura 33 Asignación dirección IP pantalla.

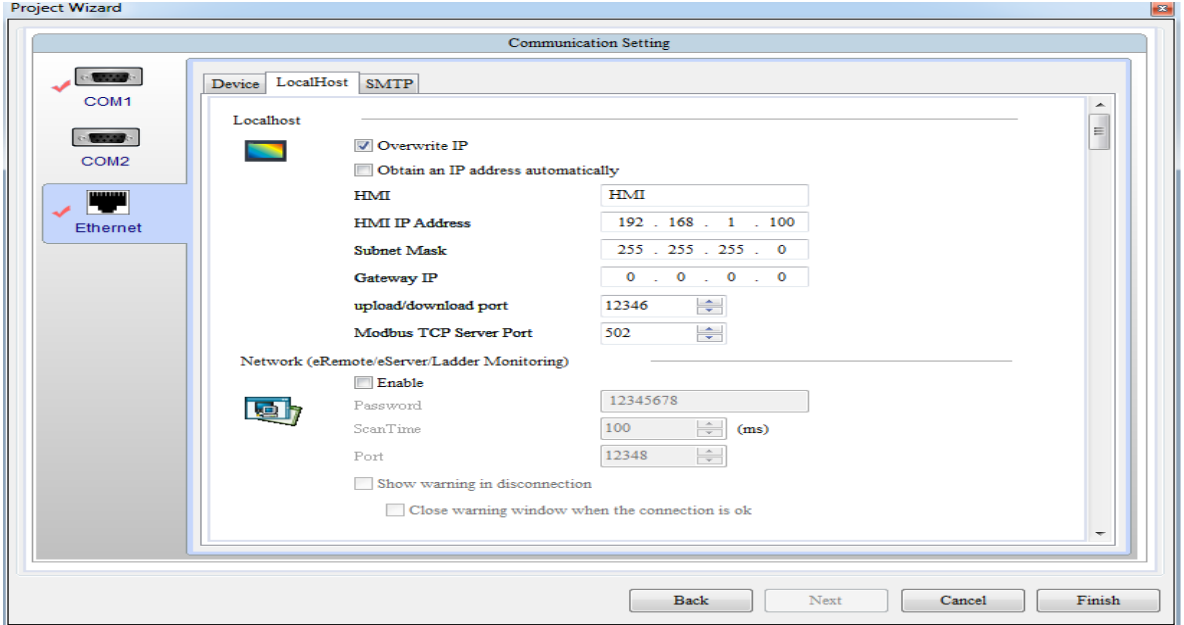

# **2.2. Practica 1 Movimiento JOC**

En movimiento JOC son simplemente registros de entradas y salidas como se muestra en la siguiente figura 34.

Figura 34 Programación de movimiento JOC.

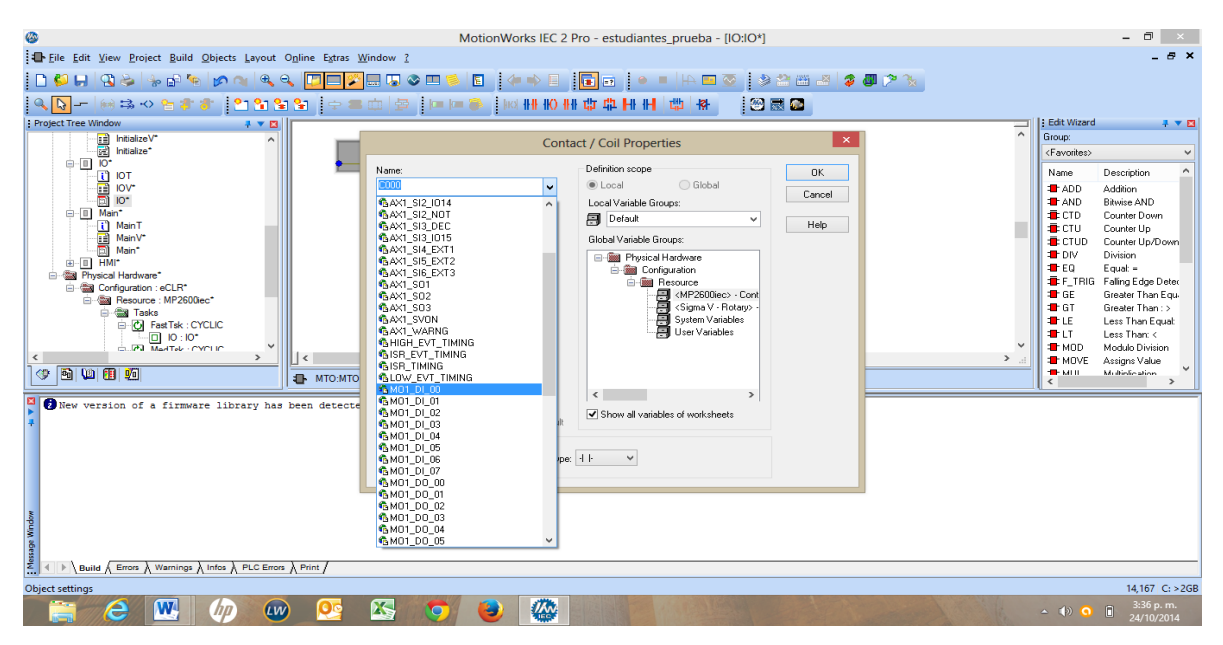

Luego se selecciona la señal a ejecutar como se muestra en la figura 35

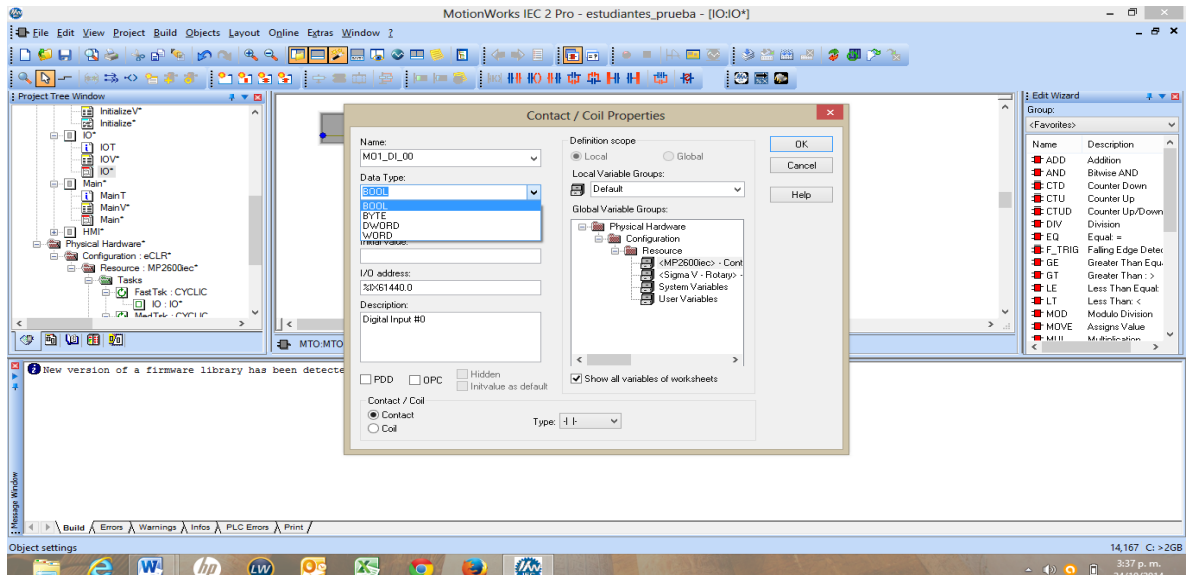

Figura 35 Selección de la señal

Después de haber seleccionado la señal, se procede a seleccionar el tipo de bobina como lo muestra la figura 36

Figura 36 Selección de la bobina

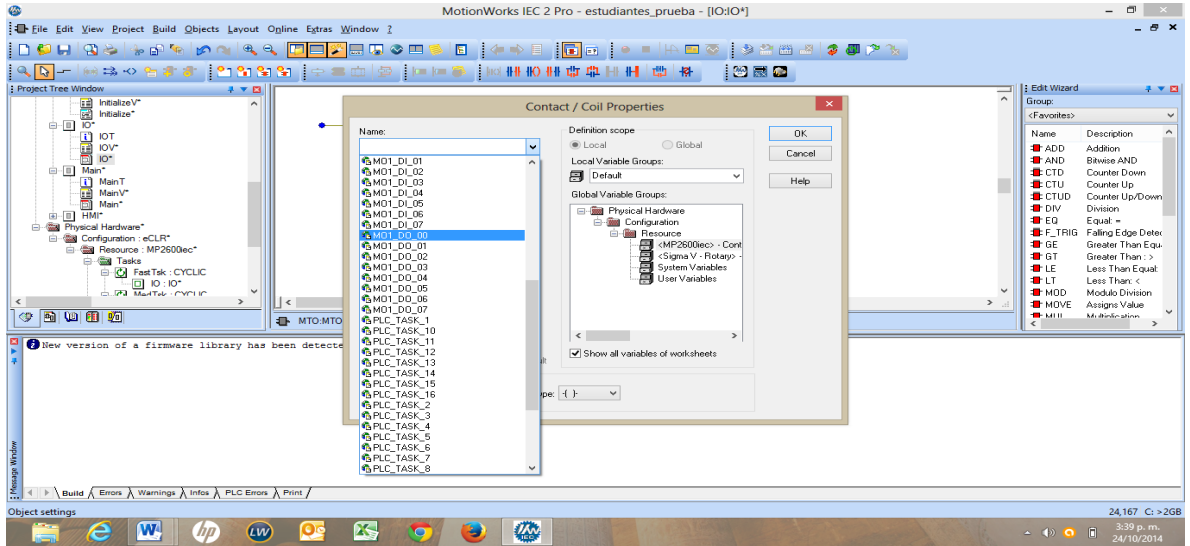

Con la señal y la bobina asignada procedemos a compilar el programa como se muestra en la figura 37.

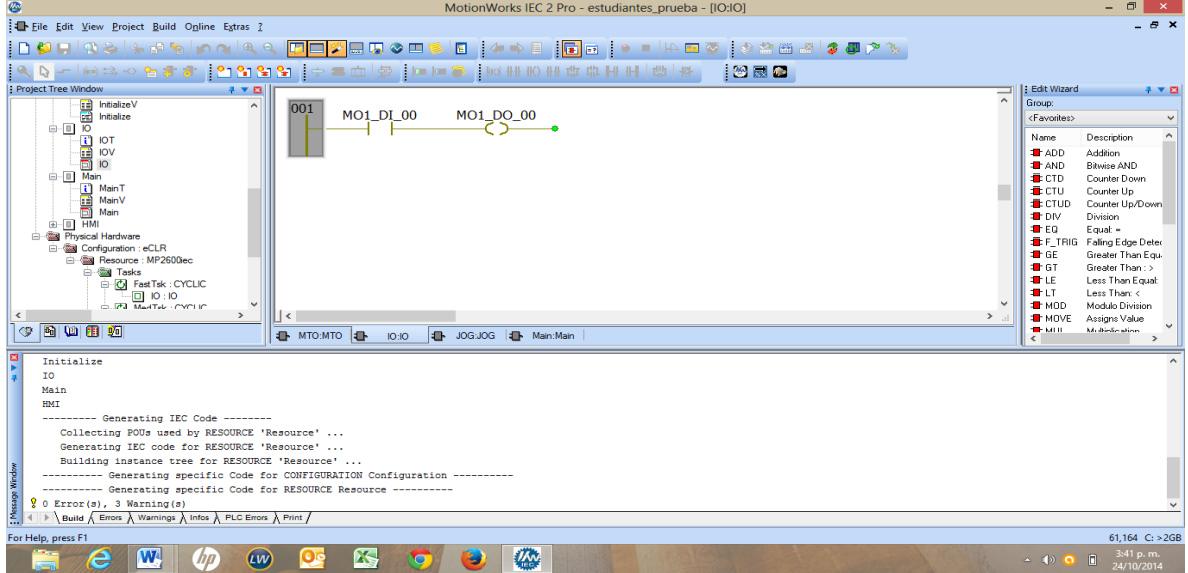

Figura 37 Compilar programa

Garantizamos que el programa halla cargado en su totalidad y seleccionamos los siguientes parámetros, dando un click en More y al final damos clic en Dowloader como lo muestra la figura 38.

Figura 38 Selección de parámetros

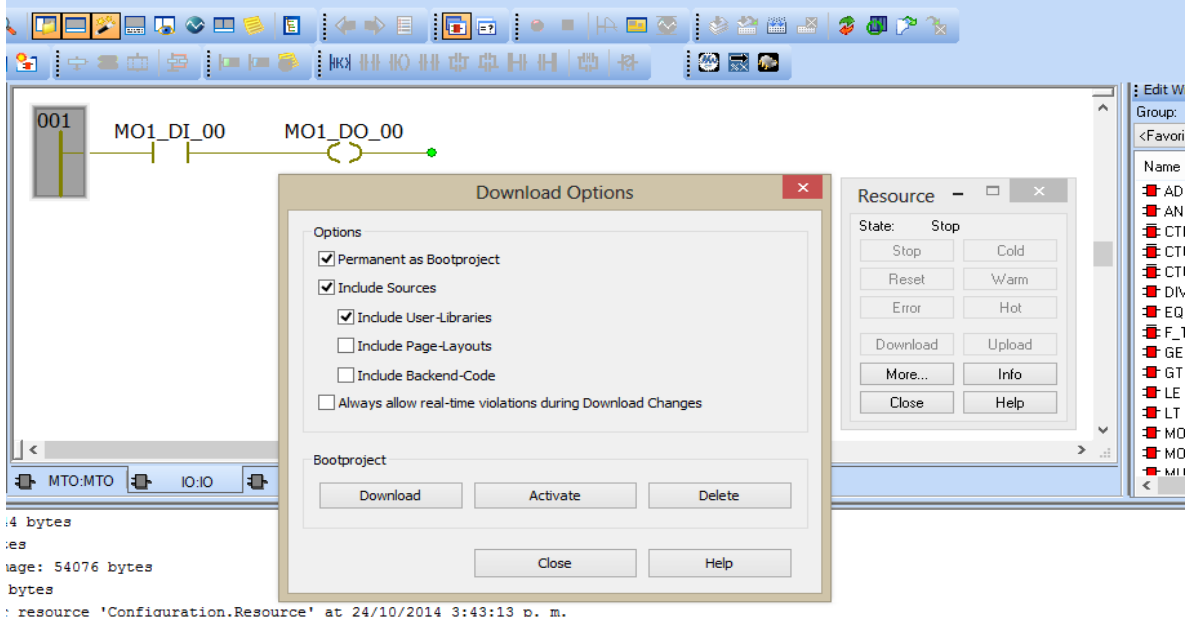

Verificamos que el programa si está ejecutando los parámetros como lo muestra la figura 39.

Figura 39 Verificar programa

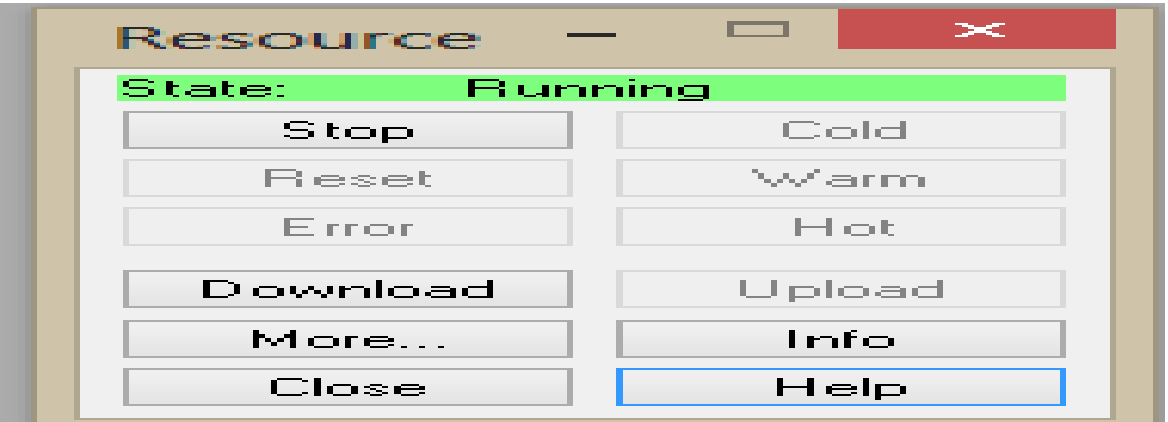

Visualizamos en línea el proceso e interactuamos directamente desde el módulo hacia el PC y damos click en Warm para iniciar el programa y STOP para detener como lo muestran las figuras 40 y 41

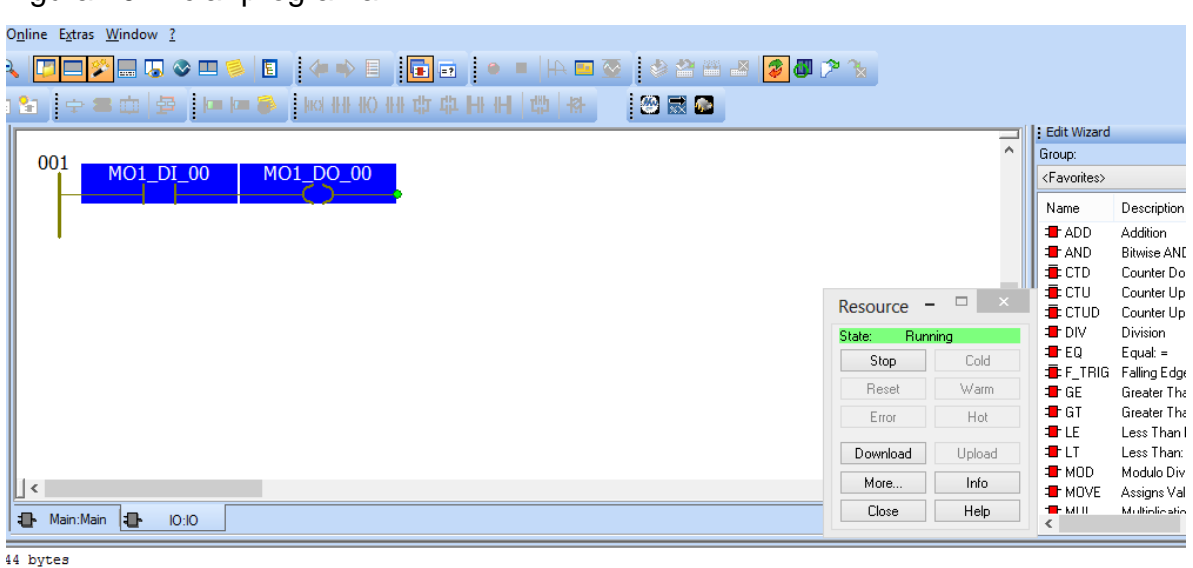

Figura 40 Iniciar programa

 $tes$ 

#### Figura 41 detener programa

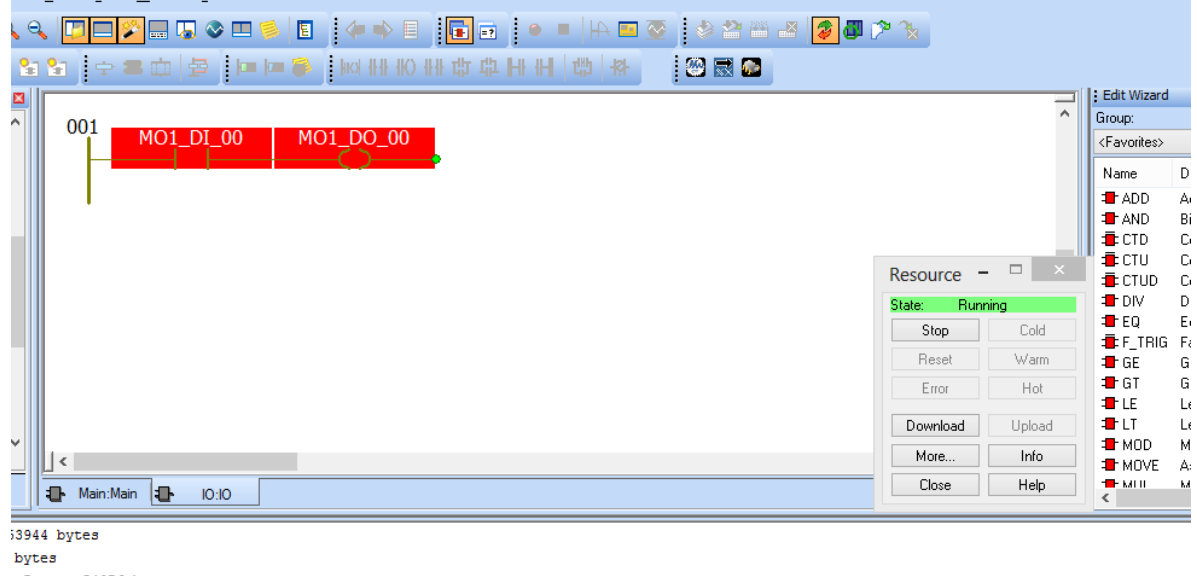

1 Image: 54076 bytes 748 bytes

Para guardar el programa se debe siempre compilar como lo muestra la figura 42

Figura 42 Compilar programa.

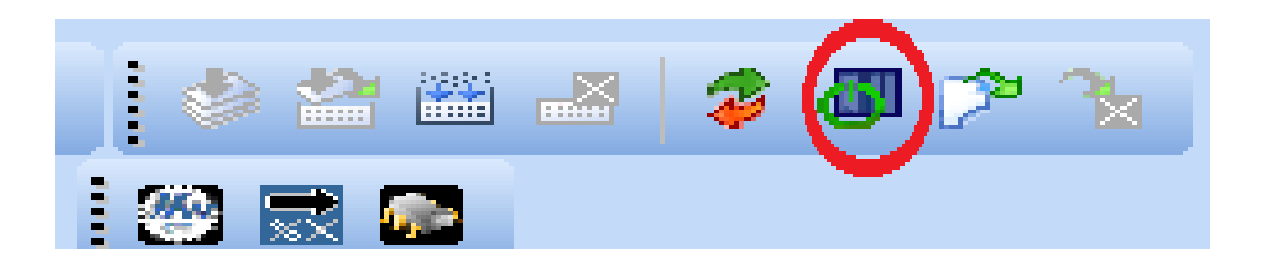

# **2.3. Practica 2 programaciones por SFC**

El ejercicio planteado en la figura 42 consiste en establecer un flujograma.

Figura 43 Flujograma

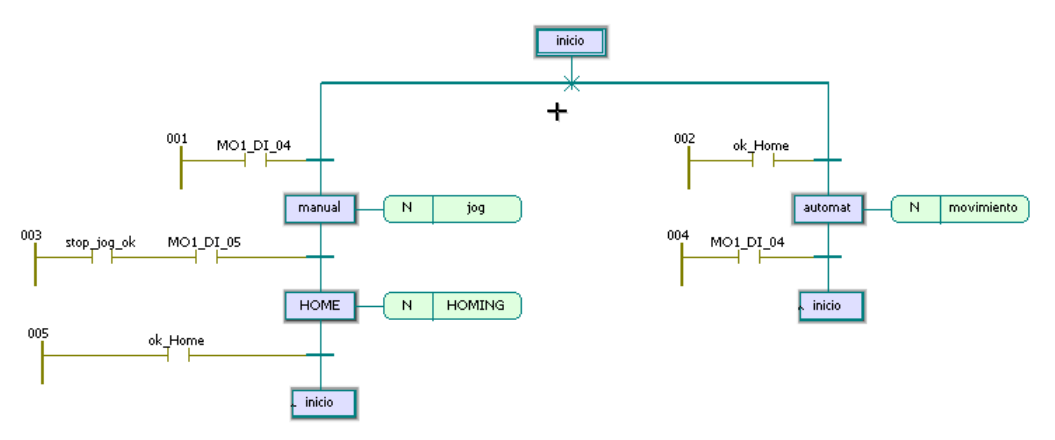

Para realizar el flujograma se deben establecer tres modos

- Modo Manual
- Modo Home
- Modo Automático

Estos modos son condicionados en su funcionamiento por cuatro transacciones

- MO1\_DI\_04
- Stop\_jog\_ok
- MO\_DI\_05
- Ok\_Home

En el árbol de proyecto creamos una nueva posición como lo muestra la figura 44

Figura 44 Crear proyecto nuevo

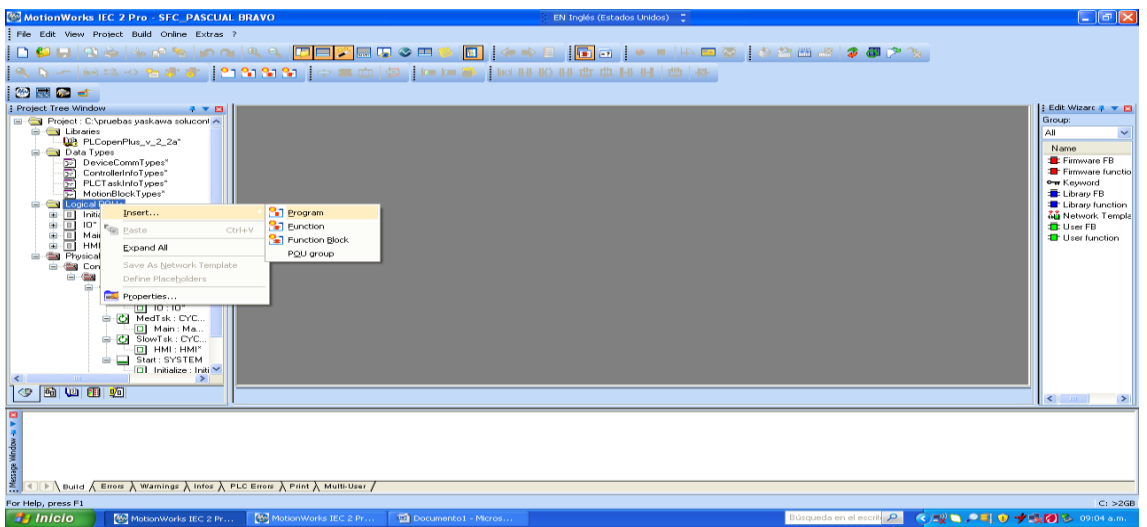

Asignamos el nombre al nuevo proyecto como lo muestra la figura 45

Figura 45 Asignar nombre al nuevo proyecto

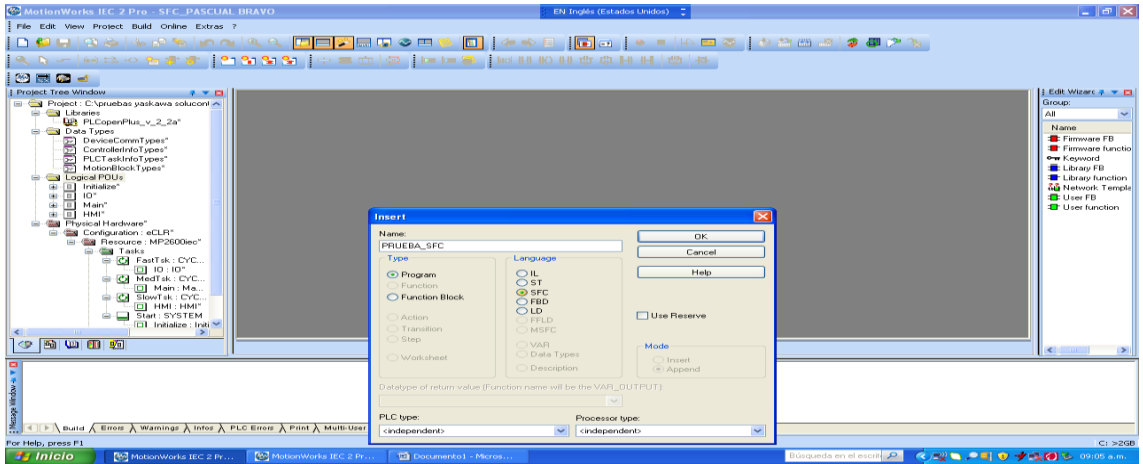

Crear nueva área de trabajo como lo muestra la figura 46

Figura 46 Crear área de trabajo

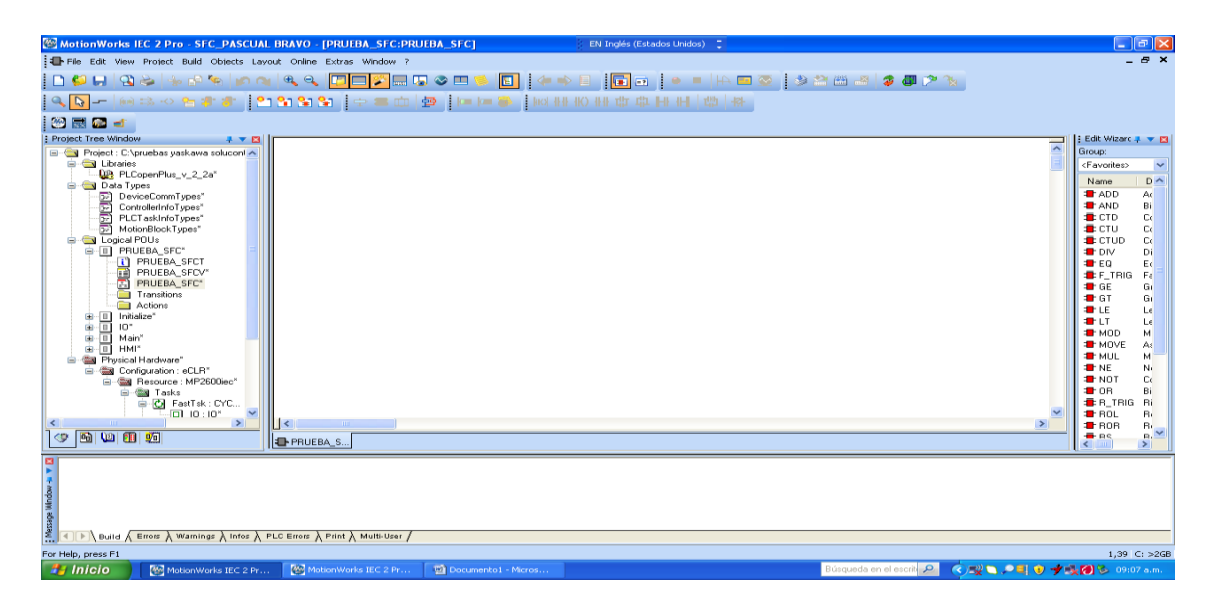

En la barra de herramienta seleccionamos el icono de SFC (INSERT SFC BRANCH) como lo muestra la figura 47

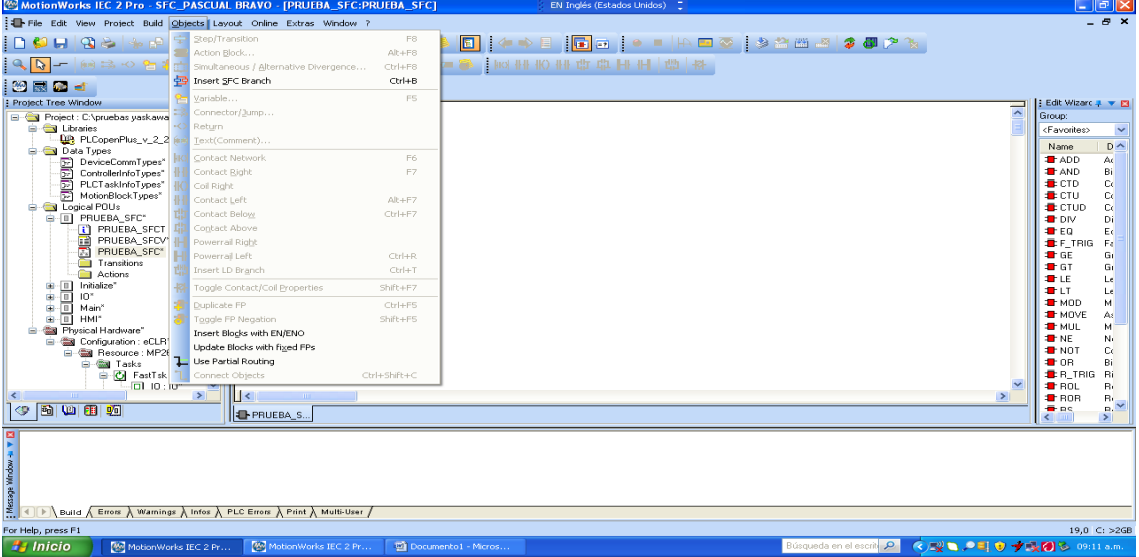

Figura 47 Selección ícono SFC

Creamos una nueva transición como lo muestra la figura 48

Figura 48 Nueva transición

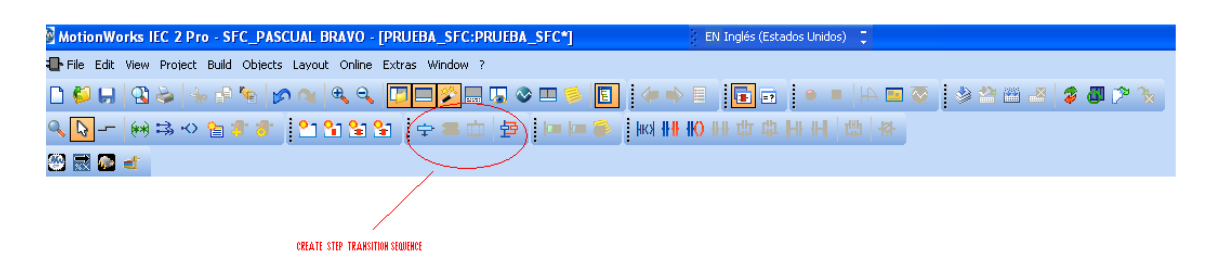

Se crea por defecto una primera instancia del flujograma como lo muestra la figura 49.

Figura 49 Nuevo Flujograma

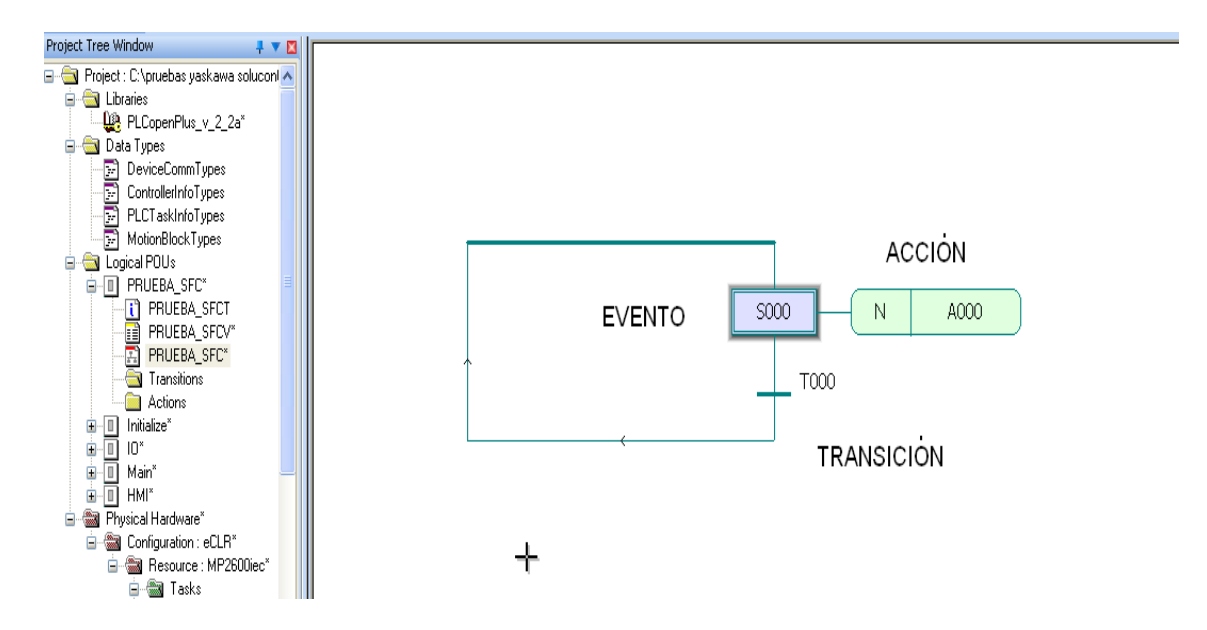

Se establecen claramente los eventos, acciones y transiciones; las propiedades de estos tres elementos constitutivos de las SFC pueden ser editadas dando un click derecho como lo muestran las figuras 50 y 51.

#### Figura 50 Edición de las SFC sobre el evento

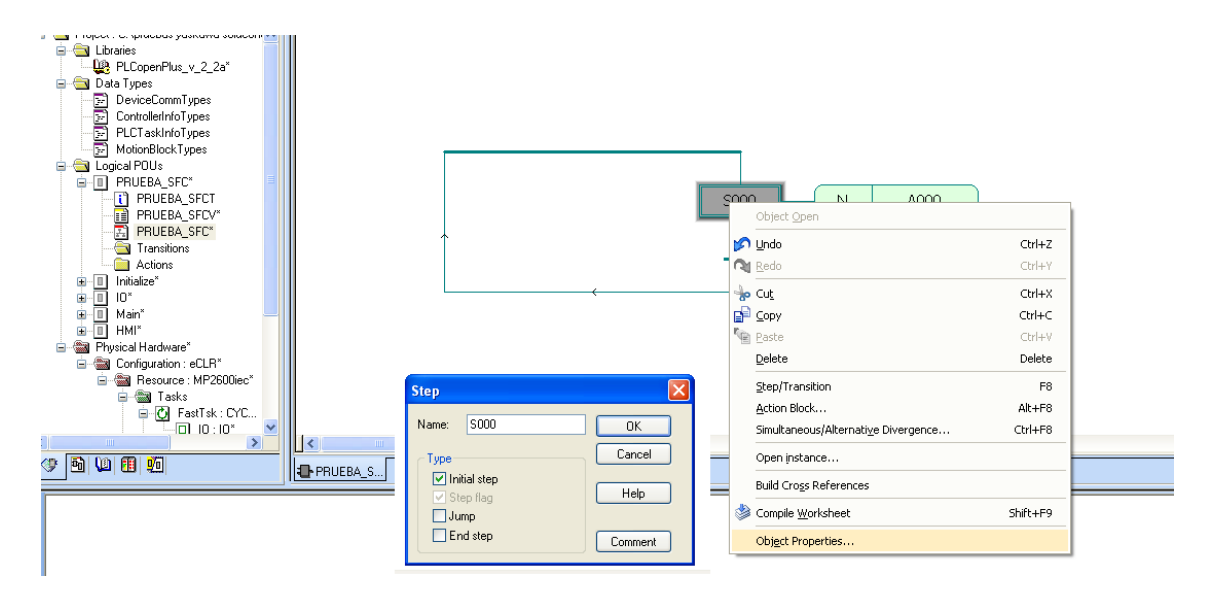

Figura 51 Edición de las SFC sobre la transición

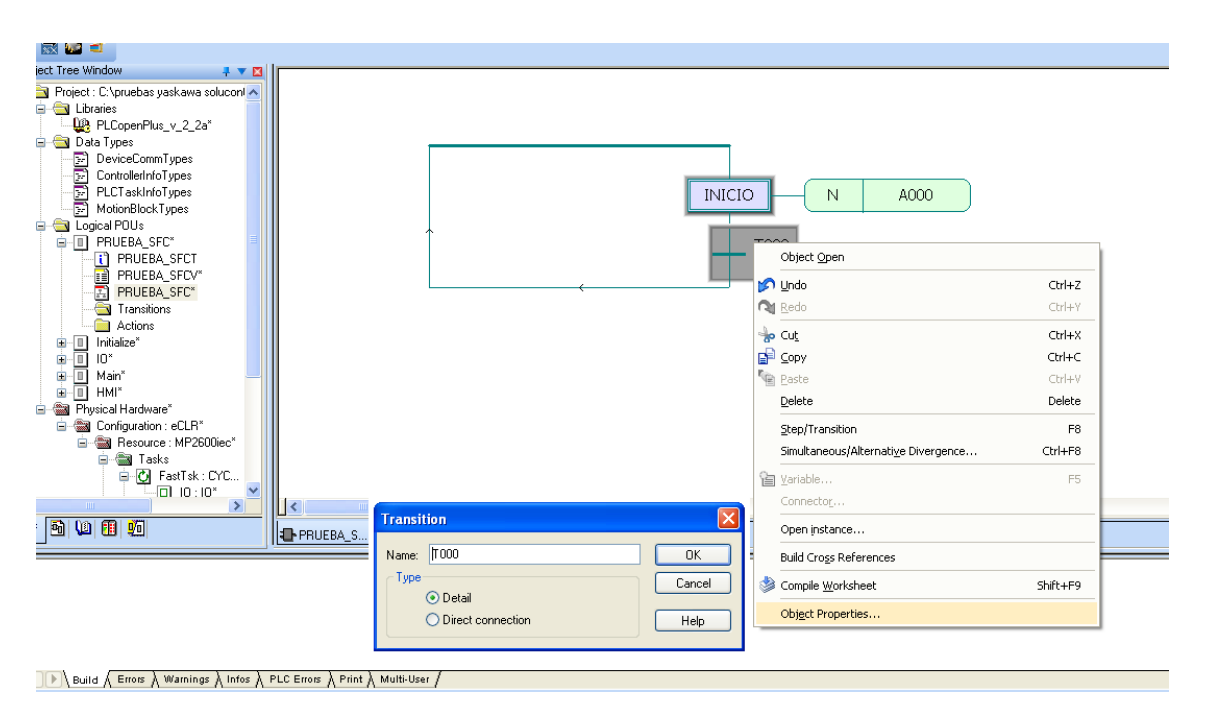

En la transición se dan dos condiciones:

• DIRECT

## • DIRECT CONECTION

Para este caso se selecciona DIRECT CONECTION, se selecciona el evento dando click en inició como lo muestra la figura 52

Figura 52 Seleccionar Evento

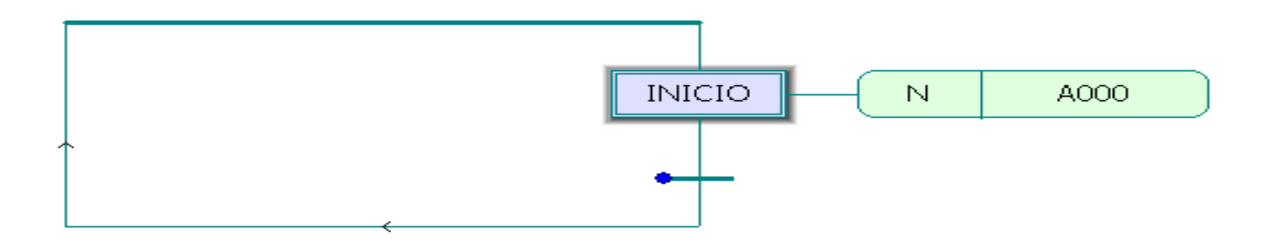

Después de seleccionado el evento se procede a crear el flujograma dando click en Insert simultaneous/alternative Divergence como lo muestra la figura 49.

Figura 53 Crear Flujograma

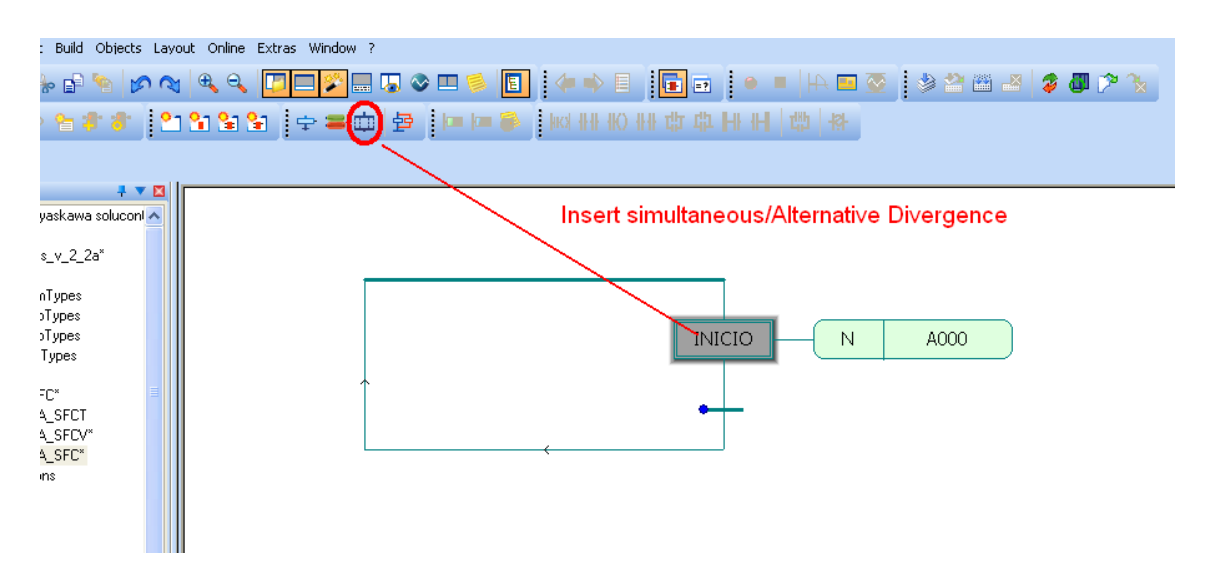

Se desplega un menú en donde se establece el número de bifurcaciones necesarias como lo indica la figura 53.

Figura 54 Establecer número de bifurcaciones.

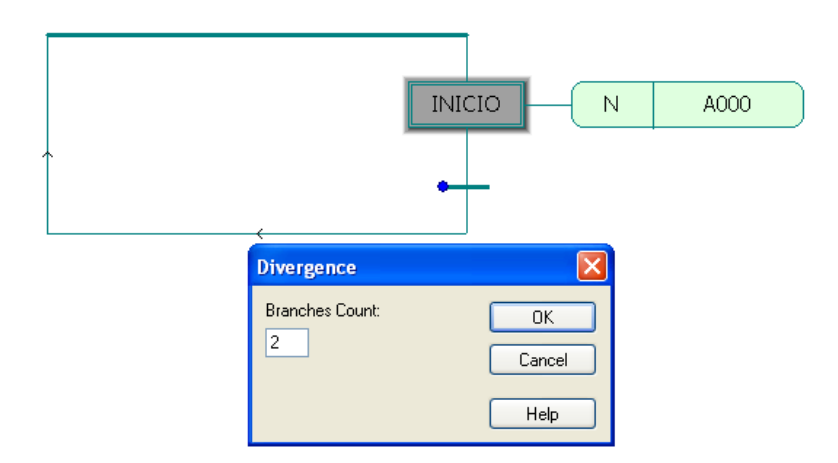

Después de haber definido el número de bifurcaciones se da click en OK y se establece el flujograma como lo muestra la figura 55

Figura 55 Establecer flujograma.

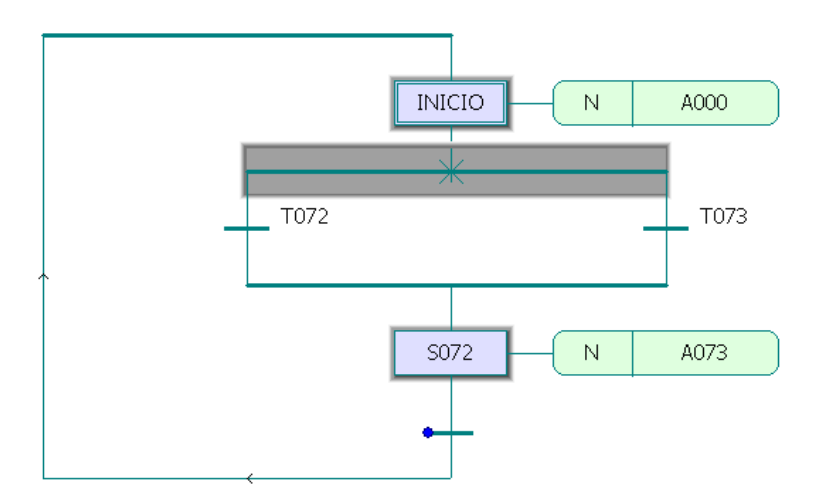

Se establecen dos transiciones TO72 y TO73. Evento SO72, INICIO; Acción A000 AO73.

Se adiciona otro evento debajo de TO72 como lo indica la figura 56

Figura 56 Adicionar evento

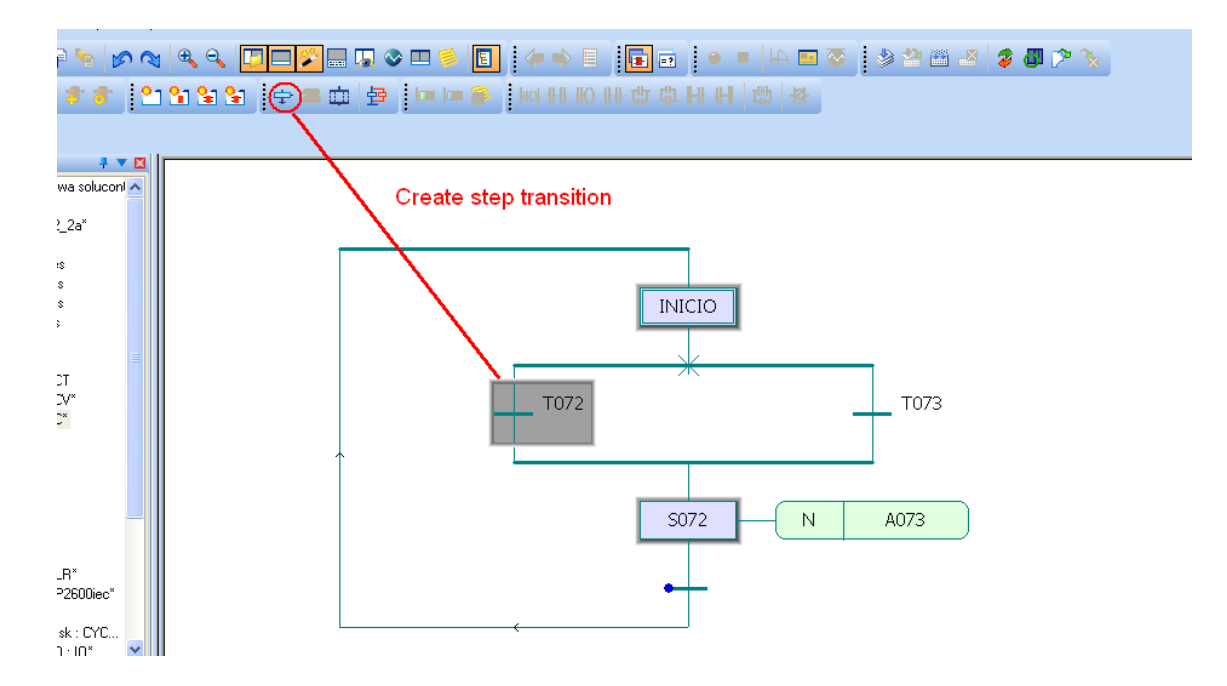

Y obtenemos como resultado la siguiente figura 57

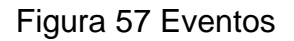

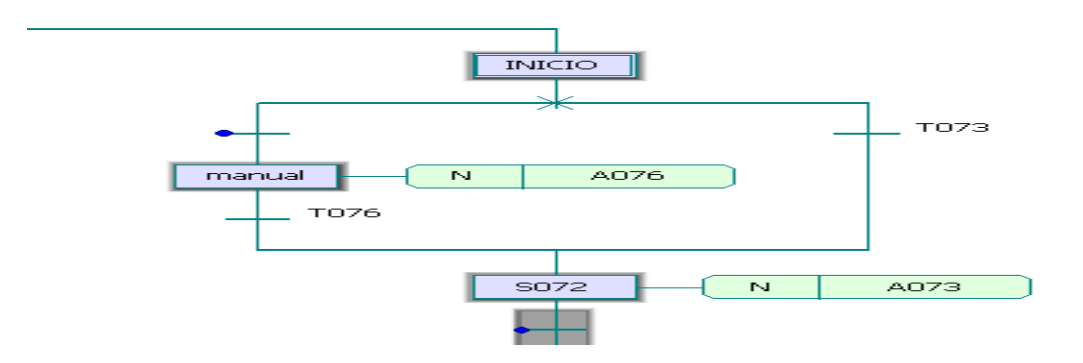

Procedemos a realizar modificaciones en las transiciones TO73 y en la acción AO76, estas modificaciones condicionan el funcionamiento del SFC.

TO76 se modifica para que sea un transición tipo DIRECT CONNECTIONS, la acción AO76 se trabaja según lo establecido en las prácticas anteriores seleccionando un método de programación tipo (IL, ST, FBD, LD) como lo muestra la figura 58

Figura 58 Programación tipo (IL, ST, FBD, LD)

.

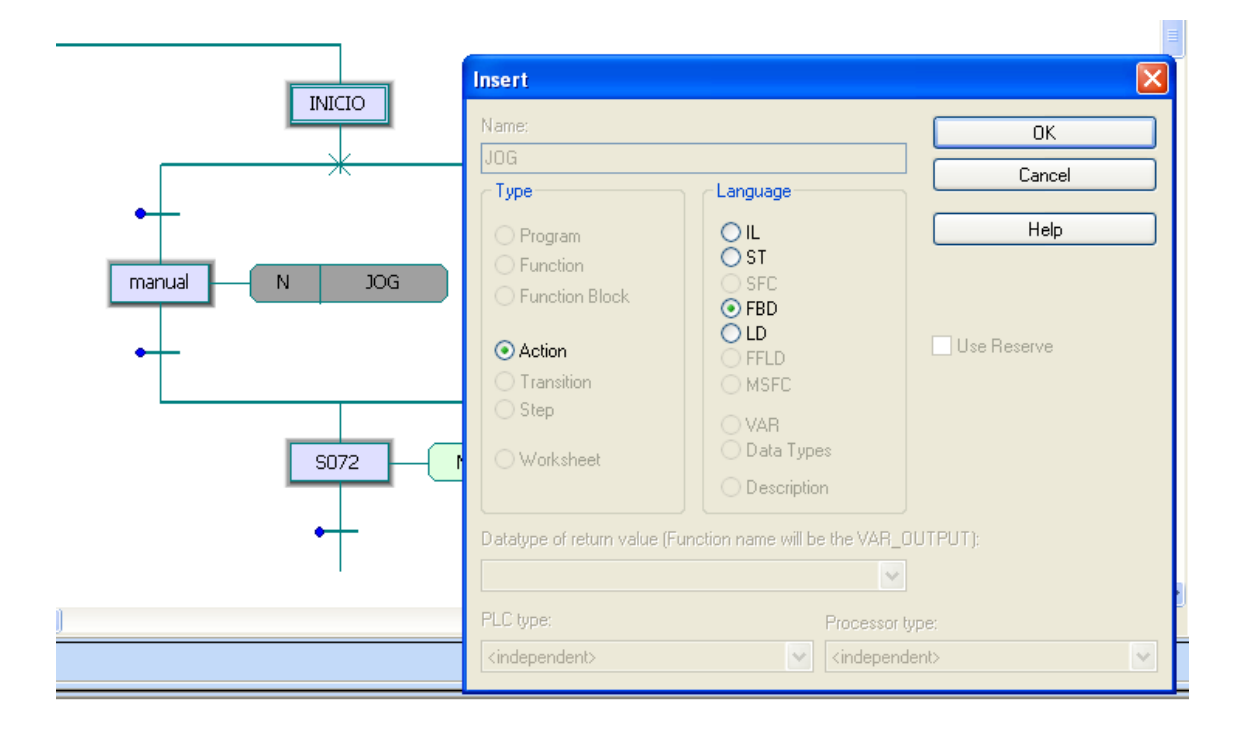

En el árbol de proyectos se observan las características que va adquiriendo e l proyecto como lo muestra la figura 59.

Figura 59 árbol de proyecto

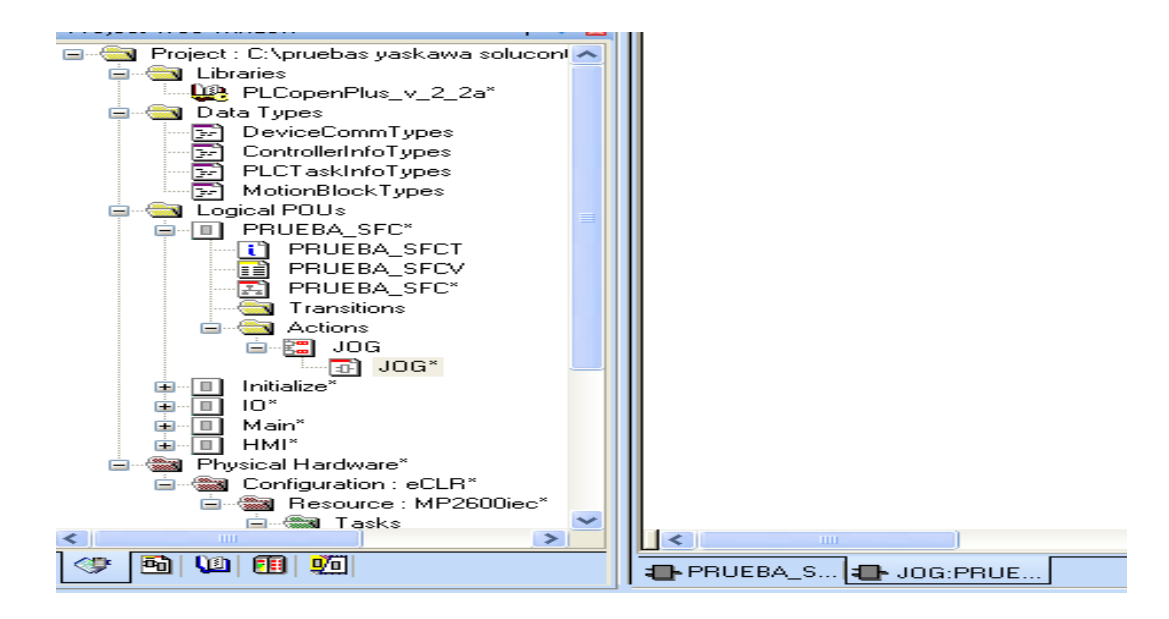

En la pantalla del PC se debe observar el árbol del proyecto y el área de trabajo como lo muestra la figura 60

Figura 60 Árbol de proyecto y área de trabajo

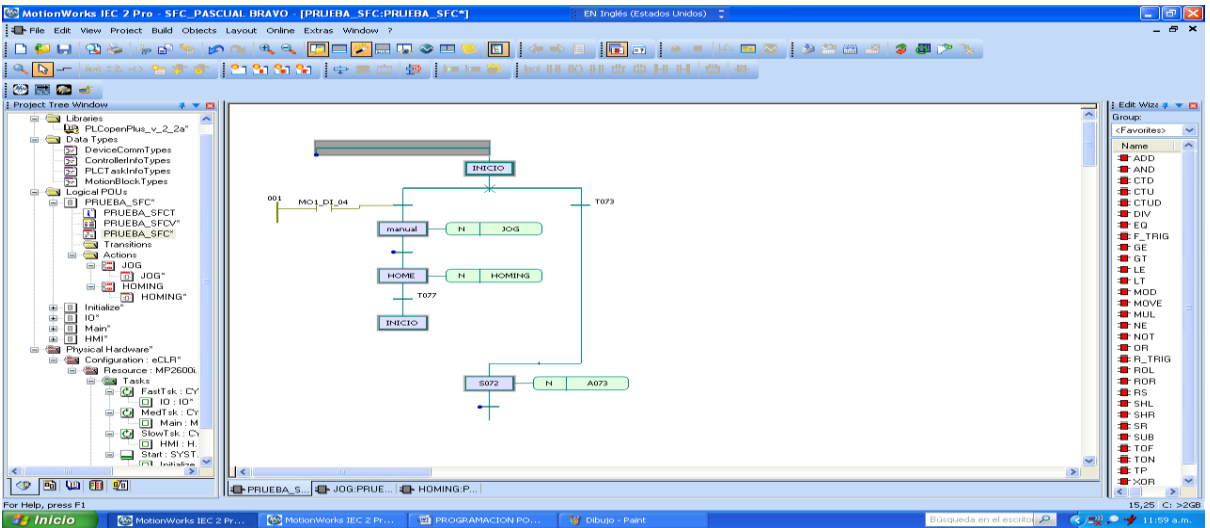

#### **3. RESULTADOS Y ANALISIS**

La maquinaria con servomotores tiene tiempos de posicionamiento menores, debido a que el torque, del servomotor, puede funcionar 350 por ciento más rápido que su valor nominal (preestablecido), para alcanzar la velocidad de posicionamiento de la máquina en menor tiempo. Esto hace que pueda tener más arranques/pares por minuto; lo que se deriva en mayor productividad.

Los servomotores pueden ser utilizados en diversas aplicaciones industriales que requieran de una exigencia elevada en dinámica, precisión de posicionamiento y velocidad, además, de un control confiable y funcionalmente fácil de manejar; factores determinantes para aumentar calidad, competitividad y productividad.

Es pertinente explicar entonces que un servomotor; en su definición más básica, es un motor que puede ser controlado en su velocidad de funcionamiento y en la posición dentro de un rango de operación para ejecutar la actividad requerida. Este control es realizado mediante un dispositivo llamado encoder, que mediante una señal electrónicamente codificada, indica las acciones de velocidad y movimiento a ejecutar. El servomotor es instalado en un equipo o máquina, para permitir que esta tenga control de la posición, dirección y velocidad de una carga o herramienta, mediante su utilización.

En la actualidad, los servomotores utilizados son de corriente alterna. Este tipo de servomotores admite voltajes más altos, por lo que son ideales para las potencias requeridas por las máquinas al momento de desempeñar el proceso solicitado.

El sistema servo se comunica mediante pulsos eléctricos a través de un circuito de control para determinar el ángulo de posición del motor, "el servo espera recibir un

79

pulso cada 20 milisegundos (0.02 segundos). La longitud del pulso determinará los giros de motor; un pulso de 1.5 ms., por ejemplo, hará que el motor vaya a una posición de 90 grados (posición neutra). Si el pulso es menor de 1.5 ms., entonces el motor se acercará a los 0 grados. Si el pulso es mayor de 1.5ms, el eje se moverá acercándose a los 180 grados. (Sepúlveda lozano).

El control del servomotor se puede realizar mediante un servodriver el cual trabaja en lazo cerrado, o mediante una tarjeta posicionadora colocada en un PLC, entonces se trabaja en lazo abierto.

El tiempo, o la frecuencia, del pulso determinan la posición del servo. Cada servo tiene su propia gama de frecuencias, dado por el fabricante en la ficha técnica. La figura 61 muestra los valores en 1 y 2 ms. (Ramos, 2012)

Figura 61 Posición del Servomotor (Ramos, 2012)

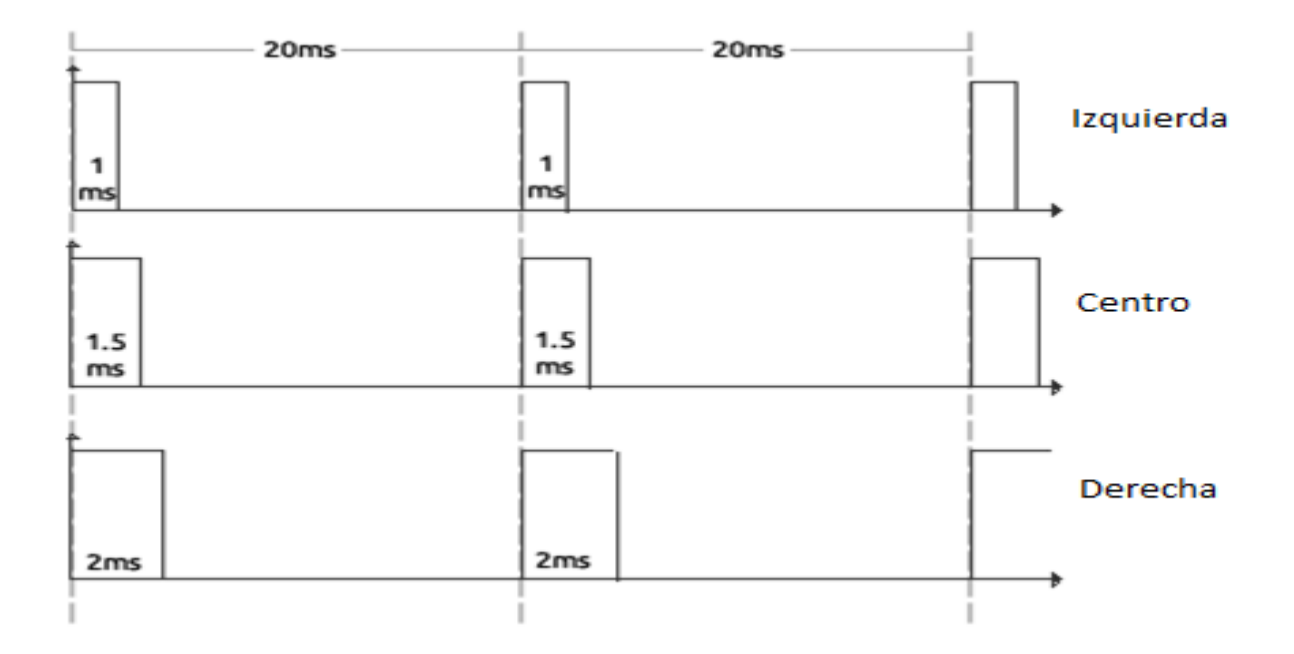

Mediante el control del ancho de pulso (PWM) podemos obtener en el servomotor distintos ciclos de trabajo para una misma frecuencia como se muestra en la figura 62.

Figura 62 Control de ancho de pulso (PWM) (Ramos, 2012)

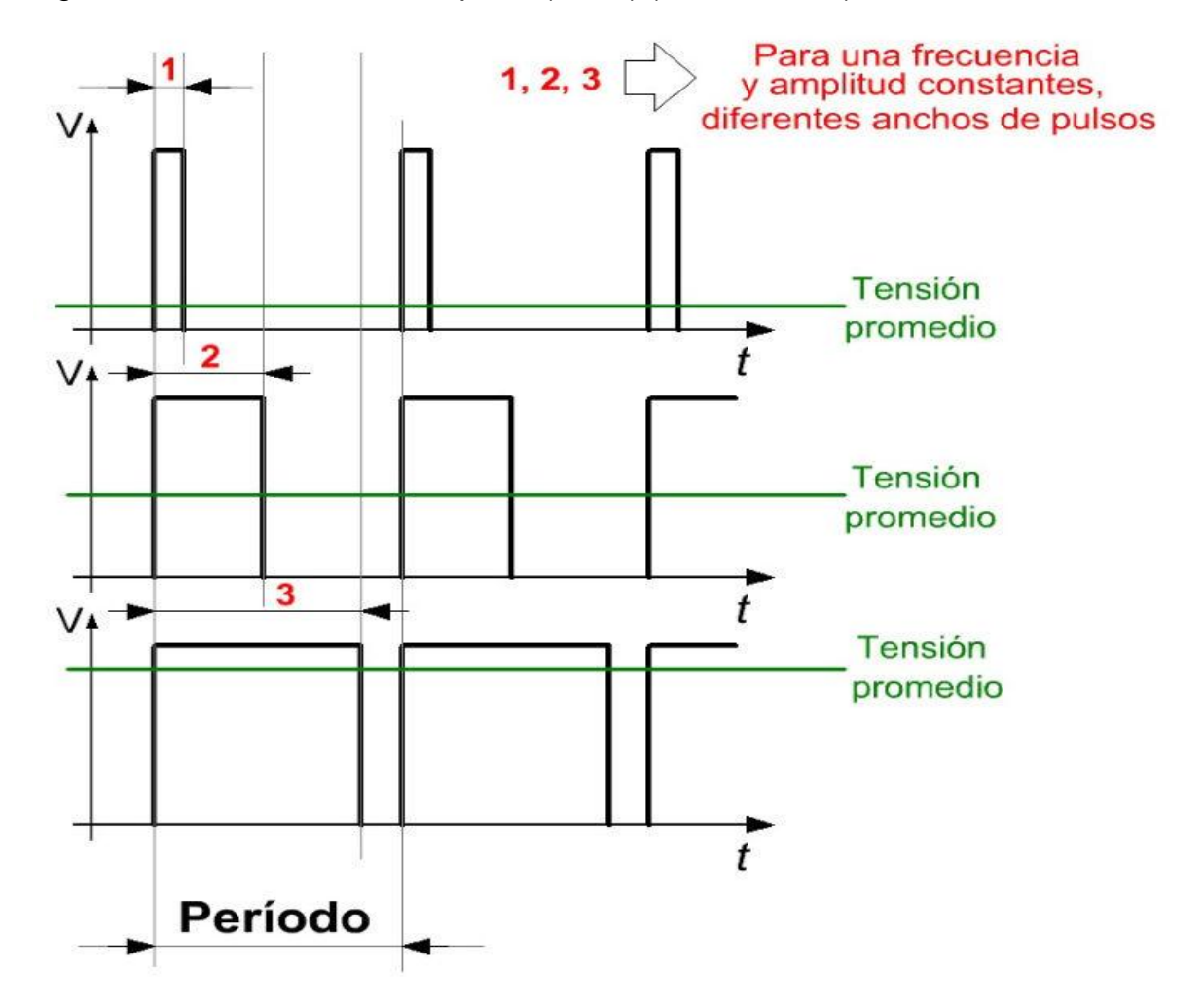

Los servomotores se diseñan para brindar un tamaño optimizado de torque por conjunto y mejorar la relación entre par fuerza e inercia. Presentan características lineales y capacidad máxima de sobrecarga de 200 a 400% como se muestra en la figura 62, además de las propiedades de diseño enumeradas ofrecen la mayor rapidez de aceleración y posicionamiento.

Los servos ofrecen arranques y paradas rápidas así como un posicionamiento exacto. (Mazurkiewicz, 2004)

Figura 63 Características de velocidad vs torque (Mazurkiewicz, 2004)

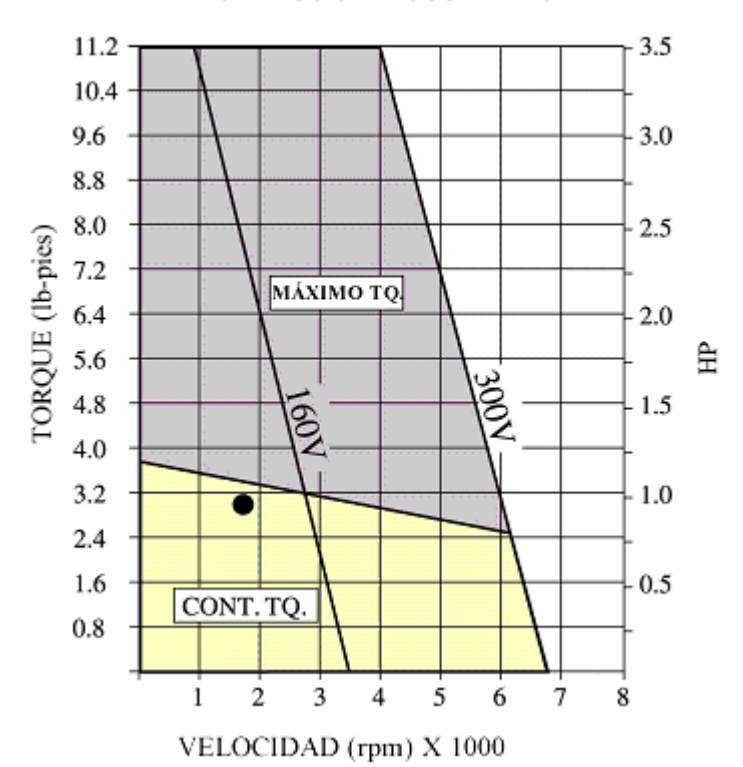

**SERVOS SIN ESCOBILLAS** 

La tecnología de servo sin escobillas incluye asimismo una mayor capacidad en velocidades, torques máximos más altos en un conjunto más pequeño, inercias mucho menores (y, por consiguiente, una capacidad de aceleración más rápida) y, desde luego, una duración prolongada y confiable, libre de mantenimiento en sus aplicaciones. Por este motivo se utilizan en robótica, embalajes, ensambles electrónicos, equipos de semiconductores, textiles, corte, impresión, etiquetas y muchas otras aplicaciones de los servomotores.

En la figura 64 se ilustra la relación entre tiempo y velocidad correspondiente a las tecnologías de vectores y servos. Al utilizar servomotores los equipos de manufactura se benefician de un aumento en su rendimiento. Por ejemplo, en el tiempo que tarda un motor vectorial característico de ½ HP para producir una pieza un servo CD produce 3 piezas, mientras que un servomotor estándar inercial sin escobillas produce 6 piezas y un servo de inercia baja sin escobillas produce 40 piezas (este último caso no aparece ilustrado). El servomotor, debido a su tasa de respuesta más ágil, logra un posicionamiento más rápido y produce un mayor número de piezas por hora, por lo cual alcanza niveles de productividad más elevados esto se refleja directamente en los resultados financieros finales. (Mazurkiewicz, 2004)

Figura 64 Relación tiempo velocidad (Mazurkiewicz, 2004)

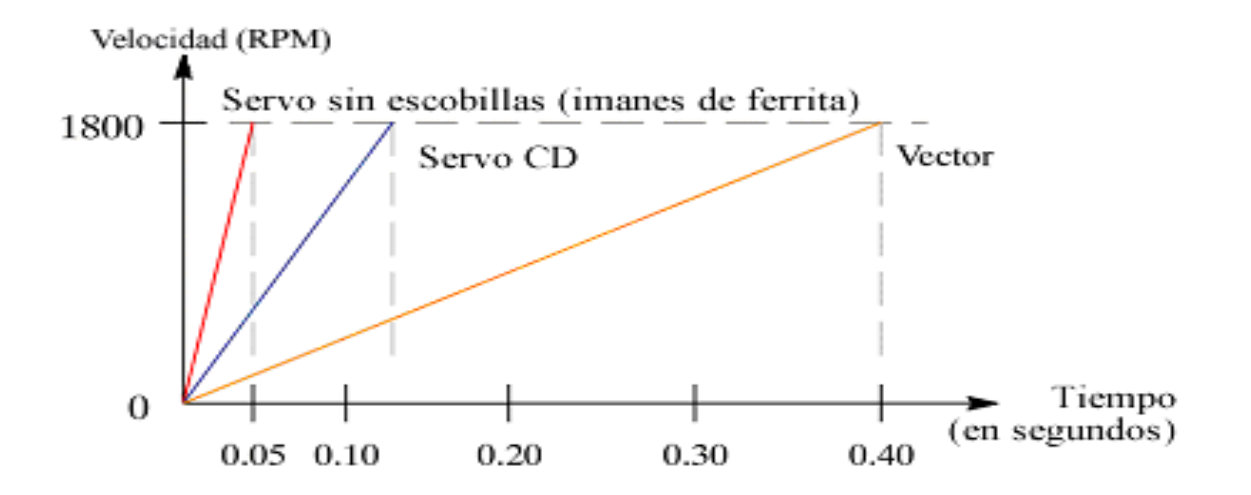

En cualquiera que sea la aplicación el diseñador debe saber qué es lo que se pretende impulsar, movilizar y posicionar. En otras palabras, tiene que analizar bien la carga. Y esto cobra especial importancia en las aplicaciones que exigen un gran número de arranques y paradas. El diseñador debe comparar la carga y la inercia del motor, ya que esta proporción afecta la respuesta de la máquina, así como la resonancia y la potencia correspondientes.

Al aumentarse la relación entre la inercia de la carga y la inercia del motor, se tienden a producir oscilaciones y, por tanto, se prolonga el tiempo necesario para que la carga se asiente, como se puede observar en la figura 61. Para evitar las oscilaciones, se debe reducir la ganancia o respuesta del control. Sin embargo esto extiende, de todas maneras, el tiempo de asentamiento e implica una operación de posicionamiento más lenta. (Mazurkiewicz, 2004)

Figura 65 Relación inercia de carga/motor. (Mazurkiewicz, 2004)

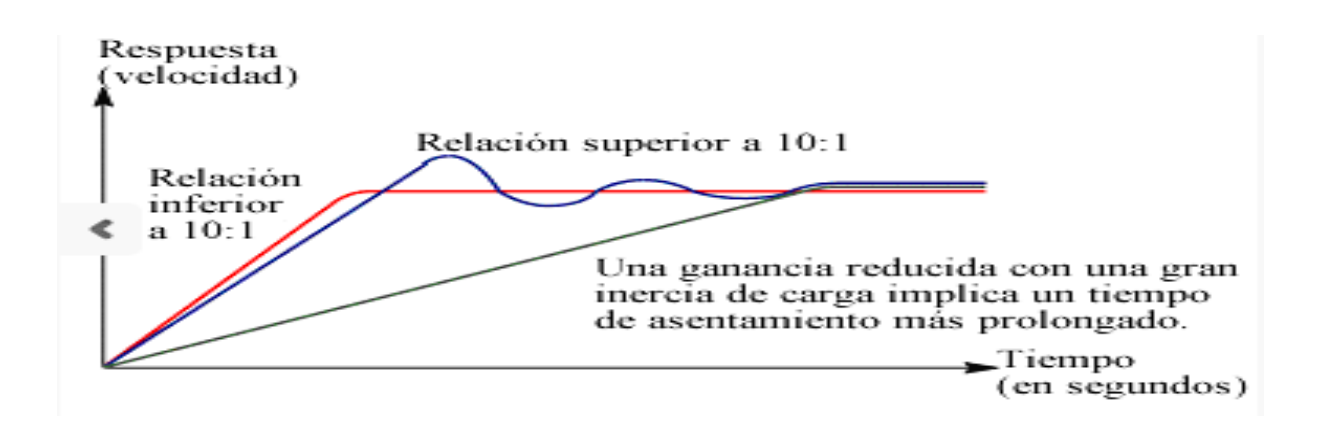

### **CONCLUSIONES**

La metodología expuesta es independiente de la curva de la carga requerida por el receptor y de los parámetros específicos del servomotor, permitiendo recolectar la información contenida en diversos catálogos de actuadores, y en particular la energía cinética y la potencia transitoria de cada motor.

Se ha estudiado una aplicación industrial concreta mediante la aplicación del procedimiento descrito, seleccionando un servomotor acorde con los requerimientos del sistema y un husillo de bolas comercial para la transmisión. A modo de sugerencia final, se propone analizar casos prácticos que incluyan leyes de movimiento triangular y diferentes configuraciones de movimiento trapezoidal

El servomotor es un actuador mecánico en cualquier sistema de servomecanismo que tiene por objeto llevar al sistema a una lectura cero reduciendo a cero la señal de error, y existen dos tipos de servomotores, de corriente directa y de corriente alterna.

Sus características fundamentales para DC y CA son dos, la primera radica en que el par de salida del motor sea aproximadamente proporcional a su voltaje de control aplicado.

Y la segunda se basa en el hecho de que la dirección del par éste determinada por la polaridad instantánea del voltaje de control.

85

#### **RECOMENDACIONES**

Mejorar la parte de seguridad industrial, con respecto al sistema de puesta a tierra de los módulos para evitar posibles lesiones a las personas y daños en los equipos.

Los equipos empleados en la implementación de los módulos servomotores son de última tecnología, por lo que se requiere un especial cuidado para poder aprovechar al máximo su versatilidad y eficiencia en el desarrollo de prácticas futuras.

Es de mucha importancia que la Institución Universitaria Pascual Bravo enfoque a sus estudiantes de ingeniería eléctrica, electrónica y afines en la implementación de nuevas ideas que permitan el mejoramiento continuo de los módulos servomotores.

Se deben desarrollar proyectos que permitan que en los módulos servomotores se ejecuten comandos con entradas y salidas digítales.

# **BIBLIOGRAFÍA**

(s.f.).Carletty, E. J. (2007). Motores paso a paso. Robots Argentina , 31-32-33.

Cobo, R. (s.f.). SERVOMOTORES. Recuperado el 25 de 11 de 2014, de ABC DE LA AUTOMATIZACIÓN:

http://www.aie.cl/files/file/comites/ca/abc/Servomotores.pdf

Mazurkiewicz, J. (12 de 2004). Mejores sus procesos. Recuperado el 09 de 12 de 3014, de elempaque.com: http://www.elempaque.com/temas/mejore-susprocesos-de-manofacturas

Ramos, C. A. (20 de 12 de 2012). Control de servomotores con PWM. Recuperado el 09 de 12 de 2014, de http://www.codeproject.com: http://www.codeproject.com/Article/513169/servomotor-control-with-PWM-and-VHDL

Sepúlveda lozano, C. E. (s.f.). Maquinaria . Metal Actual , 34-35.

Servomecanismo. (03 de 04 de 2014). Recuperado el 25 de 11 de 2014, de WIKIPEDIA La enciclopedia libre: http://es.wikipedia.org/wiki/Servomecanismo

Servomotor. (14 de 02 de 2013). Recuperado el 25 de 11 de 2014, de YASKAWA: https://www.yaskawa.com/

Voss, W. (2007). Una guía comprensible para Servo Motor Dimensionamiento. Recuperado el 26 de 11 de 2014, de Copperhil Technologies Corporation: http://www.copperhilltech.com